# Package 'regclass'

February 21, 2020

<span id="page-0-0"></span>Type Package Title Tools for an Introductory Class in Regression and Modeling Version 1.6 Date 2020-2-19 Author Adam Petrie Maintainer Adam Petrie <apetrie@utk.edu> Depends R (>= 3.6), bestglm, leaps, VGAM, rpart, randomForest Imports rpart.plot Description Contains basic tools for visualizing, interpreting, and building regression models. It has been designed for use with the book Introduction to Regression and Modeling with R by Adam Petrie, Cognella Publishers, ISBN: 978-1-63189-250- 9 <https://titles.cognella.com/introduction-to-regression-and-modeling-with-r-9781631892509>. License GPL  $(>= 2)$ 

NeedsCompilation no

Repository CRAN

Date/Publication 2020-02-21 18:00:07 UTC

# R topics documented:

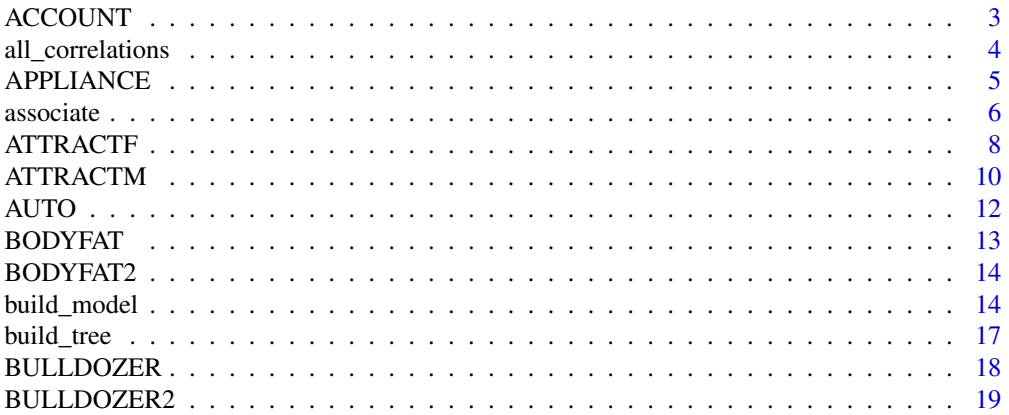

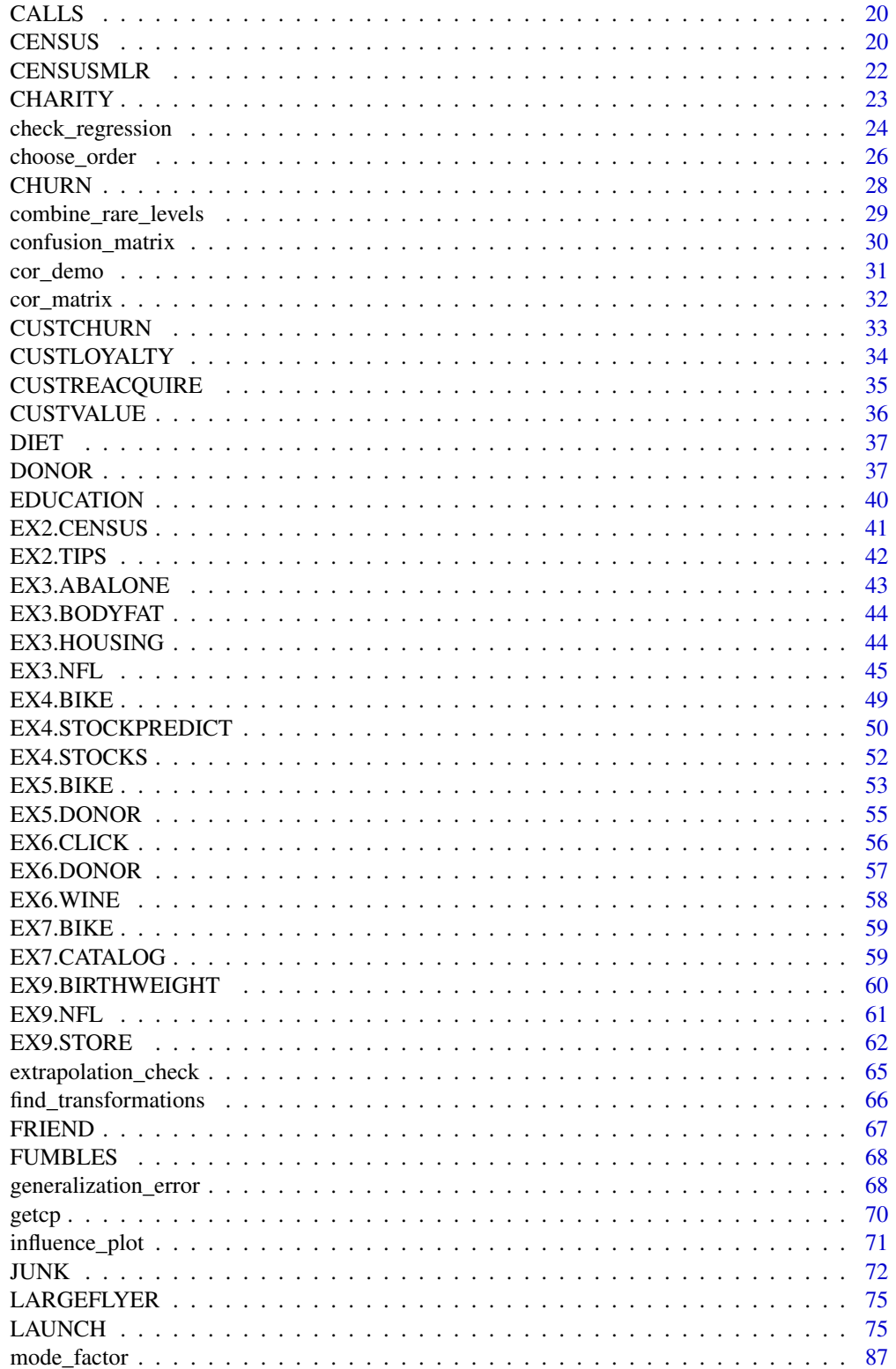

# <span id="page-2-0"></span>ACCOUNT 3

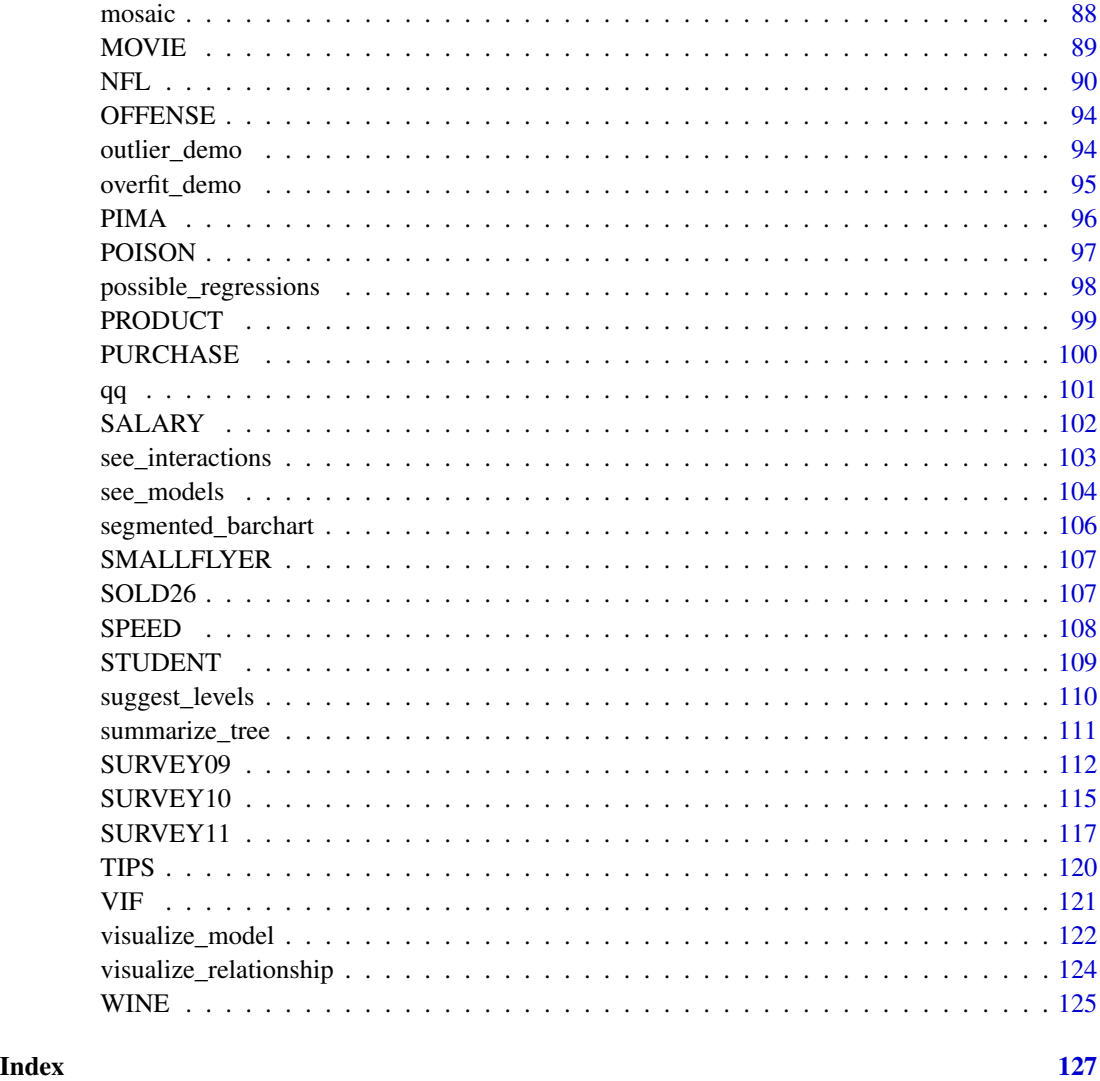

ACCOUNT *Predicting whether a customer will open a new kind of account*

# Description

Customers were marketed a new type of account at a bank. It is desired to model what factors seemed to be associated with the probability of opening the account to tune marketing strategy.

# Usage

data("ACCOUNT")

#### <span id="page-3-0"></span>Format

A data frame with 24242 observations on the following 8 variables.

Purchase a factor with levels No Yes

Tenure a numeric vector, the number of years the customer has been with the bank

CheckingBalance a numeric vector, amount currently held in checking (may be negative if overdrafted)

SavingBalance a numeric vector, amount currently held in savings (0 or larger)

Income a numeric vector, yearly income in thousands of dollars

Homeowner a factor with levels No Yes

Age a numeric vector

Area.Classification a factor with levels R S U for rural, suburban, or urban

# **Details**

Who is more likely to open a new type of account that a bank wants to try to sell its customers? Try logistic regression or partition models to see if you can develop a model that accurately classifies purchasers vs. non-purchasers. Or, try to develop a model that does well in promoting to nearly all customers who would buy the account.

all\_correlations *Pairwise correlations between quantitative variables*

#### Description

This function gives a list of all pairwise correlations between quantitative variables in a dataframe. Alternatively, it can provide all pairwise correlations with just a particular variable.

# Usage

```
all_correlations(X,type="pearson",interest=NA,sorted="none")
```
# Arguments

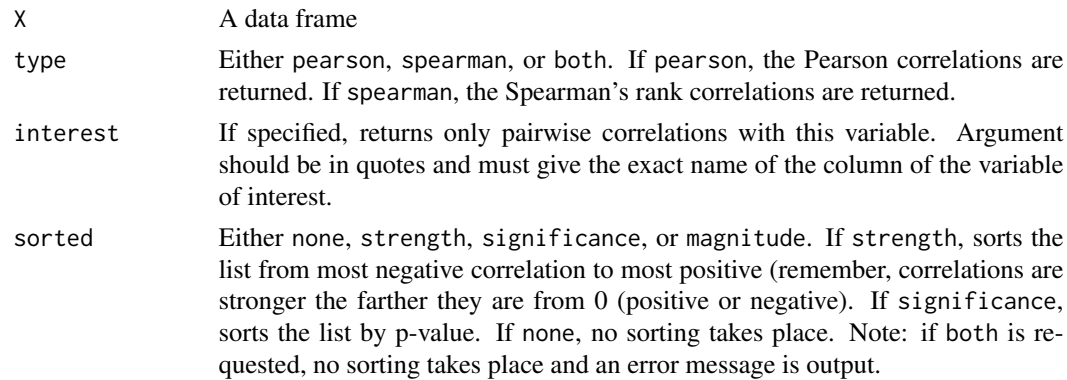

# <span id="page-4-0"></span>APPLIANCE 5

# Details

This function filters out any non-numerical variables in the data frame and provides correlations only between quantitative variables. It is useful for quickly glancing at the size of the correlations between many pairs of variables or all correlations with a particular variable. Further analysis should be done on pairs of interest using [associate](#page-5-1).

Note: if Spearmans' rank correlations are computed, warnings message result indicating that the exact p-value cannot be computed with ties. Running associate will give you an approximate p-value using the permutation procedure.

#### Author(s)

Adam Petrie

# References

Introduction to Regression and Modeling

#### See Also

[cor](#page-0-0), [associate](#page-5-1)

#### Examples

```
#all pairwise (Pearson) correlations between all quantitative variables
data(STUDENT)
all_correlations(STUDENT)
#Spearman correlations between all quantitative variables and CollegeGPA, sorted by pvalue.
#Gives warnings due to ties
all_correlations(STUDENT,interest="CollegeGPA",type="spearman",sorted="significance")
```
APPLIANCE *Appliance shipments*

## Description

Appliance shipments from 1960 to 1985

# Usage

data("APPLIANCE")

#### <span id="page-5-0"></span>Format

A data frame with 26 observations on the following 7 variables.

Year a numeric vector

Dishwasher a numeric vector, Factory shipments (domestic) of dishwashers (thousands) Disposal a numeric vector, Factory shipments (domestic) of disposers (thousands) Refrigerator a numeric vector, Factory shipments (domestic) of refrigerators (thousands) Washer a numeric vector, Factory shipments (domestic) of washing machines (thousands) DurableGoodsExp a numeric vector, Durable goods expenditures (billions of 1972 dollars) PrivateResInvest a numeric vector, Private residential investment (billions of 1972 dollars)

# Details

From the (former) Data and Story library.

The file gives unit shipments of dishwashers, disposers, refrigerators, and washers in the United States from 1960 to 1985. This and other data are published currently in the Department of Commerce's Survey of Current Business, and are summarized from time to time in their publication, Business Statistics. Also included in the file are durable goods expenditures and private residential investment in the United States.

<span id="page-5-1"></span>

associate *Association Analysis*

#### **Description**

This function takes two quantities and computes relevent numerical measures of association. The p-values of the associations are estimated via permutation tests. Plots for diagnostics are provided as well, with optional arguments that allow for classic tests.

#### Usage

```
associate(formula, data, permutations = 500, seed=NA, plot = TRUE, classic = FALSE,
  cex.leg=0.7, n.levels=NA,prompt=TRUE,color=TRUE,...)
```
#### **Arguments**

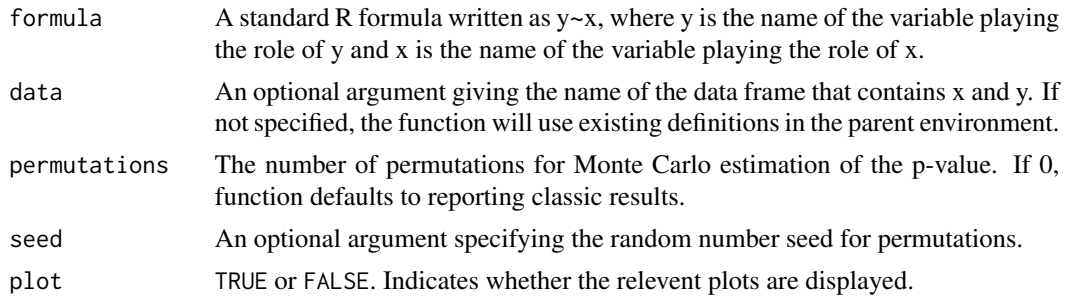

#### associate 7 and 2012 12:00 and 2012 12:00 and 2012 12:00 and 2012 12:00 and 2012 12:00 and 2012 12:00 and 2012

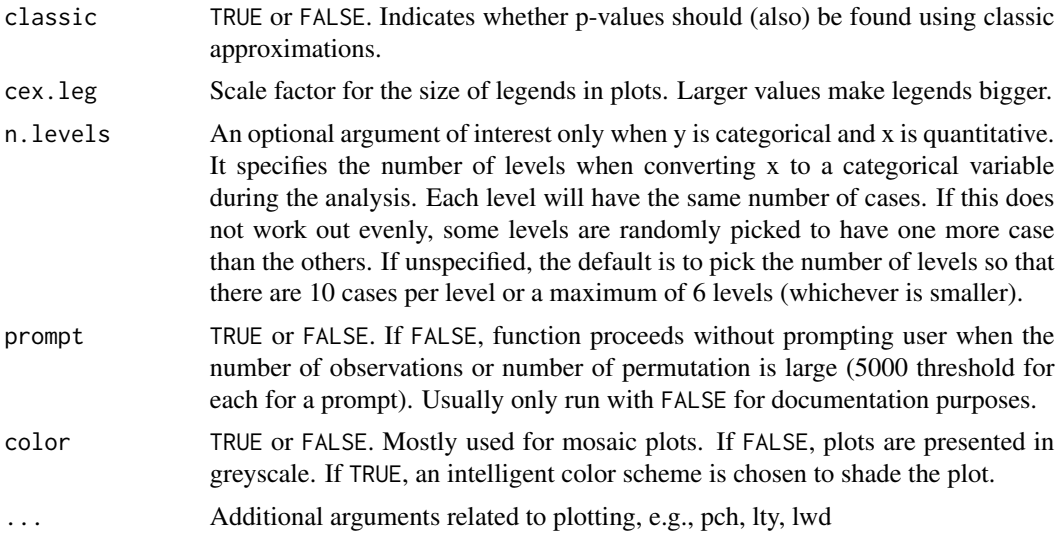

# Details

This function uses Monte Carlo simulation (permutation procedure) to approximate the p-value of an association. Only complete cases are considered in the analysis.

Valid formulas may include functions of the variable, e.g.  $y^2$ ,  $\log 10(x)$ , or more complicated functions like  $I(x1/(x2+x3))$ . In the latter case,  $I($ ) must surround the function of interest to be computed correctly.

When both x and y are quantitative variables, an analysis of Pearson's correlation and Spearman's rank correlation is provided. Scatterplots and histograms of the variables are provided. If classic is TRUE, the QQ-plots of the variables are provided along with tests of assumptions.

When x is categorical and y is quantitative, the averages (as well as mean ranks and medians) of y are compared between levels of x. The "discrepancy" is the F statistic for averages, Kruskal-Wallis statistic for mean ranks, and the chi-squared statistic for the median test. Side-by-side boxplots are also provided. If classic is TRUE, the QQ-plots of the distribution of y for each level of x are provided.

When x is quantitative and y is categorical, x is converted to a categorical variable with n. levels levels with equal numbers of cases. A chi-squared test is performed for the association. The classic approach assumes a multinomial logistic regression to check significance. A mosaic plot showing the distribution of y for each induced level of x is provided as well as a probability "curve". If classic is TRUE, the multinomial logistic curves for each level are provided versus x..

When both x and y are categorical, a chi-squared test is performed. The contingency table, table of expected counts, and conditional distributions are also reported along with a mosaic plot.

If the permutation procedure is used, the sampling distribution of the measure of association is displayed over the requested amount of permutations along with the observed value on the actual data (except when y is categorical with x quantitative).

If classic results are desired, then plots and tests to check assumptions are supplied. white.test from package bstats (version 1.1-11-5) and mshapiro.test from package mvnormtest (version 0.1-9) are built into the function to avoid directly referencing the libraries (which sometimes causes problems).

# <span id="page-7-0"></span>Author(s)

Adam Petrie

# References

Introduction to Regression and Modeling

# See Also

[lm](#page-0-0), [glm](#page-0-0), [anova](#page-0-0), [cor](#page-0-0), [chisq.test](#page-0-0), [vglm](#page-0-0)

# Examples

```
#Two quantitative variables
 data(SALARY)
associate(Salary~Education,data=SALARY,permutations=1000)
```

```
#y is quantitative while x is categorical
data(SURVEY11)
associate(X07.GPA~X40.FavAlcohol,data=SURVEY11,permutations=0,classic=TRUE)
```

```
#y is categorical while x is quantitative
data(WINE)
associate(Quality~alcohol,data=WINE,classic=TRUE,n.levels=5)
 #Two categorical variables (many cases, turns off prompt asking for user input)
 data(ACCOUNT)
```

```
set.seed(320)
 #Work with a smaller subset
 SUBSET <- ACCOUNT[sample(nrow(ACCOUNT),1000),]
associate(Purchase~Area.Classification,data=SUBSET,classic=TRUE,prompt=FALSE)
```
ATTRACTF *Attractiveness Score (female)*

# Description

The average attractiveness scores of 70 females along with physical attributes

#### Usage

data("ATTRACTF")

#### ATTRACTF 9

#### Format

A data frame with 70 observations on the following 21 variables.

- Score a numeric vector giving the average attractivness score compiled after 100 student ratings
- Actual.Sexuality a factor with levels Gay Straight indicating the self-reported sexuality of the person in the picture
- ApparentRace a factor with levels black other white indicating the consensus regarding the apparent race of the person
- Chin a factor with levels pointed rounded indicating the consensus regarding the shape of the person's chin
- Cleavage a factor with levels no yes indicating the consensus regarding whether the pictured woman was prominently displaying cleavage
- ClothingStyle a factor with levels conservative revealing indicating the consensus regarding how the women was dressed
- FaceSymmetryScore a numeric vector indicating the number of people (out of 2) who agreed the woman's case was symmetric
- FashionScore a numeric vector indicating the number of people (out of 4) who agreed the woman was fashionable
- FitnessScore a numeric vector indicating the number of people (out of 4) who agreed the woman was physically fit
- GayScore a numeric vector indicating the number of people (out of 16) who agreed the woman was a lesbian
- Glasses a factor with levels Glasses No Glasses
- GroomedScore a numeric vector indicating the number of people (out of 4) who agreed the woman made a noticeable effort to look nice
- HairColor a factor with levels dark light indicating the consensus regarding the woman's hair color
- HairstyleUniquess a numeric vector indicating the number of people (out of 2) who agreed the woman had an unconventional haircut
- HappinessRating a numeric vector indicating the number of people (out of 2) who agreed the woman looked happy in her photo
- LookingAtCamera a factor with levels no yes
- MakeupScore a numeric vector indicating the number of people (out of 5) who agreed the woman was wearing a noticeable amount of makeup
- NoseOddScore a numeric vector indicating the number of people (out of 3) who agreed the woman had an unusually shaped nose
- Selfie a factor with levels no yes
- SkinClearScore a numeric vector indicating the number of people (out of 2) who agreed the woman's complexion was clear.

#### Details

Students were asked to rate on a scale of 1 (very unattractive) to 5 (very attractive) the attractiveness of 70 college-aged women who had posted their photos on a dating website. Of the nearly 100 respondents, most were straight males. Score represents the average of these ratings.

In a separate survey, students (of both genders) were asked to rate characteristics of the woman by answering the questions: what is her race, is she displaying her cleavage prominently, is she a lesbian, is she physically fit, etc. The variables ending "Score" represent the number of students who answered Yes to the question. Other variables (such as Selfie, Smile) represent the consensus among the students. The only attribute taken from the woman's profile was Actual. Sexuality.

#### Source

Students in BAS 320 at the University of Tennessee from 2013-2015.

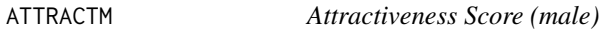

#### **Description**

The average attractiveness scores of 70 males along with physical attributes

#### Usage

data("ATTRACTM")

#### Format

A data frame with 70 observations on the following 23 variables.

Score a numeric vector giving the average attractivness score compiled after 60 student ratings

- Actual.Sexuality a factor with levels Gay Straight indicating the self-reported sexuality of the person in the picture
- ApparentRace a factor with levels black other white indicating the consensus regarding the apparent race of the person
- Chin a factor with levels pointed rounded indicating the consensus regarding the shape of the person's chin
- ClothingStyle a factor with levels conservative revealing indicating the consensus regarding how the man was dressed
- FaceSymmetryScore a numeric vector indicating the number of people (out of 7) who agreed the woman's case was symmetric
- FacialHair a factor with levels no yes indicating the consensus regarding whether the man appeared to maintain facial hair
- FashionScore a numeric vector indicating the number of people (out of 7) who agreed the woman was fashionable

<span id="page-9-0"></span>

- FitnessScore a numeric vector indicating the number of people (out of 8) who agreed the woman was physically fit
- GayScore a numeric vector indicating the number of people (out of 16) who agreed the man was gay
- Glasses a factor with levels no yes
- GroomedScore a numeric vector indicating the number of people (out of 6) who agreed the woman made a noticeable effort to look nice
- HairColor a factor with levels dark light unseen indicating the consensus regarding the man's hair color
- HairstyleUniquess a numeric vector indicating the number of people (out of 4) who agreed the woman had an unconventional haircut
- HappinessRating a numeric vector indicating the number of people (out of 6) who agreed the man looked happy in her photo
- Hat a factor with levels no yes
- LookingAtCamera a factor with levels no yes
- NoseOddScore a numeric vector indicating the number of people (out of 3) who agreed the woman had an unusually shaped nose
- Piercings a factor with levels no yes indicating whether the man had visible piercings
- Selfie a factor with levels no yes
- SkinClearScore a numeric vector indicating the number of people (out of 2) who agreed the woman's complexion was clear.
- Smile a factor with levels no yes
- Tattoo a factor with levels no yes

# **Details**

Students were asked to rate on a scale of 1 (very unattractive) to 5 (very attractive) the attractiveness of 70 college-aged men who had posted their photos on a dating website. Of the nearly 60 respondents, most were straight females. Score represents the average of these ratings.

In a separate survey, students (of both genders) were asked to rate characteristics of the man by answering the questions: what is his race, how symmetric does his face look, is he gay, is he physically fit, etc. The variables ending "Score" represent the number of students who answered Yes to the question. Other variables (such as Hat, Smile) represent the consensus among the students. The only attribute taken from the man's profile was Actual. Sexuality.

#### Source

Students in BAS 320 at the University of Tennessee from 2013-2015.

<span id="page-11-0"></span>

Characteristics of cars from 1991

# Usage

data("AUTO")

# Format

A data frame with 82 observations on the following 5 variables.

CabVolume a numeric vector, cubic feet of cab space

Horsepower a numeric vector, engine horsepower

FuelEfficiency a numeric vector, average miles per gallon

TopSpeed a numeric vector, miles per hour

Weight a numeric vector, in units of 100 lbs

# Details

Although this is a popular dataset, there is some question as to the units of the fuel efficiency. The source claims it to be in miles per gallon, but the numbers reported seem unrealistic. However, the units do not appear to be in km/gallon or km/L.

#### Source

Data provided by the U.S. Environmental Protection Agency and obtained from the (former) Data and Story library

# References

R.M. Heavenrich, J.D. Murrell, and K.H. Hellman, Light Duty Automotive Technology and Fuel Economy Trends Through 1991, U.S. Environmental Protection Agency, 1991 (EPA/AA/CTAB/91- 02)

<span id="page-12-0"></span>

Popular Bodyfat dataset

#### Usage

data("BODYFAT")

#### Format

A data frame with 252 observations on the following 14 variables.

BodyFat a numeric vector indicating the percentage body fat 0-100

Age a numeric vector, yrs Weight a numeric vector, lbs Height a numeric vector, inches Neck a numeric vector Chest a numeric vector Abdomen a numeric vector Hip a numeric vector Thigh a numeric vector Knee a numeric vector Ankle a numeric vector Biceps a numeric vector Forearm a numeric vector Wrist a numeric vector

# Details

Bodyfat can be accurately measured by the hydrostatic technique, where someone is submereged in a tank of water. It would be useful to be able to predict body fat from measurements that are simpler to obtain. Unless otherwise specified, all physical measurements are in centimeters.

# Source

This is a modified version of the data available in "Fitting Percentage of Body Fat to Simple Body Measurements" as appearing in Journal of Statistics Education v4 n1 (1996). [http://www.amstat.](http://www.amstat.org/publications/jse/v4n1/datasets.johnson.html) [org/publications/jse/v4n1/datasets.johnson.html](http://www.amstat.org/publications/jse/v4n1/datasets.johnson.html)

<span id="page-13-0"></span>

Bodyfat dataset illustrating quirks of statistical significance

# Usage

data("BODYFAT2")

#### Format

A data frame with 20 observations on the following 4 variables.

Triceps a numeric vector, cm

Thigh a numeric vector, cm

Midarm a numeric vector, cm

BodyFat a numeric vector, 0-100 representing percent

#### Details

The physical measurements are circumferences of body parts of 25-34 year-old healthy females.

#### Source

This is a classic dataset found in many textbooks and in many places online. The original source may be Neter, Kutner, Nachtsheim, Wasserman, 1997, p. 261: Applied Statistical Models (4th Edition).

build\_model *Variable selection for descriptive or predictive linear and logistic regression models*

#### Description

This function uses [bestglm](#page-0-0) to consider an extensive array of models and makes recommendations on what set of variables is appropriate for the final model. Model hierarchy is not preserved. Interactions and multi-level categorical variables are allowed.

#### Usage

```
build_model(form,data,type="predictive",Kfold=5,repeats=10,
prompt=TRUE, seed=NA, holdout=NA, ...)
```
# build\_model 15

#### Arguments

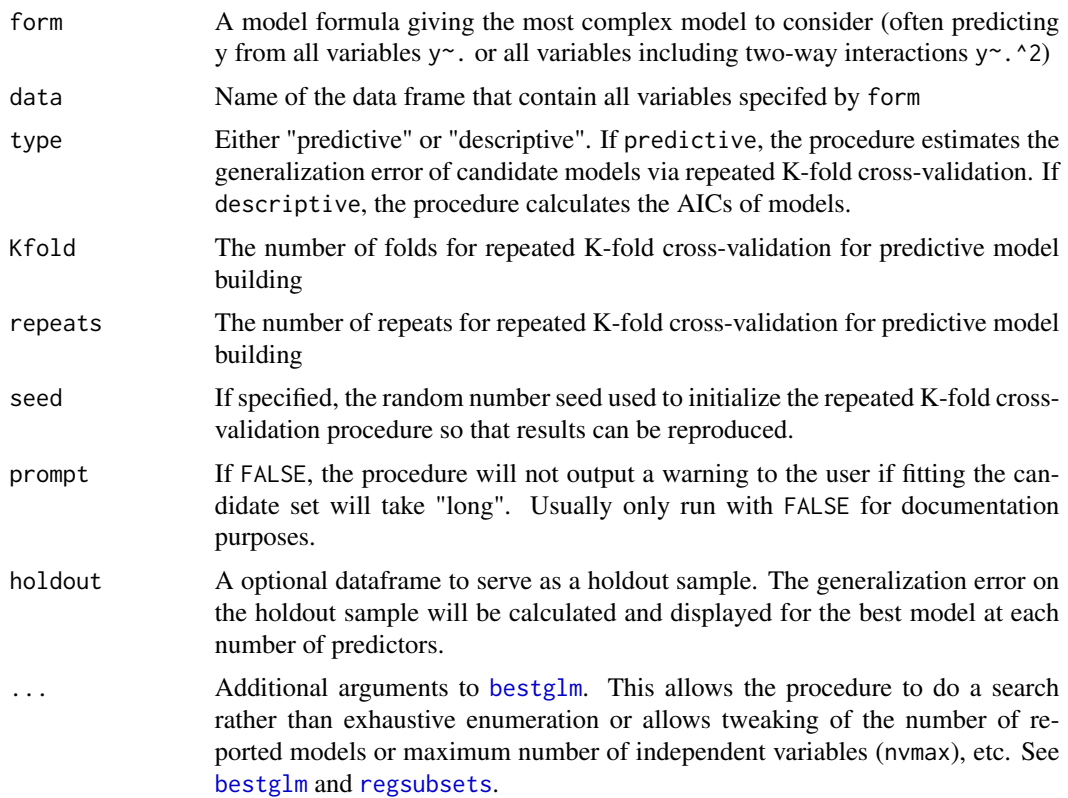

#### Details

This procedure takes the formula specified by form and the original dataframe and simply converts it into a form that [bestglm](#page-0-0) (which normally cannot do cross-validation when categorical variables are involved) can use by adding in columns to represent interactions and categorical variables.

One the dataframe has been generated, a warning is given to the user if the procedure may take too long (many rows or many potential predictors), and then [bestglm](#page-0-0) is run. A plot and table of models' performances is given, as well as a recommendation for a final set of variables (model with the lowest AIC/estimated generalization error, or a simpler model that is more or less equivalent).

The command returns a list with bestformula (the formula of the model with the lowest AIC or the model chosen by the one standard deviation rule), bestmodel (the fitted model that had the lowest AIC or the one chosen by the one standard deviation rule), predictors (a list giving the predictors that appeared in the best model with 1 predictor, with 2 predictors, etc).

If a descriptive model is sought, the last component of the returned list is AICtable (a data frame containing the number of predictors and the AIC of the best model with that number of predictors; a \* denotes the model with the lowest AIC while a + denotes the simplest model whose AIC is within 2 of the lowest).

If a predictive model is sought, the last component of the returned list is CVtable (a data frame containing the number of predictors and the estimated generalization error of the best model with that number of predictors along with the SD from repeated K-fold cross validation; a \* denotes the model with the lowest error while the + denotes the model selected with the one standard deviation rule). Note that the generalization error in the second column of this table is the squared error if the response is quantitative and is another measure of error (not the misclassification rate) if the response is categorical. Additional columns are provided to give the root mean squared error or misclassification rate.

Note: bestmodel is the one selected by the one standard deviation rule or the simplest one whose AIC is no more than 2 above the model with the lowest AIC. Because the procedure does not respect model hierarchy and can include interactions, the formula returned may not be immediately useable if it involves a categorical variable since the variable returned is how R names indicator variables. You may have to manually fit the model based on the selected predictors.

If HOLDOUT is given a plot of the error on the holdout sample versus the number of predictors (for the best model at that number of predictors) is provided along with the estimated generalization error from the training set. This can be used to see if the models generalize well, but is in general not used to tune which model is selected.

#### Author(s)

Adam Petrie

#### References

Introduction to Regression and Modeling with R

# See Also

[bestglm](#page-0-0), [regsubsets](#page-0-0), [see.models](#page-103-1), [generalization.error](#page-67-1).

## Examples

```
#Descriptive model. Note: Tip and Bill should not be used simultaneously as
 #predictors of TipPercentage, so leave Tip out since it's not known ahead of time
 data(TIPS)
 MODELS <- build_model(TipPercentage~.-Tip,data=TIPS,type="descriptive")
 MODELS$AICtable
 MODELS$predictors[[1]] #Variable in best model with a single predictors
 MODELS$predictors[[2]] #Variables in best model with two predictors
 summary(MODELS$bestmodel) #Summary of best model, in this case with two predictors
 #Another descriptive model (large dataset so changing prompt=FALSE for documentation)
 data(PURCHASE)
 set.seed(320)
 #Take a subset of full dataframe for quick illustration
 SUBSET <- PURCHASE[sample(nrow(PURCHASE),500),]
 MODELS <- build_model(Purchase~.,data=SUBSET,type="descriptive",prompt=FALSE)
 MODELS$AICtable #Model with 1 or 2 variables look pretty good
 #Predict whether a purchase is made by # of previous visits and distance to store
MODELS$predictors[[2]]
```

```
#Predictive model.
data(SALARY)
```
#### <span id="page-16-0"></span>build\_tree 17

```
set.seed(2010)
train.rows <- sample(nrow(SALARY),0.7*nrow(SALARY),replace=TRUE)
TRAIN <- SALARY[train.rows,]
HOLDOUT <- SALARY[-train.rows,]
MODELS <- build_model(Salary~.^2,data=TRAIN,holdout=HOLDOUT)
summary(MODELS$bestmodel)
M <- lm(Salary~Gender+Education:Months,data=TRAIN)
generalization_error(M,HOLDOUT)
#Predictive model for WINE data, takes a while. Misclassification rate on holdout sample is 18%.
data(WINE)
set.seed(2010)
train.rows <- sample(nrow(WINE),0.7*nrow(WINE),replace=TRUE)
TRAIN <- WINE[train.rows,]
HOLDOUT <- WINE[-train.rows,]
## Not run: MODELS <- build_model(Quality~.,data=TRAIN,seed=1919,holdout=HOLDOUT)
## Not run: MODELS$CVtable
```
build\_tree *Exploratory building of partition models*

# Description

A tool to choose the "correct" complexity parameter of a tree

# Usage

```
build_tree(form, data, minbucket = 5, seed=NA, holdout, mincp=0)
```
#### Arguments

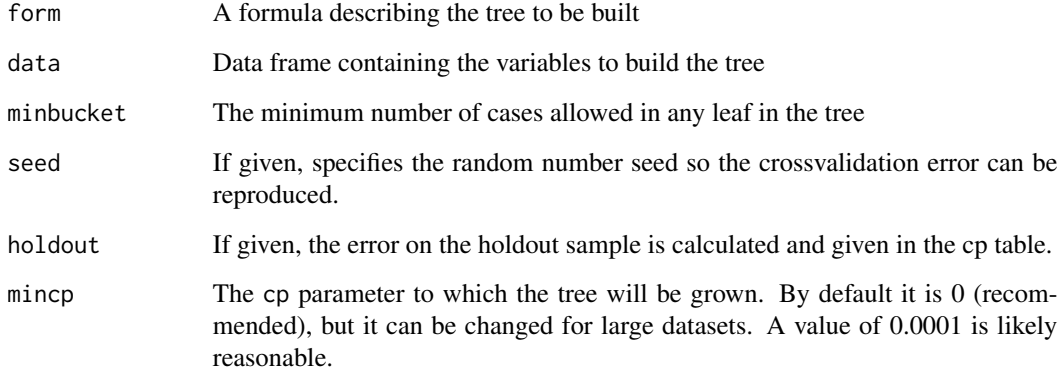

# <span id="page-17-0"></span>Details

This command combines the action of building a tree to its maximum possible extent using rpart and looking at the results using getcp. A plot of the estimated relative generalization error (as determined by 10-fold cross validation) versus the number of splits is provided. In addition, the complexity parameter table giving the cp of the tree with the lowest error (and of the simplest tree with an error within one standard deviation of the lowest error) is reported.

If holdout is given, the RMSE/misclassification rate on the training and holdout samples are provided in the cp table.

# Author(s)

Adam Petrie

# References

Introduction to Regression and Modeling

# See Also

[rpart](#page-0-0), [getcp](#page-69-1)

#### Examples

```
data(JUNK)
build_tree(Junk~.,data=JUNK,seed=1337)
data(CENSUS)
build_tree(ResponseRate~.,data=CENSUS,seed=2017,mincp=0.001)
data(OFFENSE)
build_tree(Win~.,data=OFFENSE[1:200,],seed=2029,holdout=OFFENSE[201:352,])
```
BULLDOZER *BULLDOZER data*

# Description

Predicting the sales price of a bulldozer at auction

#### Usage

data("BULLDOZER")

# <span id="page-18-0"></span>BULLDOZER2 19

#### Format

A data frame with 924 observations on the following 6 variables.

SalePrice a numeric vector

YearsAgo a numeric vector, the number of years ago (before present) that the sale occurred

YearMade a numeric vector, year of manufacture of machine

Usage a numeric vector, hours of usage at time of sale

Blade a numeric vector, width of the bulldozer blade (feet)

Tire a numeric vector, size of primary tires

# Details

The goal is to predict the sale price of a particular piece of heavy equiment at auction based on its usage, equipment type, and configuration. The data represents a heavily modified version of competition data found on kaggle.com. See original source for actual dataset

# References

<https://www.kaggle.com/c/bluebook-for-bulldozers>

BULLDOZER2 *Modified BULLDOZER data*

#### Description

The BULLDOZER dataset but with the year the dozer was made as a categorical variable

#### Usage

data("BULLDOZER2")

# Format

A data frame with 924 observations on the following 6 variables.

Price a numeric vector

YearsAgo a numeric vector

Usage a numeric vector

Tire a numeric vector

Decade a factor with levels 1960s and 1970s 1980s 1990s 2000s

BladeSize a numeric vector

# Details

This is the BULLDOZER data except here YearMade has been coded into a four level categorical varaible called Decade

<span id="page-19-0"></span>

Summary of students' cell phone providers and relative frequency of dropped calls

#### Usage

data("CALLS")

# Format

A data frame with 579 observations on the following 2 variables.

Provider a factor with levels ATT Sprint USCellular Verizon

DropCallFreq a factor with levels Occasionally Often Rarely

# Details

Data is self-reported by students. The dropped call frequency is based on individuals' perceptions and not any independent quantititatve measure. The data is a subset of SURVEY09.

# Source

Student survey from STAT 201, University of Tennessee Knoxville, Fall 2009

CENSUS *CENSUS data*

# Description

Information from the 2010 US Census

# Usage

data("CENSUS")

#### CENSUS 21

#### Format

A data frame with 3534 observations on the following 39 variables.

ResponseRate a numeric vector, 0-100 representing the percentage of households in a block group that mailed in the form

Area a numeric vector, land area in square miles

Urban a numeric vector, percentage of block group in Urbanized area (50000 or greater)

Suburban a numeric vector, percentage of block group in an Urban Cluster area (2500 to 49999)

Rural a numeric vector, percentage of block group in an Urban Cluster area (2500 to 49999)

Male a numeric vector, percentage of males

AgeLess5 a numeric vector, percentage of individuals aged less than 5 years old

Age5to17 a numeric vector

Age18to24 a numeric vector

Age25to44 a numeric vector

Age45to64 a numeric vector

Age65plus a numeric vector

Hispanics a numeric vector, percentage of individuals who identify as Hispanic

Whites a numeric vector, percentage of individuals who identify as white (alone)

Blacks a numeric vector

NativeAmericans a numeric vector

Asians a numeric vector

Hawaiians a numeric vector

Other a numeric vector, percentage of individuals who identify as another ethnicity

- RelatedHH a numeric vector, percentage of households where at least 2 members are related by birth, marriage, or adoption; same-sex couple households with no relatives of the householder present are not included
- MarriedHH a numeric vector, percentage of households in which the householder and his or her spouse are listed as members of the same household; does not include same-sex married couples

NoSpouseHH a numeric vector, percentage of households with no spousal relationship present

- FemaleHH a numeric vector, percentage of households with a female householder and no husband of householder present
- AloneHH a numeric vector, percentage of households where householder is living alone
- WithKidHH a numeric vector, percentage of households which have at least one person under the age of 18

MedianHHIncomeBlock a numeric vector, median income of households in the block group (from American Community Survey)

MedianHHIncomeCity a numeric vector, median income of households in the tract

OccupiedUnits a numeric vector, percentage of housing units that are occupied

RentingHH a numeric vector, percentage of housing units occupied by renters

<span id="page-21-0"></span>HomeownerHH a numeric vector, percentage of housing units occupied by the owner

- MobileHomeUnits a numeric vector, percentage of housing units that are mobile homes (from American Community Survey)
- CrowdedUnits a numeric vector, percentage of housing units with more than 1 person per room on average
- NoPhoneUnits a numeric vector, percentage of housing units without a landline

NoPlumbingUnits a numeric vector, percentage of housing units without active plumbing

NewUnits a numeric vector, percentage of housing units constructed in 2010 or later

Population a numeric vector, number of people in the block group

NumHH a numeric vector, number of households in the block group

NumUnits a numeric vector, number of housing units in the block group

logMedianHouseValue a numeric vector, the logarithm of the median home value in the block group

#### Details

The goal is to predict ResponseRate from the other predictors. ResponseRate is the percentage of households in a block group that mailed in the census forms. A block group is on average about 40 blocks, each typically bounded by streets, roads, or water. The number of block groups per county in the US is typically between about 5 and 165 with a median of about 20.

#### References

See [https://www2.census.gov/programs-surveys/research/guidance/planning-database](https://www2.census.gov/programs-surveys/research/guidance/planning-databases/2014/pdb-block-2014-11-20a.pdf)s/ [2014/pdb-block-2014-11-20a.pdf](https://www2.census.gov/programs-surveys/research/guidance/planning-databases/2014/pdb-block-2014-11-20a.pdf) for variable definitions.

CENSUSMLR *Subset of CENSUS data*

# Description

A portion of the CENSUS dataset used for illustration

#### Usage

data("CENSUSMLR")

#### Format

A data frame with 1000 observations on the following 7 variables.

Response a numeric vector, percentage 0-100 of household that mailed in the census form

Population a numeric vector, the number of people living in the census block based on 2010 census

#### <span id="page-22-0"></span>CHARITY 23

ACSPopulation a numeric vector, the number of people living in the census block based on 2010 census

Rural a numeric vector, the number of people living in a rural area (in that census block)

Males a numeric vector, the number of males living in the census block

Elderly a numeric vector, the number of people aged 65+ living in the census block

Hispanic a numeric vector, the number of people who self-identify as Hispanic in the census block

# Details

See CENSUS data for more information.

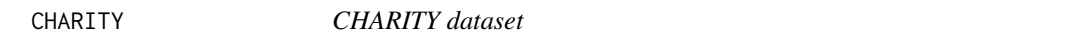

#### Description

Charity data (adapted from a small section of a charity's donor database)

#### Usage

data("CHARITY")

# Format

A data frame with 15283 observations on the following 11 variables.

Donate a factor with levels Donate No

Homeowner a factor with levels No Yes

Gender a factor with levels F M

UnlistedPhone a factor with levels No Yes

ResponseProportion a numeric vector giving the fraction of solications that resulted in a donation NumResponses a numeric vector giving the number of past donations

CardResponseCount a numeric vector giving the number of past solicitations

MonthsSinceLastResponse a numeric vector giving the number of months since last response to solicitation (which may have been declining to give)

LastGiftAmount a numeric vector giving the amount of the last donation

MonthSinceLastGift a numeric vector giving the number of months since last donation

LogIncome a numeric vector giving the logarithm of a scaled and normalized yearly income

#### Details

This dataset is adapted from a real-world database of donors to a charity.

#### Source

<span id="page-23-0"></span>

If the model is a linear regression, obtain tests of linearity, equal spread, and Normality as well as relevant plots (residuals vs. fitted values, histogram of residuals, QQ plot of residuals, and predictor vs. residuals plots). If the model is a logistic regression model, a goodness of fit test is given.

#### Usage

check\_regression(M,extra=FALSE,tests=TRUE,simulations=500,n.cats=10,seed=NA,prompt=TRUE)

#### Arguments

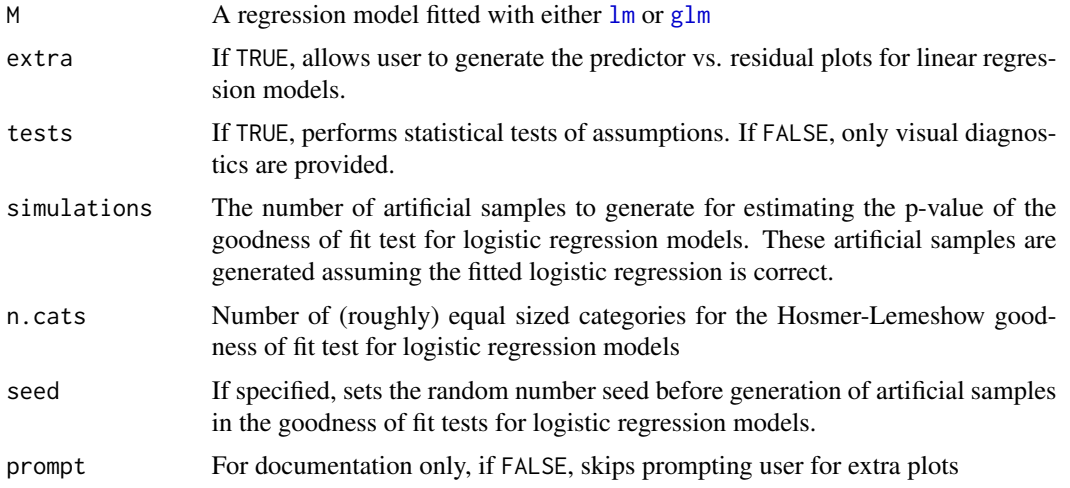

# Details

This function provides standard visual and statistical diagnostics for regression models.

For linear regression, tests of linearity, equal spread, and Normality are performed and residuals plots are generated.

The test for linearity (a goodness of fit test) is an F-test. A simple linear regression model predicting y from x is fit and compared to a model treating each value of the predictor as some level of a categorical variable. If this more sophisticated model does not offer a significant improvement in the sum of squared errors, the linearity assumption in that predictor is reasonable. If the p-value is larger 0.05, then statistically we can consider the relationship to be linear. If the p-value is smaller than 0.05, check the residuals plot and the predictor vs residuals plots for signs of obvious curvature (the test can be overly sensitive to inconsequential violations for larger sample sizes). The test can only be run if are two or more individuals that have a common value of x. A test of the model as a whole is run similarly if at least two individuals have identical combinations of all predictor variables.

#### check\_regression 25

Note: if categorical variables, interactions, polynomial terms, etc., are present in the model, the test for linearity is conducted for each term even when it does not necessarily make sense to do so.

The test for equal spread is the Breusch-Pagan test. If the p-value is larger 0.05, then statistically we can consider the residuals to have equal spread everywhere. If the p-value is smaller than 0.05, check the residuals plot for obvious signs of unequal spread (the test can be overly sensitive to inconsequential violations for larger sample sizes).

The test for Normality is the Shapiro-Wilk test when the sample size is smaller than 5000, or the KS-test for larger sample sizes. If the p-value is larger 0.05, then statistically we can consider the residuals to be Normally distributed. If the p-value is smaller than 0.05, check the histogram and QQ plot of residuals to look for obvious signs of non-Normality (e.g., skewness or outlier). The test can be overly sensitive to inconsequential violations for larger sample sizes.

The first three plots displayed are the residuals plot (residuals vs. fitted values), histogram of residuals, and QQ plot of residuals. The function gives the option of pressing Enter to display additional predictor vs. residual plots if extra=TRUE, or to terminate by typing 'q' in the console and pressing Enter. If polynomial or interactions terms are present in the model, a plot is provided for each term. If categorical predictors are present, plots are provided for each indicator variable.

For logistic regression, two goodness of fit tests are offered.

Method 1 is a crude test that assumes the fitted logistic regression is correct, then generates an artifical sample according the predicted probabilities. A chi-squared test is conducted that compares the observed levels to the predicted levels. The test is failed is the p-value is less than 0.05. The test is not sensitive to departures from the logistic curve unless the sample size is very large or the logistic curve is a really bad model.

Method 2 is a Hosmer-Lemeshow type goodness of fit test. The observations are put into 10 groups according to the probability predicted by the logistic regression model. For example, if there were 200 observations, the first group would have the cases with the 20 smallest predicted probabilities, the second group would have the cases with the 20 next smallest probabilities, etc. The number of cases with the level of interest is compared with the expected number given the fitted logistic regression model via a chi-squared test. The test is failed is the p-value is less than 0.05.

Note: for both methods, the p-values of the chi-squared tests are estimate via Monte Carlo simulation instead of any asymptotic results.

# Author(s)

Adam Petrie

#### References

Introduction to Regression and Modeling

# See Also

[lm](#page-0-0), [glm](#page-0-0), [shapiro.test](#page-0-0), [ks.test](#page-0-0), bptest (in package lmtest). The goodness of fit test for logistic regression is further detailed and implemented in package 'rms' using the commands lrm and residuals.

# Examples

```
#Simple linear regression where everything looks good
 data(FRIEND)
 M <- lm(FriendshipPotential~Attractiveness,data=FRIEND)
 check_regression(M)
 #Multiple linear regression (prompt is FALSE only for documentation)
 data(AUTO)
 M <- lm(FuelEfficiency~.,data=AUTO)
 check_regression(M,extra=TRUE,prompt=FALSE)
 #Multiple linear regression with a categorical predictors and an interaction
 data(TIPS)
 M <- lm(TipPercentage~Bill*PartySize*Weekday,data=TIPS)
 check_regression(M)
 #Multiple linear regression with polynomial term (prompt is FALSE only for documentation)
 #Note: in this example only plots are provided
 data(BULLDOZER)
 M <- lm(SalePrice~.-YearMade+poly(YearMade,2),data=BULLDOZER)
 check_regression(M,extra=TRUE,tests=FALSE,prompt=FALSE)
 #Simple logistic regression. Use 8 categories since only 8 unique values of Dose
 data(POISON)
M <- glm(Outcome~Dose,data=POISON,family=binomial)
check_regression(M,n.cats=8,seed=892)
 #Multiple logistic regression
 data(WINE)
 M <- glm(Quality~.,data=WINE,family=binomial)
check_regression(M,seed=2010)
```

```
choose_order Choosing order of a polynomial model
```
#### Description

This function takes a simple linear regression model and displays the adjusted  $R^2$  and AICc for the original model (order 1) and for polynomial models up to a specified maximum order and plots the fitted models.

#### Usage

```
choose_order(M,max.order=6,sort=FALSE,loc="topleft",...)
```
<span id="page-25-0"></span>

# choose\_order 27

#### Arguments

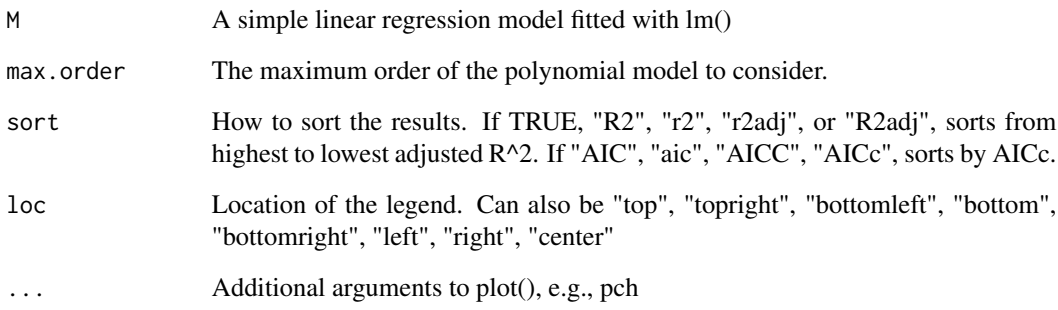

# Details

The function outputs a table of the order of the polynomial and the according adjusted  $R^2$  and AICc. One strategy for picking the best order is to find the highest value of R^2 adjusted, then to choose the smallest order (simplest model) that has an  $R^2$  adjusted within 0.005. Another strategy is the find the lowest value of AICc, then to choose the smallest order that has an AICc no more than 2 higher.

The scatterplot of the data is provided and the fitted models are displayed as well.

# Author(s)

Adam Petrie

#### References

Introduction to Regression and Modeling

# Examples

```
data(BULLDOZER)
M <- lm(SalePrice~YearMade,data=BULLDOZER)
  #Unsorted list, messing with plot options to make it look alright
choose_order(M,pch=20,cex=.3)
```
#Sort by R2adj. A 10th order polynomial is highest, but this seems overly complex choose\_order(M,max.order=10,sort=TRUE)

#Sort by AICc. 4th order is lowest, but 2nd order is simpler and within 2 of lowest choose\_order(M,max.order=10,sort="aic")

<span id="page-27-0"></span>

Churn data (artificial based on claims similar to real world) from the UCI data repository

# Usage

data("CHURN")

# Format

A data frame with 5000 observations on the following 18 variables.

churn a factor with levels No Yes accountlength a numeric vector internationalplan a factor with levels no yes voicemailplan a factor with levels no yes numbervmailmessages a numeric vector totaldayminutes a numeric vector totaldaycalls a numeric vector totaldaycharge a numeric vector totaleveminutes a numeric vector totalevecalls a numeric vector totalevecharge a numeric vector totalnightminutes a numeric vector totalnightcalls a numeric vector totalnightcharge a numeric vector totalintlminutes a numeric vector totalintlcalls a numeric vector totalintlcharge a numeric vector numbercustomerservicecalls a numeric vector

#### Details

This dataset is modified from the one stored at the UCI data repository (namely, the area code and phone number have been deleted). This is artificial data similar to what is found in actual customer profiles. Charges are in dollars.

### Source

Though originally on the UCI data repository, actual data was obtained via [https://www.sgi.](https://www.sgi.com/tech/mlc/db/) [com/tech/mlc/db/](https://www.sgi.com/tech/mlc/db/)

<span id="page-28-0"></span>combine\_rare\_levels *Combines rare levels of a categorical variable*

#### Description

This function takes a categorical variable and combines all levels with frequencies less than a userspecified threshold named Combined

# Usage

combine\_rare\_levels(x,threshold=20,newname="Combined")

#### Arguments

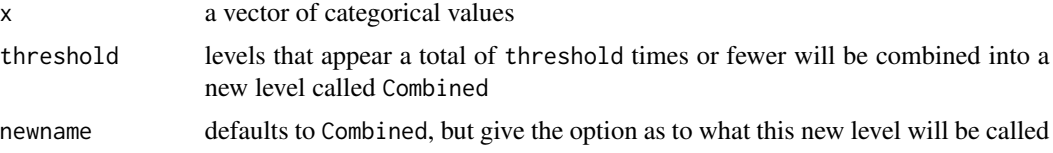

#### Details

Returns a list of two objects:

values - The recoded values of the categorical variable. All levels which appeared threshold times or fewer are now known as Combined combined - The levels that have been combined together

If, after being combined, the newname level has threshold or fewer instances, the remaining level that appears least often is combined as well.

# Author(s)

Adam Petrie

### References

Introduction to Regression and Modeling

# Examples

```
data(EX6.CLICK)
x <- EX6.CLICK[,15]
table(x)
#Combine all levels which appear 700 or fewer times (AA, CC, DD)
y <- combine_rare_levels(x,700)
  table( y$values )
```
#Combine all levels which appear 1350 or fewer times. This forces BB (which #occurs 2422 times) into the Combined level since the three levels that appear

```
#fewer than 1350 times do not appear more than 1350 times combined
y <- combine_rare_levels(x,1350)
  table( y$values )
```
confusion\_matrix *Confusion matrix for logistic regression models*

# Description

This function takes the output of a logistic regression created with glm and returns the confusion matrix.

# Usage

confusion\_matrix(M,DATA=NA)

#### Arguments

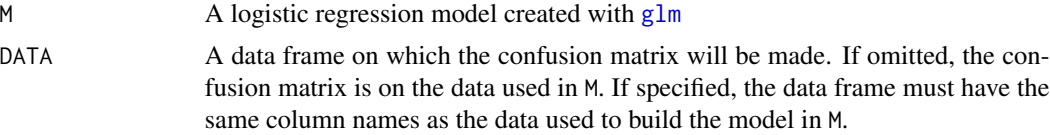

# Details

This function makes classifications on the data used to build a logistic regression model by predicting the "level of interest" (last alphabetically) when the predicted probability exceeds 50%.

# Author(s)

Adam Petrie

### See Also

[glm](#page-0-0)

# Examples

```
#On WINE data as a whole
data(WINE)
M <- glm(Quality~.,data=WINE,family=binomial)
confusion_matrix(M)
#Calculate generalization error using training/holdout
set.seed(1010)
train.rows <- sample(nrow(WINE),0.7*nrow(WINE),replace=TRUE)
TRAIN <- WINE[train.rows,]
```
<span id="page-29-0"></span>

```
HOLDOUT <- WINE[-train.rows,]
  M <- glm(Quality~.,data=TRAIN,family=binomial)
confusion_matrix(M,HOLDOUT)
#Predicting donation
#Model predicting from recent average gift amount is significant, but its
#classifications are the same as the naive model (majority rules)
data(DONOR)
M.naive <- glm(Donate~1,data=DONOR,family=binomial)
confusion_matrix(M.naive)
M <- glm(Donate~RECENT_AVG_GIFT_AMT,data=DONOR,family=binomial)
confusion_matrix(M)
```
cor\_demo *Correlation demo*

#### Description

This function shows the correlation and coefficient of determination as user interactively adds datapoints. Useful for seeing what different values of correlation look like and seeing the effect of outliers.

#### Usage

```
cor_demo(cex.leg=0.8)
```
#### Arguments

cex.leg A number specifying the magnification of legends inside the plot. Smaller numbers mean smaller font.

# Details

This function allows the user to generate data by click on a plot. Once two points are added, the correlation (r) and coefficient of determination  $(r^2)$  are displayed. When an additional point is added, these values are updated in the upper left with previous values being displayed in the upper right. The effect of outliers on the correlation and coefficient of determination can easily be illustrated. Pressing the red UNDO button on the plot will allow you to take away recently added points for further exploration.

Note: To end the demo, you MUST click on the red box labeled "End" (or press Escape, which will return an error)

#### Author(s)

Adam Petrie

<span id="page-31-0"></span>

This function produces the matrix of correlations between all quantitative variables in a dataframe.

# Usage

cor\_matrix(X,type="pearson")

## Arguments

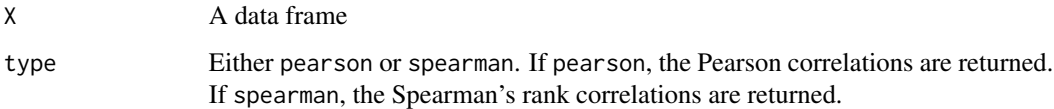

# Details

This function filters out any non-numerical variables and provides correlations only between quantitative variables. Best for datasets with only a few variables. The correlation matrix is returned (with class matrix).

# Author(s)

Adam Petrie

#### References

Introduction to Regression and Modeling

# See Also

[cor](#page-0-0)

# Examples

```
data(TIPS)
cor_matrix(TIPS)
data(AUTO)
cor_matrix(AUTO,type="spearman")
```
<span id="page-32-0"></span>

Customer database describing customer churn (adapted from a former case study)

#### Usage

data("CUSTCHURN")

# Format

A data frame with 500 observations on the following 11 variables.

- Duration a numeric vector giving the days that the company was considered a customer. Note: censored at 730 days, which is the value for someone who is currently a customer (not churned)
- Churn a factor with levels N Y giving whether the customer has churned or not
- RetentionCost a numeric vector giving the average amount of money spent per year to retain the individual or company as a customer
- EBiz a factor with levels No Yes giving whether the customer was an e-business or not

CompanyRevenue a numeric vector giving the company's revenue

- CompanyEmployees a numeric vector giving the number of employees working for the company
- Categories a numeric vector giving the number of product categories from which customer made a purchase of their lifetime

NumPurchases a numeric vector giving the total amount of purchases over the customer's lifetime

# Details

Each row corresponds to a customer of a Fortune 500 company. These customers are businesses, which may or may not exclusively be an e-business. Whether a customer is still a customer (or has churned) after 730 days is recorded.

# Source

<span id="page-33-0"></span>

Customer database describing customer value (adapted from a former case study) and whether they have a loyalty card

#### Usage

data("CUSTLOYALTY")

# Format

A data frame with 500 observations on the following 9 variables.

Gender a factor with levels Female Male giving the customer's gender

- Married a factor with levels Married Single giving the customer's marital status
- Income a factor with levels f0t30, f30t45, f45t60, f60t75, f75t90, f90toINF giving the approximate yearly income of the customer. The first level corresponds to 30K or less, the second level corresponds to 30K to 45K, and the last level corresponds to 90K or above
- FirstPurchase a numeric vector giving the amount of the customer's first purchase amount
- LoyaltyCard a factor with levels No Yes that gives whether the customer has a loyalty card for the store
- WalletShare a numeric vector giving the percentage from 0 to 100 of similar products that the customer makes at this store. A value of 100 means the customer uses this store exclusively for such purchases.
- CustomerLV a numeric vector giving the lifetime value of the customer and reflects the amount spent acquiring and retaining the customer along with the revenue brought in by the customer
- TotTransactions a numeric vector giving the total number of consecutive months the customer has made a transaction in the last year
- LastTransaction a numeric vector giving the total amount of months since the customers last transaction

## Details

Each row corresponds to a customer of a local chain. Does having a loyalty card increase the customer's value?

#### Source

#### <span id="page-34-0"></span>CUSTREACQUIRE *CUSTREACQUIRE dataset*

# Description

Customer reacquisition

#### Usage

data("CUSTREACQUIRE")

# Format

A data frame with 500 observations on the following 9 variables.

- Reacquire a factor with levels No Yes indicating whether a customer who has previously churned was reacquired
- Lifetime2 a numeric vector giving the days that the company was considered a customer
- Value2 a numeric vector giving the lifetime value of the customer (related to the amount of money spent on reacquisition and the revenue brought in by the customer; can be negative)
- Lifetime1 a numeric vector giving the days that the company was considered a customer before churning the first time
- OfferAmount a numeric vector giving the money equivalent of a special offer given to the former customer in an attempt to reacquire
- Lapse a numeric vector giving the number of days between the customer churning and the time of the offer
- PriceChange a numeric vector giving the percentage by which the typical product purchased by the customer has changed from the time they churned to the time the special offer was sent

Gender a factor with levels Female Male giving the gender of the customer

Age a numeric vector giving the age of the customer

# Details

A company kept records of its success in reacquiring customers that had previously churned. Data is based on a previous case study.

# Source

<span id="page-35-0"></span>

Customer database describing customer value (adapted from a former case study)

#### Usage

data("CUSTVALUE")

#### Format

A data frame with 500 observations on the following 11 variables.

Acquired a factor with levels No Yes indicating whether a potential customer was acquired

- Duration a numeric vector giving the days that the company was considered a customer
- LifetimeValue a numeric vector giving the lifetime value of the customer (related to the amount of money spent on acquisition and the revenue brought in by the customer; can be negative)
- AcquisitionCost a numeric vector giving the amount of money spent attempting to acquire as a customer
- RetentionCost a numeric vector giving the average amount of money spent per year to retain the individual or company as a customer
- NumPurchases a numeric vector giving the total amount of purchases over the customer's lifetime
- Categories a numeric vector giving the number of product categories from which customer made a purchase of their lifetime
- WalletShare a numeric vector giving the percentage of purchases of similar products the customer makes with this company; a few values exceed 100 for some reason
- EBiz a factor with levels No Yes giving whether the customer was an e-business or not
- CompanyRevenue a numeric vector giving the company's revenue
- CompanyEmployees a numeric vector giving the number of employees working for the company

#### Details

Each row corresponds to a (potential) customer of a Fortune 500 company. These customers are businesses, which may or may not exclusively an e-business.

#### Source
The weight of a person over time who is dieting and exercising

## Usage

data("DIET")

# Format

A data frame with 35 observations on the following 2 variables.

Weight a numeric vector, lbs

Day a numeric vector, the number of days after the diet started

# Details

This data was collected by the author and consists of his weight measured first thing in the morning over the course of amount a month. The scale round to the nearest 0.2 lbs.

DONOR *DONOR dataset*

# Description

Adapted from the KDD-CUP-98 data set concerning data regarding donations made to a national veterans organization.

#### Usage

data("DONOR")

## Format

A data frame with 19372 observations on the following 50 variables.

Donate a factor with levels No Yes

Donation.Amount a numeric vector

ID a numeric vector

MONTHS\_SINCE\_ORIGIN a numeric vector, number of months donor has been in the database

DONOR\_AGE a numeric vector

IN\_HOUSE a numeric vector, 1 if person has donated to the charity's "In House" program

- URBANICITY a factor with levels ? C R S T U
- SES a factor with levels ? 1 2 3 4, one of five possible codes indicating socioeconomic status
- CLUSTER\_CODE a factor with levels . 01 02 ... 53, one of 54 possible cluster codes, which are unique in terms of socioeconomic status, urbanicity, ethnicity, and other demographic characteristics
- HOME\_OWNER a factor with levels H U
- DONOR\_GENDER a factor with levels A F M U
- INCOME\_GROUP a numeric vector, but in reality one of 7 possible income groups inferred from demographics
- PUBLISHED\_PHONE a numeric vector, listed (1) vs not listed (0)
- OVERLAY\_SOURCE a factor with levels B M N P, source from which the donor was match; B is both sources and N is neither
- MOR\_HIT\_RATE a numeric vector, number of known times donor has responded to a mailed solicitation from a group other than the charity
- WEALTH\_RATING a numeric vector, but in reality one of 10 groups based on demographics
- MEDIAN\_HOME\_VALUE a numeric vector, inferred from other variables
- MEDIAN\_HOUSEHOLD\_INCOME a numeric vector, inferred from other variables
- PCT\_OWNER\_OCCUPIED a numeric vector, percent of owner-occupied housing near where person lives
- PER\_CAPITA\_INCOME a numeric vector, of neighborhood in which person lives
- PCT\_ATTRIBUTE1 a numeric vector, percent of residents in person's neighborhood that are male and active military
- PCT\_ATTRIBUTE2 a numeric vector, percent of residents in person's neighborhood that are male and veterans
- PCT\_ATTRIBUTE3 a numeric vector, percent of residents in person's neighborhood that are Vietnam veterans
- PCT\_ATTRIBUTE4 a numeric vector, percent of residents in person's neighborhood that are WW2 veterans
- PEP\_STAR a numeric vector, 1 if has achieved STAR donor status and 0 otherwise
- RECENT\_STAR\_STATUS a numeric vector, 1 if achieved STAR within last 4 years
- RECENCY\_STATUS\_96NK a factor with levels A (active) E (inactive) F (first time) L (lapsing)N (new) S (star donor) as of 1996.
- FREQUENCY\_STATUS\_97NK a numeric vector indicating number of times donated in last period (but period is determined by RECENCY STATUS 96NK)
- RECENT\_RESPONSE\_PROP a numeric vector, proportion of responses to the individual to the number of (card or other) solicitations from the charitable organization since four years ago
- RECENT\_AVG\_GIFT\_AMT a numeric vector, average donation from the individual to the charitable organization since four years ago
- RECENT\_CARD\_RESPONSE\_PROP a numeric vector, number of times the individual has responded to a card solicitation from the charitable organization since four years ago
- RECENT\_AVG\_CARD\_GIFT\_AMT a numeric vector, average donation from the individual in response to a card solicitation from the charitable organization since four years ago
- RECENT\_RESPONSE\_COUNT a numeric vector, number of times the individual has responded to a promotion (card or other) from the charitable organization since four years ago
- RECENT\_CARD\_RESPONSE\_COUNT a numeric vector, number of times the individual has responded to a card solicitation from the charitable organization since four years ago
- MONTHS\_SINCE\_LAST\_PROM\_RESP a numeric vector, number of months since the individual has responded to a promotion by the charitable organization
- LIFETIME\_CARD\_PROM a numeric vector, total number of card promotions sent to the individual by the charitable organization
- LIFETIME\_PROM a numeric vector, total number of promotions sent to the individual by the charitable organization
- LIFETIME\_GIFT\_AMOUNT a numeric vector, total lifetime donation amount from the individual to the charitable organization
- LIFETIME\_GIFT\_COUNT a numeric vector, total number of donations from the individual to the charitable organization
- LIFETIME\_AVG\_GIFT\_AMT a numeric vector, lifetime average donation from the individual to the charitable organization
- LIFETIME\_GIFT\_RANGE a numeric vector, difference between maximum and minimum donation amounts from the individual
- LIFETIME\_MAX\_GIFT\_AMT a numeric vector
- LIFETIME\_MIN\_GIFT\_AMT a numeric vector
- LAST\_GIFT\_AMT a numeric vector
- CARD\_PROM\_12 a numeric vector, number of card promotions sent to the individual by the charitable organization in the last 12 months
- NUMBER\_PROM\_12 a numeric vector, number of promotions (card or other) sent to the individual by the charitable organization in the last 12 months
- MONTHS\_SINCE\_LAST\_GIFT a numeric vector
- MONTHS\_SINCE\_FIRST\_GIFT a numeric vector
- FILE\_AVG\_GIFT a numeric vector, same as LIFETIME\_AVG\_GIFT\_AMT
- FILE\_CARD\_GIFT a numeric vector, lifetime average donation from the individual in response to all card solicitations from the charitable organization

## Details

Originally, this data was used with the 1998 KDD competition ([https://kdd.ics.uci.edu/databa](https://kdd.ics.uci.edu/databases/kddcup98/kddcup98.html)ses/ [kddcup98/kddcup98.html](https://kdd.ics.uci.edu/databases/kddcup98/kddcup98.html)). This particular version has been adapted from the version available in SAS Enterprise Miner ([http://support.sas.com/documentation/cdl/en/emgsj/61207/PDF/](http://support.sas.com/documentation/cdl/en/emgsj/61207/PDF/default/emgsj.pdf) [default/emgsj.pdf](http://support.sas.com/documentation/cdl/en/emgsj/61207/PDF/default/emgsj.pdf) Appendix 2 for descriptions of variable names). One goal is to determine whether a past donor donated in response to the 97NK mail solicitation and (if so), how much, based on age, gender, most recent donation amount, total gift amount, etc.

Data on the College GPAs of students in an introductory statistics class

## Usage

data("EDUCATION")

### Format

A data frame with 607 observations on the following 18 variables.

CollegeGPA a numeric vector

Gender a factor with levels Female Male

HSGPA a numeric vector, can range up to 5 if the high school allowed it

ACT a numeric vector, ACT score

APHours a numeric vector, number of AP hours student took in HS

JobHours a numeric vector, number of hours student currently works on average

School a factor with levels Private Public, type of HS

LanguagesSpoken a numeric vector

HSHonorsClasses a numeric vector, number of honors classes taken in HS

SmokeInHS a factor with levels No Yes

PayCollegeNoLoans a factor with levels No Yes, can the student and his/her family pay for the University of Tennessee without taking out loans?

- ClubsInHS a numeric vector, number of clubs belonged to in HS
- JobInHS a factor with levels No Yes, whether the student maintained a job at some point while in HS

Churchgoer a factor with levels No Yes, answer to the question Do you regularly attend chruch?

Height a numeric vector (inches)

- Weight a numeric vector (lbs)
- Family what position they are in the family, a factor with levels Middle Child Oldest Child Only Child Youngest Child
- Pet favorite pet, a factor with levels Both Cat Dog Neither

#### Details

Responses are from students in an introductory statistics class at the University of Tennessee in 2010. One goal to try to predict someone's college GPA from some of the students' characteristics. What information about a high school student could a college admission's counselor use to anticipate that student's performance in college?

CENSUS data for Exercise 5 in Chapter 2

## Usage

data("EX2.CENSUS")

# Format

A data frame with 3534 observations on the following 41 variables.

ResponseRate a numeric vector Area a numeric vector Urban a numeric vector Suburban a numeric vector Rural a numeric vector Male a numeric vector Female a numeric vector AgeLess5 a numeric vector Age5to17 a numeric vector Age18to24 a numeric vector Age25to44 a numeric vector Age45to64 a numeric vector Age65plus a numeric vector Hispanics a numeric vector Whites a numeric vector Blacks a numeric vector NativeAmericans a numeric vector Asians a numeric vector Hawaiians a numeric vector Other a numeric vector RelatedHH a numeric vector MarriedHH a numeric vector NoSpouseHH a numeric vector FemaleHH a numeric vector AloneHH a numeric vector

WithKidHH a numeric vector MedianHHIncomeBlock a numeric vector MedianHHIncomeCity a numeric vector OccupiedUnits a numeric vector VacantUnits a numeric vector RentingHH a numeric vector HomeownerHH a numeric vector MobileHomeUnits a numeric vector CrowdedUnits a numeric vector NoPhoneUnits a numeric vector NoPlumbingUnits a numeric vector NewUnits a numeric vector Population a numeric vector NumHH a numeric vector NumUnits a numeric vector logMedianHouseValue a numeric vector

# Details

See CENSUS for variable descriptions (this data is nearly identical). The goal is to predict ResponseRate from the other predictors. ResponseRate is the percentage of households in a block group that mailed in the census forms. A block group is on average about 40 blocks, each typically bounded by streets, roads, or water. The number of block groups per county in the US is typically between about 5 and 165 with a median of about 20.

EX2.TIPS *TIPS data for Exercise 6 in Chapter 2*

## Description

TIPS data for Exercise 6 in Chapter 2

## Usage

data("EX2.TIPS")

# EX3.ABALONE 43

# Format

A data frame with 244 observations on the following 8 variables.

Tip.Percentage a numeric vector Bill\_in\_USD a numeric vector Tip\_in\_USD a numeric vector Gender a factor with levels Female Male Smoker a factor with levels No Yes Weekday a factor with levels Friday Saturday Sunday Thursday Day\_Night a factor with levels Day Night Size\_of\_Party a numeric vector

## Details

See TIPS for more details. This is the same dataset except that the names of the variables are different.

EX3.ABALONE *ABALONE dataset for Exercise D in Chapter 3*

# **Description**

ABALONE dataset for Exercise D in Chapter 3

#### Usage

data("EX3.ABALONE")

#### Format

A data frame with 1528 observations on the following 7 variables.

Length a numeric vector

Diameter a numeric vector

Height a numeric vector

Whole.Weight a numeric vector

Meat.Weight a numeric vector

Shell.Weight a numeric vector

Rings a numeric vector

## Details

Abalone are sea creatures that are considered a delicacy and have very pretty iridescent shells. See <https://en.wikipedia.org/wiki/Abalone>. Predicting the age of the abalone from physical measurements could be useful for harvesting purposes. Dimensions are in mm and weights are in grams. Rings is an indicator of the age of the abalone (Age is about 1.5 plus the number of rings).

# Source

Data is adapted from the abalone dataset on UCI Data Repository [https://archive.ics.uci.](https://archive.ics.uci.edu/ml/datasets/Abalone) [edu/ml/datasets/Abalone](https://archive.ics.uci.edu/ml/datasets/Abalone). Only the male abalone are represented in this dataset.

# References

See page on UCI for full details of owner and donor of this data.

EX3.BODYFAT *Bodyfat data for Exercise F in Chapter 3*

# Description

Bodyfat data for Exercise F in Chapter 3

## Usage

data("EX3.BODYFAT")

## Format

A data frame with 20 observations on the following 4 variables.

Triceps a numeric vector

Thigh a numeric vector

Midarm a numeric vector

Fat a numeric vector

## Details

Same data as BODYFAT2, which you can see for more details.

EX3.HOUSING *Housing data for Exercise E in Chapter 3*

# Description

Housing data for Exercise E in Chapter 3

## Usage

data("EX3.HOUSING")

#### EX3.NFL 45

# Format

A data frame with 522 observations on the following 2 variables.

AREA a numeric vector, square area of house

PRICE a numeric vector, selling price

## Details

Selling prices of houses (perhaps in the Boston area in Massachusettes).

## Source

Original source unknown, but it appears in many places around the internet, e.g., public. iastate.edu/~pdixon/stat500/d

EX3.NFL *NFL data for Exercise A in Chapter 3*

## Description

NFL data for Exercise A in Chapter 3

## Usage

data("EX3.NFL")

## Format

A data frame with 352 observations on the following 137 variables.

Year a numeric vector

Team a factor with levels Arizona Atlanta Baltimore Buffalo Carolina Chicago Cincinnati Cleveland Dallas Denver Detroit GreenBay Houston Indianapolis Jacksonville KansasCity Miami Minnesota NewEngland NewOrleans NYGiants NYJets Oakland Philadelphia Pittsburgh SanDiego SanFrancisco Seattle St.Louis TampaBay Tennessee Washington

Next.Years.Wins a numeric vector

# Wins a numeric vector

X1.Off.Tot.Yds a numeric vector

X2.Off.Tot.Plays a numeric vector

X3.Off.Tot.Yds.per.Ply a numeric vector

X4.Off.Tot.1st.Dwns a numeric vector

X5.Off.Pass.1st.Dwns a numeric vector

X6.Off.Rush.1st.Dwns a numeric vector

X7.Off.Tot.Turnovers a numeric vector

X8.Off.Fumbles.Lost a numeric vector

- 
- X9.Off.1st.Dwns.by.Penalty a numeric vector
- X10.Off.Pass.Comp a numeric vector
- X11.Off.Pass.Comp. a numeric vector
- X12.Off.Pass.Yds a numeric vector
- X13.Off.Pass.Tds a numeric vector
- X14.Off.Pass.INTs a numeric vector
- X15.Off.Pass.INT. a numeric vector
- X16.Off.Pass.Longest a numeric vector
- X17.Off.Pass.Yds.per.Att a numeric vector
- X18.Off.Pass.Adj.Yds.per.Att a numeric vector
- X19.Off.Pass.Yds.per.Comp a numeric vector
- X20.Off.Pass.Yds.per.Game a numeric vector
- X21.Off.Passer.Rating a numeric vector
- X22.Off.Pass.Sacks.Alwd a numeric vector
- X23.Off.Pass.Sack.Yds a numeric vector
- X24.Off.Pass.Net.Yds.per.Att a numeric vector
- X25.Off.Pass.Adj.Net.Yds.per.Att a numeric vector
- X26.Off.Pass.Sack. a numeric vector
- X27.Off.Game.Winning.Drives a numeric vector
- X28.Off.Rush.Yds a numeric vector
- X29.Off.Rush.Tds a numeric vector
- X30.Off.Rush.Longest a numeric vector
- X31.Off.Rush.Yds.per.Att a numeric vector
- X32.Off.Rush.Yds.per.Game a numeric vector
- X33.Off.Fumbles a numeric vector
- X34.Off.Punt.Returns a numeric vector
- X35.Off.PR.Yds a numeric vector
- X36.Off.PR.Tds a numeric vector
- X37.Off.PR.Longest a numeric vector
- X38.Off.PR.Yds.per.Att a numeric vector
- X39.Off.Kick.Returns a numeric vector
- X40.Off.KR.Yds a numeric vector
- X41.Off.KR.Tds a numeric vector
- X42.Off.KR.Longest a numeric vector
- X43.Off.KR.Yds.per.Att a numeric vector
- X44.Off.All.Purpose.Yds a numeric vector
- X45.X1.19.yd.FG.Att a numeric vector

#### EX3.NFL 47

- X46.X1.19.yd.FG.Made a numeric vector
- X47.X20.29.yd.FG.Att a numeric vector
- X48.X20.29.yd.FG.Made a numeric vector
- X49.X1.29.yd.FG. a numeric vector
- X50.X30.39.yd.FG.Att a numeric vector
- X51.X30.39.yd.FG.Made a numeric vector
- X52.X30.39.yd.FG. a numeric vector
- X53.X40.49.yd.FG.Att a numeric vector
- X54.X40.49.yd.FG.Made a numeric vector
- X55.X50yd.FG.Att a numeric vector
- X56.X50yd.FG.Made a numeric vector
- X57.X40yd.FG. a numeric vector
- X58.Total.FG.Att a numeric vector
- X59.Off.Tot.FG.Made a numeric vector
- X60.Off.Tot.FG. a numeric vector
- X61.Off.XP.Att a numeric vector
- X62.Off.XP.Made a numeric vector
- X63.Off.XP. a numeric vector
- X64.Off.Times.Punted a numeric vector
- X65.Off.Punt.Yards a numeric vector
- X66.Off.Longest.Punt a numeric vector
- X67.Off.Times.Had.Punt.Blocked a numeric vector
- X68.Off.Yards.Per.Punt a numeric vector
- X69.Fmbl.Tds a numeric vector
- X70.Def.INT.Tds.Scored a numeric vector
- X71.Blocked.Kick.or.Missed.FG.Ret.Tds a numeric vector
- X72.Total.Tds.Scored a numeric vector
- X73.Off.2pt.Conv.Made a numeric vector
- X74.Def.Safeties.Scored a numeric vector
- X75.Def.Tot.Yds.Alwd a numeric vector
- X76.Def.Tot.Plays.Alwd a numeric vector
- X77.Def.Tot.Yds.per.Play.Alwd a numeric vector
- X78.Def.Tot.1st.Dwns.Alwd a numeric vector
- X79.Def.Pass.1st.Dwns.Alwd a numeric vector
- X80.Def.Rush.1st.Dwns.Alwd a numeric vector
- X81.Def.Turnovers.Created a numeric vector
- X82.Def.Fumbles.Recovered a numeric vector

- X83.Def.1st.Dwns.Alwd.by.Penalty a numeric vector
- X84.Def.Pass.Comp.Alwd a numeric vector
- X85.Def.Pass.Att.Alwd a numeric vector
- X86.Def.Pass.Comp..Alwd a numeric vector
- X87.Def.Pass.Yds.Alwd a numeric vector
- X88.Def.Pass.Tds.Alwd a numeric vector
- X89.Def.Pass.TDAlwd a numeric vector
- X90.Def.Pass.INTs a numeric vector
- X91.Def.Pass.INT. a numeric vector
- X92.Def.Pass.Yds.per.Att.Alwd a numeric vector
- X93.Def.Pass.Adj.Yds.per.Att.Alwd a numeric vector
- X94.Def.Pass.Yds.per.Comp.Alwd a numeric vector
- X95.Def.Pass.Yds.per.Game.Alwd a numeric vector
- X96.Def.Passer.Rating.Alwd a numeric vector
- X97.Def.Pass.Sacks a numeric vector
- X98.Def.Pass.Sack.Yds a numeric vector
- X99.Def.Pass.Net.Yds.per.Att.Alwd a numeric vector
- X100.Def.Pass.Adj.Net.Yds.per.Att.Alwd a numeric vector
- X101.Def.Pass.Sack. a numeric vector
- X102.Def.Rush.Yds.Alwd a numeric vector
- X103.Def.Rush.Tds.Alwd a numeric vector
- X104.Def.Rush.Yds.per.Att.Alwd a numeric vector
- X105.Def.Rush.Yds.per.Game.Alwd a numeric vector
- X106.Def.Punt.Returns.Alwd a numeric vector
- X107.Def.PR.Tds.Alwd a numeric vector
- X108.Def.Kick.Returns.Alwd a numeric vector
- X109.Def.KR.Yds.Alwd a numeric vector
- X110.Def.KR.Tds.Alwd a numeric vector
- X111.Def.KR.Yds.per.Att.Alwd a numeric vector
- X112.Def.Tot.FG.Att.Alwd a numeric vector
- X113.Def.Tot.FG.Made.Alwd a numeric vector
- X114.Def.Tot.FG..Alwd a numeric vector
- X115.Def.XP.Att.Alwd a numeric vector
- X116.Def.XP.Made.Alwd a numeric vector
- X117.Def.XP..Alwd a numeric vector
- X118.Def.Punts.Alwd a numeric vector
- X119.Def.Punt.Yds.Alwd a numeric vector

#### EX4.BIKE 49

X120.Def.Punt.Yds.per.Att.Alwd a numeric vector

X121.Def.2pt.Conv.Alwd a numeric vector

X122.Off.Safeties a numeric vector

X123.Off.Rush.Success.Rate a numeric vector

X124.Head.Coach.Disturbance. a factor with levels No Yes

X125.QB.Disturbance a factor with levels No Yes

X126.RB.Disturbance a factor with levels ? No Yes

X127.Off.Run.Pass.Ratio a numeric vector

X128.Off.Pass.Ply. a numeric vector

X129.Off.Run.Ply. a numeric vector

X130.Off.Yds.Pt a numeric vector

X131.Def.Yds.Pt a numeric vector

X132.Off.Pass.Drop.rate a numeric vector

X133.Def.Pass.Drop.Rate a numeric vector

# Details

See NFL for more details. This dataset is actually a more complete version of NFL and contains additional variables such as the year, team, next year's wins of the team, etc., and could be used in place of the NFL data

EX4.BIKE *Bike data for Exercise 1 in Chapter 4*

## Description

Bike data for Exercise 1 in Chapter 4

## Usage

data("EX4.BIKE")

#### Format

A data frame with 414 observations on the following 5 variables.

Demand a numeric vector, total number of rental bikes

AvgTemp a numeric vector, average temperature of the day

EffectiveAvgTemp a numeric vector, average temperature it feels like (taking into account dewpoint) for the day

AvgHumidity a numeric vector, average humidity for the day

AvgWindspeed a numeric vector, average wind speed for the day

## 50 EX4.STOCKPREDICT

#### Details

Adapted from the bike sharing dataset on the UCI data repository [http://archive.ics.uci.edu/](http://archive.ics.uci.edu/ml/datasets/Bike+Sharing+Dataset) [ml/datasets/Bike+Sharing+Dataset](http://archive.ics.uci.edu/ml/datasets/Bike+Sharing+Dataset). This concerns the demand for rental bikes in the DC area.

Bike sharing systems are new generation of traditional bike rentals where whole process from membership, rental and return back has become automatic. Through these systems, user is able to easily rent a bike from a particular position and return back at another position. Currently, there are about over 500 bike-sharing programs around the world which is composed of over 500 thousands bicycles. Today, there exists great interest in these systems due to their important role in traffic, environmental and health issues.

Apart from interesting real world applications of bike sharing systems, the characteristics of data being generated by these systems make them attractive for the research. Opposed to other transport services such as bus or subway, the duration of travel, departure and arrival position is explicitly recorded in these systems. This feature turns bike sharing system into a virtual sensor network that can be used for sensing mobility in the city. Hence, it is expected that most of important events in the city could be detected via monitoring these data.

## References

Fanaee-T, Hadi, and Gama, Joao, Event labeling combining ensemble detectors and background knowledge, Progress in Artificial Intelligence (2013): pp. 1-15, Springer Berlin Heidelberg.

EX4.STOCKPREDICT *Stock data for Exercise 2 in Chapter 4 (prediction set)*

## Description

Stock data for Exercise 2 in Chapter 4 (prediction set)

## Usage

```
data("EX4.STOCKPREDICT")
```
## Format

A data frame with 5 observations on the following 40 variables.

AAPLlag2 a numeric vector

AXPlag2 a numeric vector

BAlag2 a numeric vector

BAClag2 a numeric vector

CATlag2 a numeric vector

CSCOlag2 a numeric vector

CVXlag2 a numeric vector

DDlag2 a numeric vector

DISlag2 a numeric vector GElag2 a numeric vector HDlag2 a numeric vector HPQlag2 a numeric vector IBMlag2 a numeric vector INTClag2 a numeric vector JNJlag2 a numeric vector JPMlag2 a numeric vector KOlag2 a numeric vector MCDlag2 a numeric vector MMMlag2 a numeric vector MRKlag2 a numeric vector MSFTlag2 a numeric vector PFElag2 a numeric vector PGlag2 a numeric vector Tlag2 a numeric vector TRVlag2 a numeric vector UNHlag2 a numeric vector VZlag2 a numeric vector WMTlag2 a numeric vector XOMlag2 a numeric vector Australialag2 a numeric vector Copperlag2 a numeric vector DollarIndexlag2 a numeric vector Europelag2 a numeric vector Exchangelag2 a numeric vector GlobalDowlag2 a numeric vector HongKonglag2 a numeric vector Indialag2 a numeric vector Japanlag2 a numeric vector Oillag2 a numeric vector Shanghailag2 a numeric vector

## Details

The data frame for which you are to predict the closing price of Alcoa stock based on the model built using EX4.STOCKS. The actual closing prices are not given.

Stock data for Exercise 2 in Chapter 4

## Usage

data("EX4.STOCKS")

# Format

A data frame with 216 observations on the following 41 variables.

AA a numeric vector AAPLlag2 a numeric vector AXPlag2 a numeric vector BAlag2 a numeric vector BAClag2 a numeric vector CATlag2 a numeric vector CSCOlag2 a numeric vector CVXlag2 a numeric vector DDlag2 a numeric vector DISlag2 a numeric vector GElag2 a numeric vector HDlag2 a numeric vector HPQlag2 a numeric vector IBMlag2 a numeric vector INTClag2 a numeric vector JNJlag2 a numeric vector JPMlag2 a numeric vector KOlag2 a numeric vector MCDlag2 a numeric vector MMMlag2 a numeric vector MRKlag2 a numeric vector MSFTlag2 a numeric vector PFElag2 a numeric vector PGlag2 a numeric vector Tlag2 a numeric vector

#### $EX5.BIKE$  53

TRVlag2 a numeric vector UNHlag2 a numeric vector VZlag2 a numeric vector WMTlag2 a numeric vector XOMlag2 a numeric vector Australialag2 a numeric vector Copperlag2 a numeric vector DollarIndexlag2 a numeric vector Europelag2 a numeric vector Exchangelag2 a numeric vector GlobalDowlag2 a numeric vector HongKonglag2 a numeric vector Indialag2 a numeric vector Japanlag2 a numeric vector Oillag2 a numeric vector Shanghailag2 a numeric vector

## Details

The goal is to predict the closing price of Alcoa stock (AA) from the closing prices of other stocks and commodities two days prior (IMBlag2, HongKonglag2, etc.). If this were possible, and if the association between the prices continued into the future, it would be possible to use this information to make smart trades.

## Source

Compiled from various sources on the internet, e.g., Yahoo historical prices.

EX5.BIKE *BIKE dataset for Exercise 4 Chapter 5*

# Description

BIKE dataset for Exercise 4 Chapter 5

## Usage

data("EX5.BIKE")

## Format

A data frame with 413 observations on the following 9 variables.

Demand a numeric vector

Day a factor with levels Friday Monday Saturday Sunday Thursday Tuesday Wednesday

Workingday a factor with levels no yes

Holiday a factor with levels no yes

Weather a factor with levels No rain Rain

AvgTemp a numeric vector

EffectiveAvgTemp a numeric vector

AvgHumidity a numeric vector

AvgWindspeed a numeric vector

#### Details

Adapted from the bike sharing dataset on the UCI data repository [http://archive.ics.uci.edu/](http://archive.ics.uci.edu/ml/datasets/Bike+Sharing+Dataset) [ml/datasets/Bike+Sharing+Dataset](http://archive.ics.uci.edu/ml/datasets/Bike+Sharing+Dataset). This concerns the demand for rental bikes in the DC area. This is an expanded version of EX4.BIKE with more variables and without the row containing bad data.

Bike sharing systems are new generation of traditional bike rentals where whole process from membership, rental and return back has become automatic. Through these systems, user is able to easily rent a bike from a particular position and return back at another position. Currently, there are about over 500 bike-sharing programs around the world which is composed of over 500 thousands bicycles. Today, there exists great interest in these systems due to their important role in traffic, environmental and health issues.

Apart from interesting real world applications of bike sharing systems, the characteristics of data being generated by these systems make them attractive for the research. Opposed to other transport services such as bus or subway, the duration of travel, departure and arrival position is explicitly recorded in these systems. This feature turns bike sharing system into a virtual sensor network that can be used for sensing mobility in the city. Hence, it is expected that most of important events in the city could be detected via monitoring these data.

## References

Fanaee-T, Hadi, and Gama, Joao, Event labeling combining ensemble detectors and background knowledge, Progress in Artificial Intelligence (2013): pp. 1-15, Springer Berlin Heidelberg.

DONOR dataset for Exercise 4 in Chapter 5

#### Usage

```
data("EX5.DONOR")
```
#### Format

A data frame with 8132 observations on the following 18 variables.

Donate a factor with levels No Yes LastAmount a numeric vector AccountAge a numeric vector Age a numeric vector Setting a factor with levels Rural Suburban Urban Homeowner a factor with levels No Yes Gender a factor with levels Female Male Unknown Phone a factor with levels Listed Unlisted Source a factor with levels B M N P, source from which the donor was match; B is both sources and N is neither MedianHomeValue a numeric vector MedianIncome a numeric vector PercentOwnerOccupied a numeric vector, of the neighborhood in which donor lives Recent a factor with levels No Yes RecentResponsePercent a numeric vector RecentAvgAmount a numeric vector MonthsSinceLastGift a numeric vector TotalAmount a numeric vector

TotalDonations a numeric vector

## Details

See DONOR for details. This data is a subset, though attributes have been renamed.

CLICK data for Exercise 2 in Chapter 6

## Usage

data("EX6.CLICK")

## Format

A data frame with 13594 observations on the following 15 variables.

Click a factor with levels No Yes

BannerPosition a factor with levels Pos1 Pos2, location of ad

SiteID a factor with levels S1 S2 S3 S4 S5 S6 S7 S8

SiteDomain a factor with levels SD1 SD2 SD3 SD4 SD5 SD6 SD7 SD8

SiteCategory a factor with levels SCat1 SCat2 SCat3 SCat4 SCat5

AppDomain a factor with levels AD1 AD2 AD3

AppCategory a factor with levels AC1 AC2

- DeviceModel a factor with levels D1 D10 D11 D12 D13 D14 D15 D16 D17 D18 D2 D3 D4 D5 D6 D7 D8 D9
- x1 a numeric vector
- x2 a factor with levels A B C D E F G H I J K L M N O P Q R
- x3 a factor with levels a b c d e f
- x4 a factor with levels val1 val2 val3
- x5 a factor with levels type1 type2 type3 type4
- x6 a factor with levels class1 class2 class3 class4
- x7 a factor with levels AA BB CC DD EE

## Details

Inspired from a competition to predict the click-thru rates of ads displayed on mobile devices <https://www.kaggle.com/c/avazu-ctr-prediction>. Does the click-thru rate vary based on where the ad placed, what kind of site and device is used to view the ad, something else? All variables are anonymized.

DONOR dataset for Exercise 1 in Chapter 6

## Usage

data("EX6.DONOR")

## Format

A data frame with 8132 observations on the following 18 variables. Donate a factor with levels No Yes LastAmount a numeric vector AccountAge a numeric vector Age a numeric vector Setting a factor with levels Rural Suburban Urban Homeowner a factor with levels No Yes Gender a factor with levels Female Male Unknown Phone a factor with levels Listed Unlisted Source a factor with levels B M N P MedianHomeValue a numeric vector MedianIncome a numeric vector PercentOwnerOccupied a numeric vector Recent a factor with levels No Yes RecentResponsePercent a numeric vector RecentAvgAmount a numeric vector MonthsSinceLastGift a numeric vector TotalAmount a numeric vector TotalDonations a numeric vector

# Details

Identical to EX5.DONOR, so see that for details

WINE data for Exercise 3 Chapter 6

## Usage

data("EX6.WINE")

## Format

A data frame with 2700 observations on the following 12 variables.

Quality a factor with levels High Low fixed.acidity a numeric vector volatile.acidity a numeric vector citric.acid a numeric vector residual.sugar a numeric vector free.sulfur.dioxide a numeric vector total.sulfur.dioxide a numeric vector density a numeric vector pH a numeric vector sulphates a numeric vector alcohol a numeric vector chlorides a factor with levels Little Lots

# Details

Adapted from the wine quality dataset at the UCI data repository. In this case, the original quality metric has been recoded from a score between 0 and 10 to either High or Low, and the chlorides is treated here as a categorical variable instead of a quantitative variable.

## Source

#### <https://archive.ics.uci.edu/ml/datasets/Wine+Quality>

P. Cortez, A. Cerdeira, F. Almeida, T. Matos and J. Reis. Modeling wine preferences by data mining from physicochemical properties. In Decision Support Systems, Elsevier, 47(4):547-553, 2009.

BIKE dataset for Exercise 1 Chapters 7 and 8

## Usage

data("EX7.BIKE")

# Format

A data frame with 410 observations on the following 9 variables.

Demand a numeric vector Day a factor with levels Friday Monday Saturday Sunday Thursday Tuesday Wednesday Workingday a factor with levels no yes Holiday a factor with levels no yes Weather a factor with levels No rain Rain AvgTemp a numeric vector EffectiveAvgTemp a numeric vector AvgHumidity a numeric vector AvgWindspeed a numeric vector

# Details

Identical to EX5.BIKE except with three additional rows deleted. See that dataset for details.

EX7.CATALOG *CATALOG data for Exercise 2 in Chapters 7 and 8*

# Description

CATALOG data for Exercise 2 in Chapters 7 and 8

## Usage

data("EX7.CATALOG")

## Format

A data frame with 4000 observations on the following 7 variables.

Buy a factor with levels No Yes, whether customer made a purchase through the catalog next quarter

- QuartersWithPurchase a numeric vector, number of quarters where customer made a purchase through the catalog
- PercentQuartersWithPurchase a numeric vector, percentage of quarters where customer made a purchase through the catalog
- CatalogsReceived a numeric vector, total number of catalogs customer has received
- DaysSinceLastPurchase a numeric vector, number of days since customer placed his or her last order
- AvgOrderSize a numeric vector, the typical number of items per order when customers buys through the catalog
- LifetimeOrder a numeric vector, the number of orders the customer has placed through the catalog

# Details

The original source of this data is lost, but it is likely adapted from real data.

EX9.BIRTHWEIGHT *Birthweight dataset for Exercise 1 in Chapter 9*

## Description

Birthweight dataset for Exercise 1 in Chapter 9

## Usage

```
data("EX9.BIRTHWEIGHT")
```
## Format

A data frame with 553 observations on the following 13 variables.

Birthweight a numeric vector, grams

Gestation a numeric vector, weeks

MotherRace a factor with levels Asian Black Mexican Mixed White, self-reported

MotherAge a numeric vector, self-reported

MotherEducation a factor with levels below HS College HS, self-reported

MotherHeight a numeric vector, inches

MotherWeight a numeric vector, pounds

FatherRace a factor with levels Asian Black Mexican Mixed White, self-reported

#### $EX9.$ NFL 61

FatherAge a numeric vector, self-reported

Father\_Education a factor with levels below HS College HS, self-reported

FatherHeight a numeric vector, inches

FatherWeight a numeric vector, pounds

Smoking a factor with levels never now, self-reported

# Details

An examination of birthweights and their link to gestation, mother and father characteristics, and whether the mother smoked during pregnancy.

# Source

Adapted from a subset of a study from Nolan and Speed (2000) consisting of male, single births which survived for at least 28 days. Some rows that contained bad data have been omitted. [http:](http://had.co.nz/stat645/week-05/birthweight.txt) [//had.co.nz/stat645/week-05/birthweight.txt](http://had.co.nz/stat645/week-05/birthweight.txt)

EX9.NFL *NFL data for Exercise 2 Chapter 9*

## Description

NFL data for Exercise 2 Chapter 9

#### Usage

data("EX9.NFL")

#### Format

A data frame with 352 observations on the following 26 variables.

Wins a numeric vector

X1.OffTotPlays a numeric vector

X2.OffTotYdsperPly a numeric vector

X3.OffPass1stDwns a numeric vector

X4.OffRush1stDwns a numeric vector

X5.OffFumblesLost a numeric vector

X6.OffPassComp a numeric vector

X7.OffPassINT a numeric vector

X8.OffPassLongest a numeric vector

X9.OffPassYdsperAtt a numeric vector

X10.OffPassYdsperComp a numeric vector

- X11.OffPassSackYds a numeric vector
- X12.OffPassSack a numeric vector
- X13.OffRushLongest a numeric vector
- X14.OffRushYdsperAtt a numeric vector
- X15.OffRushYdsperGame a numeric vector
- X16.OffFumbles a numeric vector
- X17.1to29ydFG a numeric vector
- X18.30to39ydFG a numeric vector
- X19.40.ydFG a numeric vector
- X20.TotalFGAtt a numeric vector
- X21.OffTimesPunted a numeric vector
- X22.OffTimesHadPuntBlocked a numeric vector
- X23.OffYardsPerPunt a numeric vector
- X24.Off2ptConvMade a numeric vector
- X25.OffSafeties a numeric vector

# Details

A subset of the NFL data (see entry for details) containing statistics on the offense.

EX9.STORE *Data for Exercise 3 Chapter 9*

# Description

Data for Exercise 3 Chapter 9

# Usage

data("EX9.STORE")

# Format

A data frame with 1500 observations on the following 68 variables.

Store1 a factor with levels Buy No

Store2 a factor with levels Buy No

- Store3 a factor with levels Buy No
- Store4 a factor with levels Buy No
- Store5 a factor with levels Buy No
- Store6 a factor with levels Buy No
- Store7 a factor with levels Buy No

#### EX9.STORE 63

Store8 a factor with levels Buy No Store9 a factor with levels Buy No Store10 a factor with levels Buy No Store11 a factor with levels Buy No Store12 a factor with levels Buy No Store13 a factor with levels Buy No Store14 a factor with levels Buy No Store15 a factor with levels Buy No Store16 a factor with levels Buy No Store17 a factor with levels Buy No Store18 a factor with levels Buy No Store19 a factor with levels Buy No Store20 a factor with levels Buy No Store21 a factor with levels Buy No Store22 a factor with levels Buy No Store23 a factor with levels Buy No Store24 a factor with levels Buy No Store25 a factor with levels Buy No Store26 a factor with levels Buy No Store27 a factor with levels Buy No Store28 a factor with levels Buy No Store29 a factor with levels Buy No Store30 a factor with levels Buy No Store31 a factor with levels Buy No Store32 a factor with levels Buy No Store33 a factor with levels Buy No Store34 a factor with levels Buy No Store35 a factor with levels Buy No Store36 a factor with levels Buy No Store37 a factor with levels Buy No Store38 a factor with levels Buy No Store39 a factor with levels Buy No Store40 a factor with levels Buy No Store41 a factor with levels Buy No Store42 a factor with levels Buy No Store43 a factor with levels Buy No Store44 a factor with levels Buy No

Store45 a factor with levels Buy No Store46 a factor with levels Buy No Store47 a factor with levels Buy No Store48 a factor with levels Buy No Store49 a factor with levels Buy No Store50 a factor with levels Buy No Store51 a factor with levels Buy No Store52 a factor with levels Buy No Store53 a factor with levels Buy No Store54 a factor with levels Buy No Store55 a factor with levels Buy No Store56 a factor with levels Buy No Store57 a factor with levels Buy No Store58 a factor with levels Buy No Store59 a factor with levels Buy No Store60 a factor with levels Buy No Store61 a factor with levels Buy No Store62 a factor with levels Buy No Store63 a factor with levels Buy No Store64 a factor with levels Buy No Store65 a factor with levels Buy No Store66 a factor with levels Buy No Store67 a factor with levels Buy No Store68 a factor with levels Buy No

## Details

The data consists of a random sample of 1500 credit card customers and their shopping habits regarding 68 different stores (whether they did or did not make a purchase in the last 90 days). Shoppers don't pick and choose places to shop at random, so it is interesting to study which stores appear together in a customers' history.

## Source

Consultation with an anonymous client. Stores have been anonymized to protect the source.

This function computes the Mahalanobis distance of points as a check for potential extrapolation.

## Usage

extrapolation\_check(M,newdata)

## Arguments

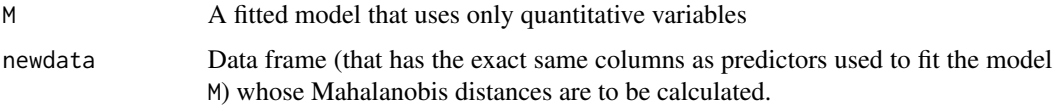

## Details

This function computes the shape of the predictor data cloud and calculates the distances of points from the center (with respect to the shape of the data cloud). Extrapolation occurs at a combination of predictors that is far from combinations used to build the model. An observation with a large Mahalanobis distance MAY be far from the observations used to build the model and thus MAY require extrapolation.

Note: analysis assumes the predictor data cloud is roughly elliptical (this may not be a good assumptions).

The function reports the percentiles of the Mahalanobis distances of the points in newdata. Percentiles are the fraction of observations used in model that are CLOSER to the center than the point(s) in question. Large values of these percentages indicate a greater risk for extrapolation. If Percentile is about 99 you may be extrapolating.

The method is sensitive to outliers clusters of outliers and gives only a crude idea of the potential for extrapolation.

## Author(s)

Adam Petrie

## References

Introduction to Regression and Modeling

## See Also

[mahalanobis](#page-0-0)

## Examples

```
data(SALARY)
M <- lm(Salary~Education*Experience+Months,data=SALARY)
newdata <- data.frame(Education=c(0,5,10),Experience=c(15,15,15),Months=c(0,0,0))
extrapolation_check(M,newdata)
#Individuals 1 and 3 are rather unusual (though not terribly) while individual 2 is typical.
```
find\_transformations *Transformations for simple linear regression*

# **Description**

This function takes a simple linear regression model and finds the transformation of x and y that results in the highest R2

## Usage

```
find_transformations(M,powers=seq(from=-3,to=3,by=.25),threshold=0.02,...)
```
## Arguments

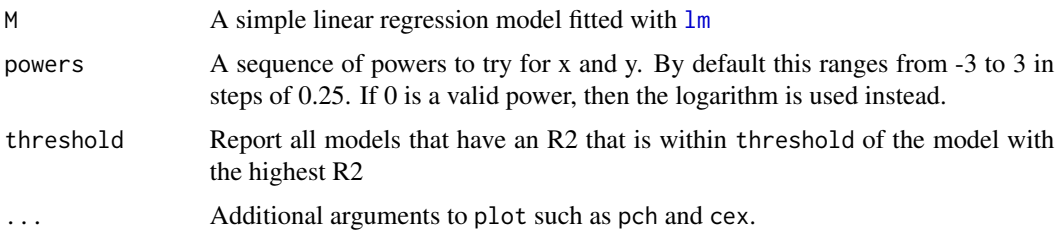

## Details

The relationship between y and x may not be linear. However, some transformation of y may have a linear relationship with some transformation of x. This function considers simple linear regression with x and y raised to powers between -3 and 3 (in 0.25 increments) by default. The function outputs a list of the top models as gauged by  $R^2$  (all models within 0.02 of the highest  $R^2$ ). Note: there is no guarantee that these "best" transformations are actually good, since a large R^2 can be produced by outliers created during transformations. A plot of the transformation is also provided.

It is exceedingly rare that the "best" transformation is raising x and y to the 1 power (i.e., the original variables). Transformations are typically used only when there are issues in the residuals plots, highly skewed variables, or physical/logical justifications.

Note: if a variable has 0s or negative numbers, only integer transformations are considered.

## Author(s)

Adam Petrie

#### FRIEND 67

## References

Introduction to Regression and Modeling

#### Examples

```
#Straightforward example
 data(BULLDOZER)
M <- lm(SalePrice~YearMade,data=BULLDOZER)
find_transformations(M,pch=20,cex=0.3)
 #Results are very misleading since selected models have high R2 due to outliers
 data(MOVIE)
 M <- lm(Total~Weekend,data=MOVIE)
find_transformations(M,powers=seq(-2,2,by=0.5),threshold=0.05)
```
FRIEND *Friendship Potential vs. Attractiveness Ratings*

## **Description**

Examining the relationship between how likely someone would be friends with a person based on that person's level of attractiveness

#### Usage

data("FRIEND")

## Format

A data frame with 54 observations on the following 2 variables.

- Attractiveness a numeric vector the average scores (1-5) from about 80 male students who rated the attractiveness of the women in each picture
- FriendshipPotential a numeric vector the average scores (1-5) from about 30 female students who rated how likely they would be to be friends with the pictured woman

#### Details

The data contain information on 54 pictures of women posted on the (now defunct/renamed) site hotornot.com. The women in two classes of introductory statistics at the University of Tennessee rated how likely they would be friends with the pictured women (on a scale of 1-5, 1 being very unlikely and 5 being very likely). The men in three (different) classes of introductory statistics gave an attractiveness score to each woman (on a scale of 1-5, 1 being very unattractive and 5 being very attractive). The numbers presented are the averages over all student ratings.

#### Source

Surveys administered to introductory statistics students at the University of Tennessee from 2008- 2010.

Wins vs. Fumbles of an NFL team

## Usage

```
data("FUMBLES")
```
## Format

A data frame with 352 observations on the following 2 variables.

Wins a numeric vector, number of wins (0-16) of an NFL team over the course of a season

FumblesLost a numeric vector, the number of fumbles lost by that team over the course of a season

## Details

This is a subset of the NFL data. Data is from the 2002-2012 seasons.

## Source

Collected by an undergraduate student from available web data in 2013.

generalization\_error *Calculating the generalization error of a model on a set of data*

# Description

This function takes a linear regression from lm, logistic regression from glm, partition model from rpart, or random forest from randomForest and calculates the generalization error on a dataframe.

## Usage

generalization\_error(MODEL,HOLDOUT,Kfold=FALSE,K=5,R=10,seed=NA)

## Arguments

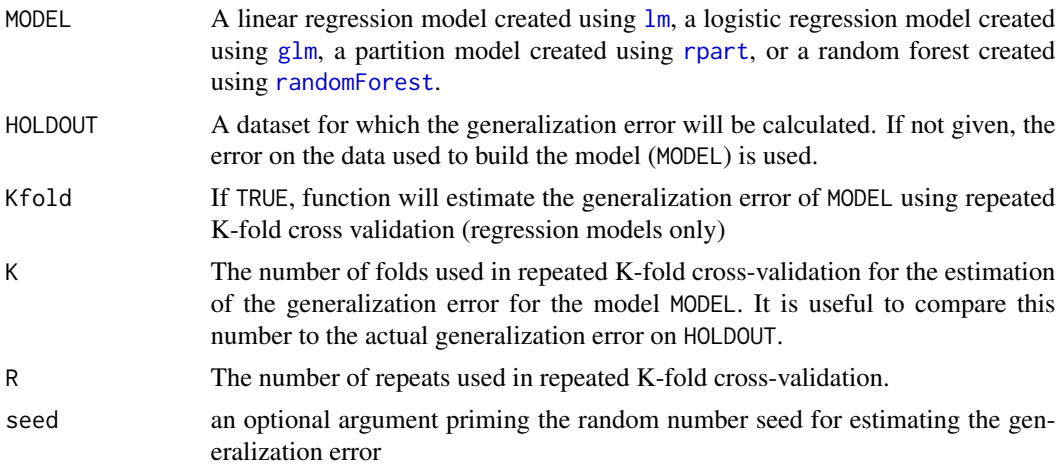

# Details

This function calculates the error on MODEL, its estimated generalization error from repeated K-fold cross-validation (for regression models only), and the actual generalization error on HOLDOUT. If the response is quantitative, the RMSE is reported. If the response is categorical, the confusion matrices and misclassification rates are returned.

## Author(s)

Adam Petrie

# References

Introduction to Regression and Modeling

# Examples

```
#Education analytics
data(STUDENT)
set.seed(1010)
train.rows <- sample(1:nrow(STUDENT),0.7*nrow(STUDENT))
TRAIN <- STUDENT[train.rows,]
HOLDOUT <- STUDENT[-train.rows,]
M <- lm(CollegeGPA~.,data=TRAIN)
#Also estimate the generalization error of the model
generalization_error(M,HOLDOUT,Kfold=TRUE,seed=5020)
#Try partition and randomforest, though they do not perform as well as regression here
TREE <- rpart(CollegeGPA~.,data=TRAIN)
FOREST <- randomForest(CollegeGPA~.,data=TRAIN)
generalization_error(TREE,HOLDOUT)
generalization_error(FOREST,HOLDOUT)
```
#Wine

```
data(WINE)
set.seed(2020)
train.rows <- sample(1:nrow(WINE),0.7*nrow(WINE))
TRAIN <- WINE[train.rows,]
HOLDOUT <- WINE[-train.rows,]
M <- glm(Quality~.^2,data=TRAIN,family=binomial)
generalization_error(M,HOLDOUT)
#Random forest predicts best on the holdout sample
TREE <- rpart(Quality~.,data=TRAIN)
FOREST <- randomForest(Quality~.,data=TRAIN)
generalization_error(TREE,HOLDOUT)
generalization_error(FOREST,HOLDOUT)
```
getcp *Complexity Parameter table for partition models*

## Description

A simple function to take the output of a partition model created with rpart and return information abouthe complexity parameter and performance of varies models.

#### Usage

getcp(TREE)

#### Arguments

TREE An object of class rpart. This is created by making a partition model using rpart.

## Details

This function prints out a table of the complexity parameter, number of splits, relative error, cross validation error, and standard deviation of cross validation error for a partition model. It adds helpful advice for what the value of CP is for the tree that had the lowest cross validation error and also the value of CP for the simplest tree with a cross validation error at most 1 standard deviation above the lowest.

Further, a plot is made of the estimated generalization error (xerror) versus the number of splits to illustrate when the tree stops improving. Vertical lines are draw at the number of splits corresponding to the lowest estimated generalization error to the tree selected by the one standard deviation rule.

## Author(s)

Adam Petrie

# influence\_plot 71

## References

Introduction to Regression and Modeling

#### See Also

[rpart](#page-0-0)

## Examples

```
data(JUNK)
TREE <- rpart(Junk~.,data=JUNK,control=rpart.control(cp=0,xval=10,minbucket=5))
getcp(TREE)
```
influence\_plot *Influence plot for regression diganostics*

# **Description**

This function plots the leverage vs. deleted studentized residuals for a regression model, highlighting points that are influent based on these two factors as well as Cook's distance

#### Usage

influence\_plot(M,large.cook,cooks=FALSE)

#### Arguments

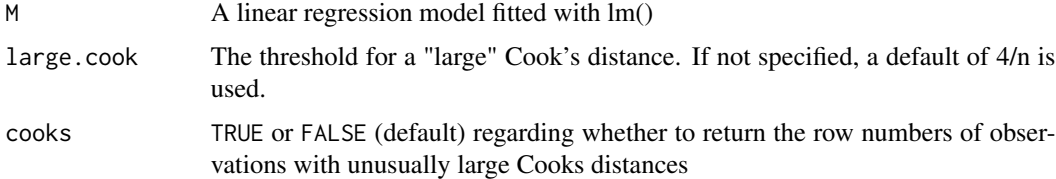

## Details

A point is influential if its addition to the data changes the regression substantially. One way of measuring influence is by looking at the point's leverage (distance from the center of the predictor's datacloud with respect to it shape) and deleted studentized residual (relative size of the residual with respect to a regression made without that point). Points with leverages larger than  $2(k+1)/n$ (where k is the number of predictors) and deleted studentized residuals larger than 2 in magnitude are considered influential.

Influence can also be measured by Cook's distance, which essentially combines the above two measures. This function considers the Cook's distances to be large when it exceeds 4/n, but the user can specify another cutoff.

The radius of a point is proportional to the square root of the Cook's distance. Influential points according to leverage/residual criteria have an X through them while influential points according to Cook's distance are bolded.

The function returns the row numbers of influential observations.

## Value

A list with the row numbers of influential points according to Cook's distance (\$Cooks) and according to leverage/residual criteria (\$Leverage).

# Author(s)

Adam Petrie

## References

Introduction to Regression and Modeling

# See Also

[cooks.distance](#page-0-0), [hatvalues](#page-0-0), [rstudent](#page-0-0)

## Examples

```
data(TIPS)
 M <- lm(TipPercentage~.-Tip,data=TIPS)
influence_plot(M)
```
JUNK *Junk-mail dataset*

# Description

Building a junk mail classifier based on word and character frequencies

# Usage

data("JUNK")
#### $JUNK$  73

# Format

A data frame with 4601 observations on the following 58 variables.

Junk a factor with levels Junk Safe

make a numeric vector, the percentage (0-100) of words in the email that are the word make

address a numeric vector

all a numeric vector

X3d a numeric vector, the percentage (0-100) of words in the email that are the word 3d

our a numeric vector

over a numeric vector

remove a numeric vector

internet a numeric vector

order a numeric vector

mail a numeric vector

receive a numeric vector

will a numeric vector

people a numeric vector

report a numeric vector

addresses a numeric vector

free a numeric vector

business a numeric vector

email a numeric vector

you a numeric vector

credit a numeric vector

your a numeric vector

font a numeric vector

X000 a numeric vector, the percentage (0-100) of words in the email that are the word 000

money a numeric vector

hp a numeric vector

hpl a numeric vector

george a numeric vector

X650 a numeric vector

lab a numeric vector

labs a numeric vector

telnet a numeric vector

X857 a numeric vector

data a numeric vector

X415 a numeric vector

- technology a numeric vector
- X1999 a numeric vector
- parts a numeric vector
- pm a numeric vector
- direct a numeric vector
- cs a numeric vector
- meeting a numeric vector
- original a numeric vector
- project a numeric vector
- re a numeric vector
- edu a numeric vector
- table a numeric vector
- conference a numeric vector

semicolon a numeric vector, the percentage (0-100) of characters in the email that are semicolons

- parenthesis a numeric vector
- bracket a numeric vector
- exclamation a numeric vector
- dollarsign a numeric vector
- hashtag a numeric vector
- capital\_run\_length\_average a numeric vector, average length of uninterrupted sequence of capital letters
- capital\_run\_length\_longest a numeric vector, length of longest uninterrupted sequence of capital letters
- capital\_run\_length\_total a numeric vector, total number of capital letters in the email

# Details

The collection of junk emails came from the postmaster and individuals who classified the email as junk. The collection of safe emails were from work and personal emails. Note that most of the variables are percents and can vary from 0-100, though most values are much less than 1 (1%).

## Source

Adapted from the Spambase Data Set at the UCI data repository [https://archive.ics.uci.edu/](https://archive.ics.uci.edu/ml/datasets/Spambase) [ml/datasets/Spambase](https://archive.ics.uci.edu/ml/datasets/Spambase). Creators: Mark Hopkins, Erik Reeber, George Forman, Jaap Suermondt; Hewlett-Packard Labs, 1501 Page Mill Rd., Palo Alto, CA 94304. Donor: George Forman (gforman at nospam hpl.hp.com)

## Description

Interest in frequent flier program (artificial)

#### Usage

```
data("LARGEFLYER")
```
# Format

A data frame with 100000 observations on the following 2 variables.

Gender a factor with levels Female Male

Interest a factor with levels No Yes

# Details

This artificial datasets tabulates the interest in a new frequent flyer program based on gender. It illustrates that a statistically significant association may have absolutely no practical significance.

LAUNCH *New product launch data*

#### Description

The profit of newly released products over the first few months of their release

#### Usage

data("LAUNCH")

#### Format

A data frame with 652 observations on the following 420 variables.

- Profit an anonymized numeric vector, the profit from the product over the first few months of release
- x1 an anonymized numeric vector
- x2 an anonymized numeric vector
- x3 an anonymized numeric vector
- x4 an anonymized numeric vector
- x5 an anonymized numeric vector

x6 an anonymized numeric vector x7 an anonymized numeric vector x8 an anonymized numeric vector x9 an anonymized numeric vector x10 an anonymized numeric vector x11 an anonymized numeric vector x12 an anonymized numeric vector x13 an anonymized numeric vector x14 an anonymized numeric vector x15 an anonymized numeric vector x16 an anonymized numeric vector x17 an anonymized numeric vector x18 an anonymized numeric vector x19 an anonymized numeric vector x20 an anonymized numeric vector x21 an anonymized numeric vector x22 an anonymized numeric vector x23 an anonymized numeric vector x24 an anonymized numeric vector x25 an anonymized numeric vector x26 an anonymized numeric vector x27 an anonymized numeric vector x28 an anonymized numeric vector x29 an anonymized numeric vector x30 an anonymized numeric vector x31 an anonymized numeric vector x32 an anonymized numeric vector x33 an anonymized numeric vector x34 an anonymized numeric vector x35 an anonymized numeric vector x36 an anonymized numeric vector x37 an anonymized numeric vector x38 an anonymized numeric vector x39 an anonymized numeric vector x40 an anonymized numeric vector x41 an anonymized numeric vector x42 an anonymized numeric vector

x43 an anonymized numeric vector x44 an anonymized numeric vector x45 an anonymized numeric vector x46 an anonymized numeric vector x47 an anonymized numeric vector x48 an anonymized numeric vector x49 an anonymized numeric vector x50 an anonymized numeric vector x51 an anonymized numeric vector x52 an anonymized numeric vector x53 an anonymized numeric vector x54 an anonymized numeric vector x55 an anonymized numeric vector x56 an anonymized numeric vector x57 an anonymized numeric vector x58 an anonymized numeric vector x59 an anonymized numeric vector x60 an anonymized numeric vector x61 an anonymized numeric vector x62 an anonymized numeric vector x63 an anonymized numeric vector x64 an anonymized numeric vector x65 an anonymized numeric vector x66 an anonymized numeric vector x67 an anonymized numeric vector x68 an anonymized numeric vector x69 an anonymized numeric vector x70 an anonymized numeric vector x71 an anonymized numeric vector x72 an anonymized numeric vector x73 an anonymized numeric vector x74 an anonymized numeric vector x75 an anonymized numeric vector x76 an anonymized numeric vector x77 an anonymized numeric vector x78 an anonymized numeric vector

x79 an anonymized numeric vector

x80 an anonymized numeric vector x81 an anonymized numeric vector x82 an anonymized numeric vector x83 an anonymized numeric vector x84 an anonymized numeric vector x85 an anonymized numeric vector x86 an anonymized numeric vector x87 an anonymized numeric vector x88 an anonymized numeric vector x89 an anonymized numeric vector x90 an anonymized numeric vector x91 an anonymized numeric vector x92 an anonymized numeric vector x93 an anonymized numeric vector x94 an anonymized numeric vector x95 an anonymized numeric vector x96 an anonymized numeric vector x97 an anonymized numeric vector x98 an anonymized numeric vector x99 an anonymized numeric vector x100 an anonymized numeric vector x101 an anonymized numeric vector x102 an anonymized numeric vector x103 an anonymized numeric vector x104 an anonymized numeric vector x105 an anonymized numeric vector x106 an anonymized numeric vector x107 an anonymized numeric vector x108 an anonymized numeric vector x109 an anonymized numeric vector x110 an anonymized numeric vector x111 an anonymized numeric vector x112 an anonymized numeric vector x113 an anonymized numeric vector x114 an anonymized numeric vector x115 an anonymized numeric vector x116 an anonymized numeric vector

x117 an anonymized numeric vector x118 an anonymized numeric vector x119 an anonymized numeric vector x120 an anonymized numeric vector x121 an anonymized numeric vector x122 an anonymized numeric vector x123 an anonymized numeric vector x124 an anonymized numeric vector x125 an anonymized numeric vector x126 an anonymized numeric vector x127 an anonymized numeric vector x128 an anonymized numeric vector x129 an anonymized numeric vector x130 an anonymized numeric vector x131 an anonymized numeric vector x132 an anonymized numeric vector x133 an anonymized numeric vector x134 an anonymized numeric vector x135 an anonymized numeric vector x136 an anonymized numeric vector x137 an anonymized numeric vector x138 an anonymized numeric vector x139 an anonymized numeric vector x140 an anonymized numeric vector x141 an anonymized numeric vector x142 an anonymized numeric vector x143 an anonymized numeric vector x144 an anonymized numeric vector x145 an anonymized numeric vector x146 an anonymized numeric vector x147 an anonymized numeric vector x148 an anonymized numeric vector x149 an anonymized numeric vector x150 an anonymized numeric vector x151 an anonymized numeric vector x152 an anonymized numeric vector x153 an anonymized numeric vector

x154 an anonymized numeric vector x155 an anonymized numeric vector x156 an anonymized numeric vector x157 an anonymized numeric vector x158 an anonymized numeric vector x159 an anonymized numeric vector x160 an anonymized numeric vector x161 an anonymized numeric vector x162 an anonymized numeric vector x163 an anonymized numeric vector x164 an anonymized numeric vector x165 an anonymized numeric vector x166 an anonymized numeric vector x167 an anonymized numeric vector x168 an anonymized numeric vector x169 an anonymized numeric vector x170 an anonymized numeric vector x171 an anonymized numeric vector x172 an anonymized numeric vector x173 an anonymized numeric vector x174 an anonymized numeric vector x175 an anonymized numeric vector x176 an anonymized numeric vector x177 an anonymized numeric vector x178 an anonymized numeric vector x179 an anonymized numeric vector x180 an anonymized numeric vector x181 an anonymized numeric vector x182 an anonymized numeric vector x183 an anonymized numeric vector x184 an anonymized numeric vector x185 an anonymized numeric vector x186 an anonymized numeric vector x187 an anonymized numeric vector x188 an anonymized numeric vector x189 an anonymized numeric vector x190 an anonymized numeric vector x191 an anonymized numeric vector x192 an anonymized numeric vector x193 an anonymized numeric vector x194 an anonymized numeric vector x195 an anonymized numeric vector x196 an anonymized numeric vector x197 an anonymized numeric vector x198 an anonymized numeric vector x199 an anonymized numeric vector x200 an anonymized numeric vector x201 an anonymized numeric vector x202 an anonymized numeric vector x203 an anonymized numeric vector x204 an anonymized numeric vector x205 an anonymized numeric vector x206 an anonymized numeric vector x207 an anonymized numeric vector x208 an anonymized numeric vector x209 an anonymized numeric vector x210 an anonymized numeric vector x211 an anonymized numeric vector x212 an anonymized numeric vector x213 an anonymized numeric vector x214 an anonymized numeric vector x215 an anonymized numeric vector x216 an anonymized numeric vector x217 an anonymized numeric vector x218 an anonymized numeric vector x219 an anonymized numeric vector x220 an anonymized numeric vector x221 an anonymized numeric vector x222 an anonymized numeric vector x223 an anonymized numeric vector x224 an anonymized numeric vector x225 an anonymized numeric vector x226 an anonymized numeric vector x227 an anonymized numeric vector

x228 an anonymized numeric vector x229 an anonymized numeric vector x230 an anonymized numeric vector x231 an anonymized numeric vector x232 an anonymized numeric vector x233 an anonymized numeric vector x234 an anonymized numeric vector x235 an anonymized numeric vector x236 an anonymized numeric vector x237 an anonymized numeric vector x238 an anonymized numeric vector x239 an anonymized numeric vector x240 an anonymized numeric vector x241 an anonymized numeric vector x242 an anonymized numeric vector x243 an anonymized numeric vector x244 an anonymized numeric vector x245 an anonymized numeric vector x246 an anonymized numeric vector x247 an anonymized numeric vector x248 an anonymized numeric vector x249 an anonymized numeric vector x250 an anonymized numeric vector x251 an anonymized numeric vector x252 an anonymized numeric vector x253 an anonymized numeric vector x254 an anonymized numeric vector x255 an anonymized numeric vector x256 an anonymized numeric vector x257 an anonymized numeric vector x258 an anonymized numeric vector x259 an anonymized numeric vector x260 an anonymized numeric vector x261 an anonymized numeric vector x262 an anonymized numeric vector x263 an anonymized numeric vector x264 an anonymized numeric vector

x265 an anonymized numeric vector x266 an anonymized numeric vector x267 an anonymized numeric vector x268 an anonymized numeric vector x269 an anonymized numeric vector x270 an anonymized numeric vector x271 an anonymized numeric vector x272 an anonymized numeric vector x273 an anonymized numeric vector x274 an anonymized numeric vector x275 an anonymized numeric vector x276 an anonymized numeric vector x277 an anonymized numeric vector x278 an anonymized numeric vector x279 an anonymized numeric vector x280 an anonymized numeric vector x281 an anonymized numeric vector x282 an anonymized numeric vector x283 an anonymized numeric vector x284 an anonymized numeric vector x285 an anonymized numeric vector x286 an anonymized numeric vector x287 an anonymized numeric vector x288 an anonymized numeric vector x289 an anonymized numeric vector x290 an anonymized numeric vector x291 an anonymized numeric vector x292 an anonymized numeric vector x293 an anonymized numeric vector x294 an anonymized numeric vector x295 an anonymized numeric vector x296 an anonymized numeric vector x297 an anonymized numeric vector x298 an anonymized numeric vector x299 an anonymized numeric vector x300 an anonymized numeric vector x301 an anonymized numeric vector

x302 an anonymized numeric vector x303 an anonymized numeric vector x304 an anonymized numeric vector x305 an anonymized numeric vector x306 an anonymized numeric vector x307 an anonymized numeric vector x308 an anonymized numeric vector x309 an anonymized numeric vector x310 an anonymized numeric vector x311 an anonymized numeric vector x312 an anonymized numeric vector x313 an anonymized numeric vector x314 an anonymized numeric vector x315 an anonymized numeric vector x316 an anonymized numeric vector x317 an anonymized numeric vector x318 an anonymized numeric vector x319 an anonymized numeric vector x320 an anonymized numeric vector x321 an anonymized numeric vector x322 an anonymized numeric vector x323 an anonymized numeric vector x324 an anonymized numeric vector x325 an anonymized numeric vector x326 an anonymized numeric vector x327 an anonymized numeric vector x328 an anonymized numeric vector x329 an anonymized numeric vector x330 an anonymized numeric vector x331 an anonymized numeric vector x332 an anonymized numeric vector x333 an anonymized numeric vector x334 an anonymized numeric vector x335 an anonymized numeric vector x336 an anonymized numeric vector x337 an anonymized numeric vector x338 an anonymized numeric vector x339 an anonymized numeric vector x340 an anonymized numeric vector x341 an anonymized numeric vector x342 an anonymized numeric vector x343 an anonymized numeric vector x344 an anonymized numeric vector x345 an anonymized numeric vector x346 an anonymized numeric vector x347 an anonymized numeric vector x348 an anonymized numeric vector x349 an anonymized numeric vector x350 an anonymized numeric vector x351 an anonymized numeric vector x352 an anonymized numeric vector x353 an anonymized numeric vector x354 an anonymized numeric vector x355 an anonymized numeric vector x356 an anonymized numeric vector x357 an anonymized numeric vector x358 an anonymized numeric vector x359 an anonymized numeric vector x360 an anonymized numeric vector x361 an anonymized numeric vector x362 an anonymized numeric vector x363 an anonymized numeric vector x364 an anonymized numeric vector x365 an anonymized numeric vector x366 an anonymized numeric vector x367 an anonymized numeric vector x368 an anonymized numeric vector x369 an anonymized numeric vector x370 an anonymized numeric vector x371 an anonymized numeric vector x372 an anonymized numeric vector x373 an anonymized numeric vector x374 an anonymized numeric vector x375 an anonymized numeric vector

x376 an anonymized numeric vector x377 an anonymized numeric vector x378 an anonymized numeric vector x379 an anonymized numeric vector x380 an anonymized numeric vector x381 an anonymized numeric vector x382 an anonymized numeric vector x383 an anonymized numeric vector x384 an anonymized numeric vector x385 an anonymized numeric vector x386 an anonymized numeric vector x387 an anonymized numeric vector x388 an anonymized numeric vector x389 an anonymized numeric vector x390 an anonymized numeric vector x391 an anonymized numeric vector x392 an anonymized numeric vector x393 an anonymized numeric vector x394 an anonymized numeric vector x395 an anonymized numeric vector x396 an anonymized numeric vector x397 an anonymized numeric vector x398 an anonymized numeric vector x399 an anonymized numeric vector x400 an anonymized numeric vector x401 an anonymized numeric vector x402 an anonymized numeric vector x403 an anonymized numeric vector x404 an anonymized numeric vector x405 an anonymized numeric vector x406 an anonymized numeric vector x407 an anonymized numeric vector x408 an anonymized numeric vector x409 an anonymized numeric vector x410 an anonymized numeric vector x411 an anonymized numeric vector x412 an anonymized numeric vector

# mode\_factor 87

- x413 an anonymized numeric vector
- x414 an anonymized numeric vector
- x415 an anonymized numeric vector
- x416 an anonymized numeric vector
- x417 an anonymized numeric vector
- x418 an anonymized numeric vector
- x419 an anonymized numeric vector

# Details

This example is inspired by the Online Product Sales competition on kaggle.com. The goal is to isolate the minimum number predictors required for accurately predicting Profit. Since the data is based on an actual case, all predictors are anonymized (some were originally categorical but are treated as numerical for the example).

#### Source

Inspired by <https://www.kaggle.com/c/online-sales>

mode\_factor *Find the mode of a categorical variable*

# Description

This function finds the mode of a categorical variable

## Usage

```
mode_factor(x)
```
## Arguments

x a factor

# Details

The mode is the most frequently occuring level of a categorical variable. This function returns the mode of a categorical variable. If there is a tie for the most frequent level, it returns all modes.

#### Author(s)

Adam Petrie

#### References

Introduction to Regression and Modeling

#### 88 mosaic no ben'ny tanàna mandritry ny taona 2008–2014. Ilay kaominina dia kaominina mpikambana amin'ny fivondronan-

# Examples

```
data(EX6.CLICK)
  mode_factor(EX6.CLICK$DeviceModel)
  #To see how often it appears try sorting a table
  sort( table(EX6.CLICK$DeviceModel),decreasing=TRUE )
  x \leftarrow c ( rep(letters[1:4],5), "e", "f" ) #multimodel
  mode_factor(x)
```
mosaic *Mosaic plot*

# Description

Provides a mosaic plot to visualize the association between two categorical variables

# Usage

```
mosaic(formula,data,color=TRUE,labelat=c(),xlab=c(),ylab=c(),
                        magnification=1,equal=FALSE,inside=FALSE,ordered=FALSE)
```
# Arguments

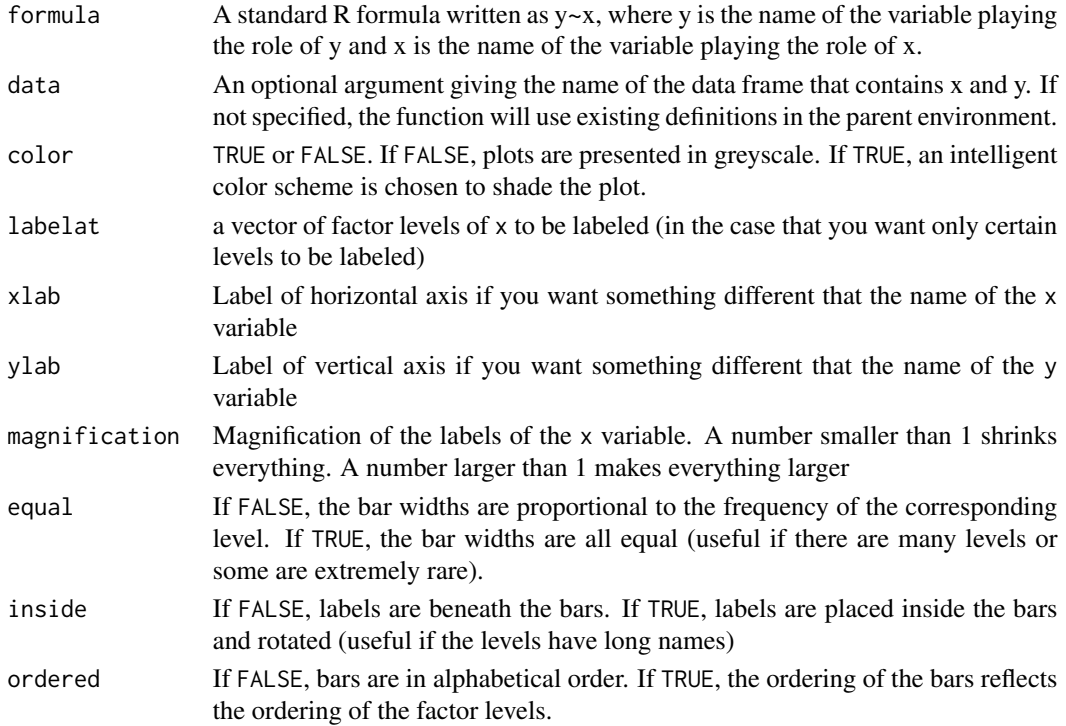

## $MovIE$  89

# Details

This function shows a mosaic plot to visualize the conditional distributions of y for each level of x, along with the marginal distribution of y to the right of the plot. The widths of the segmented bar charts are proportional to the frequency of each level of x. These plots are the same that appear using associate.

# Author(s)

Adam Petrie

# References

Introduction to Regression and Modeling

#### See Also

[associate](#page-5-0)

## Examples

```
data(ACCOUNT)
mosaic(Area.Classification~Purchase,data=ACCOUNT,color=TRUE)
```

```
data(EX6.CLICK)
#Default presentation: not very useful
mosaic(Click~DeviceModel,data=EX6.CLICK)
#Better presentation
mosaic(Click~DeviceModel,data=EX6.CLICK,equal=TRUE,inside=TRUE,magnification=0.8)
```
MOVIE *Movie grosses*

#### Description

Movie grosses from the late 1990s

#### Usage

data("MOVIE")

#### Format

A data frame with 309 observations on the following 3 variables.

Movie a factor giving the name of the movie

Weekend a numeric vector, the opening weekend gross (millions of dollars)

Total a numeric vector, the total US gross (millions of dollars)

# Details

The goal is to predict the total gross of a movie based on its opening weekend gross.

#### Source

Compiled via information provided on <https://www.imdb.com/>

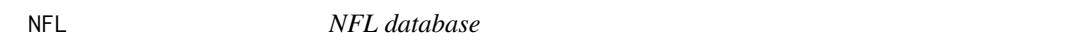

## Description

Statistics for NFL teams from the 2002-2012 seasons

#### Usage

data("NFL")

# Format

A data frame with 352 observations on the following 113 variables.

- X4.Wins a numeric vector, number of wins (0-16) of an NFL team for the season
- X5.OffTotPlays a numeric vector, number of total plays made on offense for the season
- X6.OffTotYdsperPly a numeric vector
- X7.OffTot1stDwns a numeric vector
- X8.OffPass1stDwns a numeric vector
- X9.OffRush1stDwns a numeric vector
- X10.OffFumblesLost a numeric vector
- X11.OffPassComp a numeric vector
- X12.OffPassComp a numeric vector
- X13.OffPassYds a numeric vector
- X14.OffPassTds a numeric vector
- X15.OffPassTD a numeric vector
- X16.OffPassINTs a numeric vector
- X17.OffPassINT a numeric vector
- X18.OffPassLongest a numeric vector
- X19.OffPassYdsperAtt a numeric vector
- X20.OffPassAdjYdsperAtt a numeric vector
- X21.OffPassYdsperComp a numeric vector
- X22.OffPasserRating a numeric vector
- X23.OffPassSacksAlwd a numeric vector
- X24.OffPassSackYds a numeric vector
- X25.OffPassNetYdsperAtt a numeric vector
- X26.OffPassAdjNetYdsperAtt a numeric vector
- X27.OffPassSack a numeric vector
- X28.OffRushYds a numeric vector
- X29.OffRushTds a numeric vector
- X30.OffRushLongest a numeric vector
- X31.OffRushYdsperAtt a numeric vector
- X32.OffFumbles a numeric vector
- X33.OffPuntReturns a numeric vector
- X34.OffPRYds a numeric vector
- X35.OffPRTds a numeric vector
- X36.OffPRLongest a numeric vector
- X37.OffPRYdsperAtt a numeric vector
- X38.OffKRTds a numeric vector
- X39.OffKRLongest a numeric vector
- X40.OffKRYdsperAtt a numeric vector
- X41.OffAllPurposeYds a numeric vector
- X42.1to19ydFGAtt a numeric vector
- X43.1to19ydFGMade a numeric vector
- X44.20to29ydFGAtt a numeric vector
- X45.20to29ydFGMade a numeric vector
- X46.1to29ydFG a numeric vector
- X47.30to39ydFGAtt a numeric vector
- X48.30to39ydFGMade a numeric vector
- X49.30to39ydFG a numeric vector
- X50.40to49ydFGAtt a numeric vector
- X51.40to49ydFGMade a numeric vector
- X52.50ydFGAtt a numeric vector
- X53.50ydFGAtt a numeric vector
- X54.40ydFG a numeric vector
- X55.OffTotFG a numeric vector
- X56.OffXP a numeric vector
- X57.OffTimesPunted a numeric vector
- X58.OffPuntYards a numeric vector
- X59.OffLongestPunt a numeric vector
- X60.OffTimesHadPuntBlocked a numeric vector
- X61.OffYardsPerPunt a numeric vector
- X62.FmblTds a numeric vector
- X63.DefINTTdsScored a numeric vector
- X64.BlockedKickorMissedFGRetTds a numeric vector
- X65.Off2ptConvMade a numeric vector
- X66.DefSafetiesScored a numeric vector
- X67.DefTotYdsAlwd a numeric vector
- X68.DefTotPlaysAlwd a numeric vector
- X69.DefTotYdsperPlayAlwd a numeric vector
- X70.DefTot1stDwnsAlwd a numeric vector
- X71.DefPass1stDwnsAlwd a numeric vector
- X72.DefRush1stDwnsAlwd a numeric vector
- X73.DefFumblesRecovered a numeric vector
- X74.DefPassCompAlwd a numeric vector
- X75.DefPassAttAlwd a numeric vector
- X76.DefPassCompAlwd a numeric vector
- X77.DefPassYdsAlwd a numeric vector
- X78.DefPassTdsAlwd a numeric vector
- X79.DefPassTDAlwd a numeric vector
- X80.DefPassINTs a numeric vector
- X81.DefPassINT a numeric vector
- X82.DefPassYdsperAttAlwd a numeric vector
- X83.DefPassAdjYdsperAttAlwd a numeric vector
- X84.DefPassYdsperCompAlwd a numeric vector
- X85.DefPasserRatingAlwd a numeric vector
- X86.DefPassSacks a numeric vector
- X87.DefPassSackYds a numeric vector
- X88.DefPassNetYdsperAttAlwd a numeric vector
- X89.DefPassAdjNetYdsperAttAlwd a numeric vector
- X90.DefPassSack a numeric vector
- X91.DefRushYdsAlwd a numeric vector
- X92.DefRushTdsAlwd a numeric vector
- X93.DefRushYdsperAttAlwd a numeric vector
- X94.DefPuntReturnsAlwd a numeric vector
- X95.DefPRTdsAlwd a numeric vector
- X96.DefKickReturnsAlwd a numeric vector
- X97.DefKRTdsAlwd a numeric vector
- X98.DefKRYdsperAttAlwd a numeric vector
- X99.DefTotFGAttAlwd a numeric vector
- X100.DefTotFGAlwd a numeric vector
- X101.DefXPAlwd a numeric vector
- X102.DefPuntsAlwd a numeric vector
- X103.DefPuntYdsAlwd a numeric vector
- X104.DefPuntYdsperAttAlwd a numeric vector
- X105.Def2ptConvAlwd a numeric vector
- X106.OffSafeties a numeric vector
- X107.OffRushSuccessRate a numeric vector
- X108.OffRunPassRatio a numeric vector
- X109.OffRunPly a numeric vector
- X110.OffYdsPt a numeric vector
- X111.DefYdsPt a numeric vector
- X112.HeadCoachDisturbance a factor with levels No Yes, whether the head coached changed between this season and the last
- X113.QBDisturbance a factor with levels No Yes, whether the quarterback changed between this season and the last
- X114.RBDisturbance a factor with levels ? No Yes, whether the runningback changed between this seasons and the last
- X115.OffPassDropRate a numeric vector
- X116.DefPassDropRate a numeric vector

## Details

Data was collected from many sources on the internet by a student for use in an independent study in the spring of 2013. Abbreviations for predictor variables typically follow the full name in prior variables, e.g.,  $KR =$  kick returns,  $PR =$  punt returns,  $XP =$  extra point. Data is organized by year, so rows 1-32 rows are from 2002, rows 33-64 are from 2003, etc.

# Source

Contact the originator Weller Ross (jwellerross@gmail.com) for further details.

#### Description

A subset of the NFL dataset contain some statistics of teams on offense

#### Usage

data("OFFENSE")

#### Format

A data frame with 352 observations on the following 10 variables.

Win a numeric vector, number of wins of team over the season (0-16) FirstDowns a numeric vector, number of first downs made over the season PassingYards a numeric vector, number of passing yards over the season Interceptions a numeric vector, number of times ball was intercepted on offense RushingYards a numeric vector, number of rushing yards over the season Fumbles a numeric vector, number of fumbles made on offense X1to19FGAttempts a numeric vector, number of field goal attempts made from 1-19 yards X20to29FGAttempts a numeric vector, number of field goal attemps made from 20-29 yards X30to39FGAttempts a numeric vector X40to50FGAttempts a numeric vector

# Details

A small subset of the NFL dataset contain select statistics. Seasons are from 2002-2012

outlier\_demo *Interactive demonstration of the effect of an outlier on a regression*

# **Description**

This function shows regression lines on user-defined data before and after adding an additional point.

## Usage

outlier\_demo(cex.leg=0.8)

# overfit\_demo 95

#### **Arguments**

cex.leg A number specifying the magnification of legends inside the plot. Smaller numbers mean smaller font.

## Details

This function allows the user to generate data by click on a plot. Once two points are added, the least squares regression line is draw. When an additional point is added, the regression line updates while also showing the line without that point. The effect of outliers on a regression line can easily be illustrated. Pressing the red UNDO button on the plot will allow you to take away recently added points for further exploration.

Note: To end the demo, you MUST click on the red box labeled "End" (or press Escape, which will return an error)

# Author(s)

Adam Petrie

## References

Introduction to Regression and Modeling

overfit\_demo *Demonstration of overfitting*

# Description

This function gives a demonstration of how overfitting occurs on a user-inputted dataset by showing the estimated generalization error as additional variables are added to the regression model (up to all two-way interactions).

## Usage

```
overfit_demo(DF,y=NA,seed=NA,aic=TRUE)
```
#### Arguments

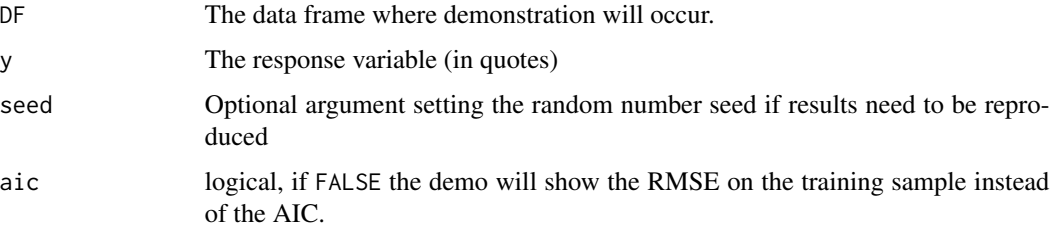

# Details

This function splits DF in half to obtain training and holdout samples. Regression models are constructed using a forward selection procedure (adding the variable that decreases the AIC the most on the training set), starting at the naive model and terminating at the full model with all two-way interactions.

The generalization error of each model is computed on the holdout sample. The AIC (or RMSE on the training) and generalization errors are plotted versus the number of variables in the model to illustrate overfitting. Typically, the generalization error decreases at first as useful variables are added to the model, then the generalization error increases after the new variables added start to fit the quirks present only in the training data. When this happens, the model is said to be overfit.

## Author(s)

Adam Petrie

#### References

Introduction to Regression and Modeling

## Examples

```
#Overfitting occurs after about 10 predictors (AIC begins to increase after 12/13)
data(BODYFAT)
```
overfit\_demo(BODYFAT,y="BodyFat",seed=1010)

#Overfitting occurs after about 5 predictors data(OFFENSE) overfit\_demo(OFFENSE,y="Win",seed=1997,aic=FALSE)

## PIMA *Pima Diabetes dataset*

#### Description

Diabetes among women aged 21+ with Pima heritage

#### Usage

data("PIMA")

## Format

A data frame with 392 observations on the following 8 variables.

Pregnant a numeric vector, number of times the woman has been pregnant

Glucose a numeric vector, plasma glucose concentration

#### POISON 97

BloodPressure a numeric vector, diastolic blood pressure in mm Hg

BodyFat a numeric vector, a measurement of the triceps skinfold thickness which is an indicator of body fat percentage

Insulin a numeric vector, 2-hour serum insulin

BMI a numeric vector, body mass index

Age a numeric vector, years

Diabetes a factor with levels No Yes

## Details

Data on 768 women belonging to the Pima tribe. The purpose is to study the associations between having diabetes and various physiological characteristics. Although there are surely other factors (including genetic) that influence the chance of having diabetes, the hope is that by having women who are genetically similar (all from the Pima tribe), that these other factors are naturally accounted for.

#### Source

Adapted from the UCI data repository [https://archive.ics.uci.edu/ml/datasets/Pima+Indi](https://archive.ics.uci.edu/ml/datasets/Pima+Indians+Diabetes)ans+ [Diabetes](https://archive.ics.uci.edu/ml/datasets/Pima+Indians+Diabetes). A variable measuring the "diabetes pedigree function" has been omitted.

POISON *Cockroach poisoning data*

## Description

Dosages and mortality of cockroaches

## Usage

data("POISON")

## Format

A data frame with 481 observations on the following 2 variables.

Dose a numeric vector indicated the dosage of the poison administered to the cockroach

```
Outcome a factor with levels Die Live
```
# Details

Artificial data illustrating a dose-reponse curve. The probability of dying is well-modeled by a logistic regression model.

possible\_regressions *Illustrating how a simple linear/logistic regression could have turned out via permutations*

## Description

This function gives a demonstration of what simple linear or logistic regression lines could have looked like "by chance" if x and y were unrelated. A scatterplot and fitted regression line is displayed along with the regression lines produced when x and y are unrelated via the permutation procedure. The sum of squared error reductions for all lines (for linear regressions) are also displayed for an informal assessement of significance.

#### Usage

```
possible_regressions(M,permutations=100,sse=TRUE,reduction=TRUE)
```
## Arguments

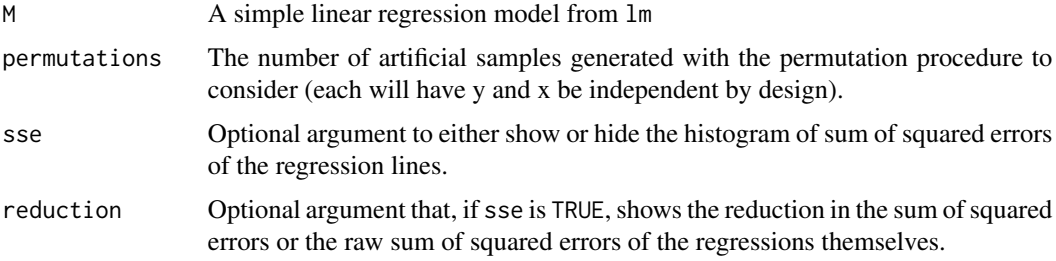

# Details

This function gives a scatterplot and fitted regression line for M in red for a linear regression, or the fitted logistic curve (in black) for logistic regression. Then, via the permutation procedure, it generates permutations, artificial samples where the observed values of x and y are paired up at random, ensuring that no relationship exists between them. A regression is fit on this permutation sample, and the regression line is drawn in grey to illustrate how it may look "by chance" when x and y are unrelated.

If requested, a histogram of the sum of squared error reductions of each of the regressions on the permutation datasets (and the original regression in red) is displayed to allow for an informal assessement of the statistical significance of the regression.

# Author(s)

Adam Petrie

## References

Introduction to Regression and Modeling

## PRODUCT 99

## Examples

```
#A weak but statistically significant relationship
data(TIPS)
M <- lm(TipPercentage~Bill,data=TIPS)
possible_regressions(M)
#A very strong relationship
data(SURVEY10)
M <- lm(PercMoreIntelligentThan~PercMoreAttractiveThan,data=SURVEY10)
possible_regressions(M,permutations=1000)
#Show raw SSE instead of reductions
```

```
M <- lm(TipPercentage~PartySize,data=TIPS)
possible_regressions(M,reduction=FALSE)
```
PRODUCT *Sales of a product one quarter after release*

#### Description

Sales of a product two quarters after release

#### Usage

data("PRODUCT")

# Format

A data frame with 2768 observations on the following 4 variables.

- Outcome a factor with levels fail success indicating whether the product was deemed a success or failure
- Category a factor with levels A B C D, the type of item (e.g., kitchen, toys, consumables)
- Trend a factor with levels down up, indicating whether the sales over the first 13 weeks had an upward trend or downward trend according to a simple linear regression
- SoldWeek13 a numeric vector, the number of items sold 13 weeks after release

## Details

Inspired by the dunnhumby hackathon hosted at <https://www.kaggle.com/c/hack-reduce-dunnhumby-hackathon>. The goal is to predict whether a product will be a success or failure half a year after its release based on its characteristics and performance during the first quarter after its release.

#### Source

Adapted from <https://www.kaggle.com/c/hack-reduce-dunnhumby-hackathon>

## Description

Purchase habits of customers

#### Usage

data("PURCHASE")

#### Format

A data frame with 27723 observations on the following 6 variables.

- Purchase a factor with levels Buy No, whether the customer made a purchase in the following 30 days
- Visits a numeric vector, number of visits customer has made to the chain in last 90 days
- Spent a numeric vector, amount of money customer has spent at the chain the last 90 days
- PercentClose a numeric vector, the percentage of customers' purchases that occur within 5 miles of their home
- Closest a numeric vector, the distance between the customer's home and the nearest store in the chain
- CloseStores a numeric vector, the number of stores in the chain within 5 miles of the customer's home

# Details

A nation-wide chain is curious as to whether it can predict whether a former customer will make a purchase at one of its stores in the next 30 days based on the customer's spending habits. Some variables are known by the chain (e.g., Visits) and some are available to purchase from credit card companies (e.g., PercentClose). Is purchasing additional information about the customer worth it?

#### Source

Adapted from real data on the condition that neither the name of the chain nor other parties be disclosed.

# Description

A QQ plot designed with statistics students in mind

## Usage

qq(x,ax=NA,leg=NA,cex.leg=0.8)

# Arguments

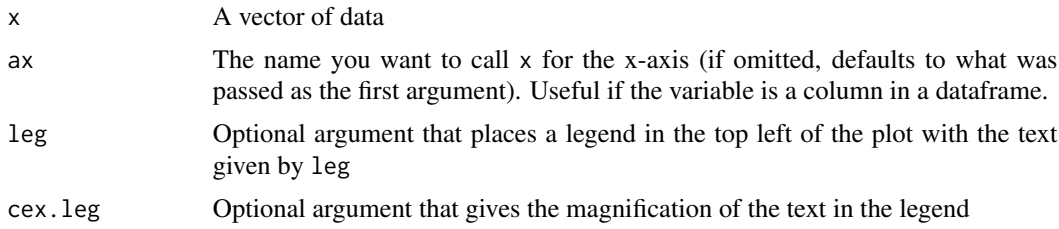

# Details

This function gives a "QQ plot" that is more easily interpreted than the standard QQ plot. Instead of plotting quantiles, it plots the observed values of x versus the values expected had x come from a Normal distribution.

The distribution can be considered approximately Normal if the points stay within the upper/lower dashed red lines (with the possible exception at the far left/right) and if there is no overall global curvature.

# Author(s)

Adam Petrie

# References

Introduction to Regression and Modeling

# Examples

```
#Distribution does not resemble a Normal
data(TIPS)
qq(TIPS$Bill,ax="Bill")
#Distribution resembles aNormal
data(ATTRACTF)
qq(ATTRACTF$Score,ax="Attractiveness Score")
```
## SALARY *Harris Bank Salary data*

# Description

Harris Bank Salary data

## Usage

data("SALARY")

# Format

A data frame with 93 observations on the following 5 variables.

Salary a numeric vector, starting monthly salary in dollars

Education a numeric vector, years of schooling at the time of hire

Experience a numeric vector, number of years of previous work experience

Months a numeric vector, number of months after Jan 1 1969 that the individual was hired

Gender a factor with levels Female Male

# Details

Real data used in a court lawsuit. 93 randomly selected employees of Harris Bank Chicago from 1977. Values in this data have been scaled from the original values (e.g., Experience in years instead of months, Education starts at 0 instead of 8, etc.)

#### Source

Adapted from the case study at [http://www.stat.ualberta.ca/statslabs/casestudies/sexdi](http://www.stat.ualberta.ca/statslabs/casestudies/sexdiscrimination.htm)scrimination. [htm](http://www.stat.ualberta.ca/statslabs/casestudies/sexdiscrimination.htm)

see\_interactions *Examining pairwise interactions between quantitative variables for a fitted regression model*

#### Description

Plots all pairwise interactions present in a regression model to allow for an informal assessment of their strength. When both variables are quantitative, the implicit regression lines of y vs. x1 for a small, the median, and a large value of x2 are provided (and vice versa). If one of the variables is categorical, the implicit regression lines of y vs. x as displayed for each level of the categorical variable.

## Usage

```
see_interactions(M,pos="bottomright",many=FALSE,level=0.95,...)
```
#### Arguments

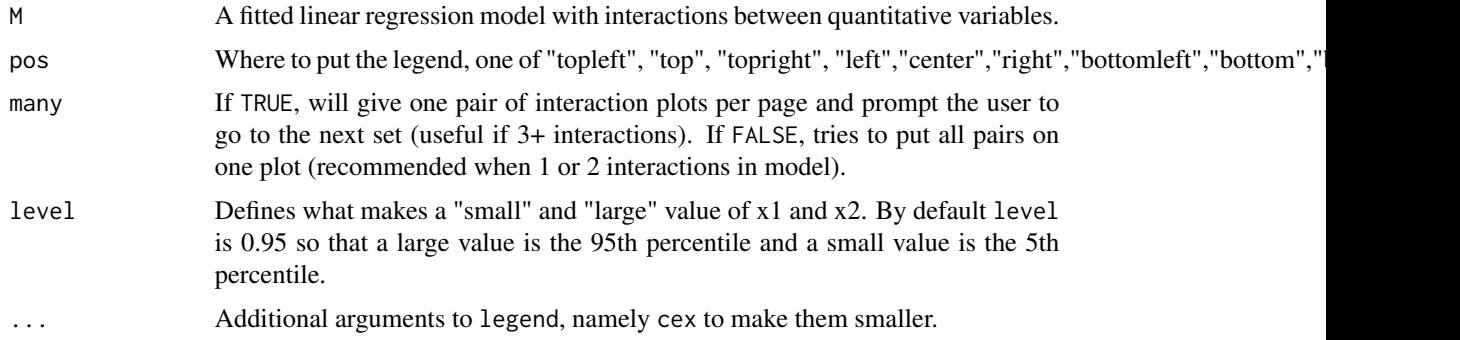

## Details

When determining the implicit regression lines, all variables not involved in the interaction are assumed to be equal 0 (if quantitative) or equal to the level that comes first alphabetically (if categorical). Tickmarks on the y axis are thus irrelevant and are not displayed.

The plots allow an informal assessment of the presence of an interaction between the variables x1 and x2 in the model, after accounting for the other predictors. If the implicit regression lines are nearly parallel, then the interaction is weak if it exists at all. If the implicit regression lines have noticeably different slopes, then the interaction is strong.

When an interaction is present, then the strength of the relationship between y and x1 depends on the value of x2. In other words, the difference in the average value of y between two individuals who differ in x1 by 1 unit depends on their (common) value of x2 (sometimes the expected difference is large; sometimes it is small).

If one of the variables in the interaction is cateogorical, the presence of an interaction implies that the strength of the relationship between y and x is different between levels of the categorical variable. In other words, sometimes the difference in the expected value of y between an individual with level A and an individual with level B is large and sometimes it is small (and this depends on the common value of x of the individuals we are comparing).

The command visualize.model gives a better representation when only two predictors are in the model.

#### Author(s)

Adam Petrie

# References

Introduction to Regression and Modeling

# See Also

[visualize.model](#page-121-0)

# Examples

```
data(SALARY)
M <- lm(Salary~.^2,data=SALARY)
#see_interactions(M,many=TRUE) #not run since it requires user input
data(STUDENT)
M <- lm(CollegeGPA~(Gender+HSGPA+Family)^2+HSGPA*ACT,data=STUDENT)
see_interactions(M,cex=0.6)
```
see\_models *Examining model AICs from the "all possible" regressions procedure using regsubsets*

# Description

This function takes the output of regsubsets and prints out a table of the top performing models based on AIC criteria.

# Usage

see\_models(ALLMODELS,report=0,aicc=FALSE,reltomin=FALSE)

## see\_models 105

#### Arguments

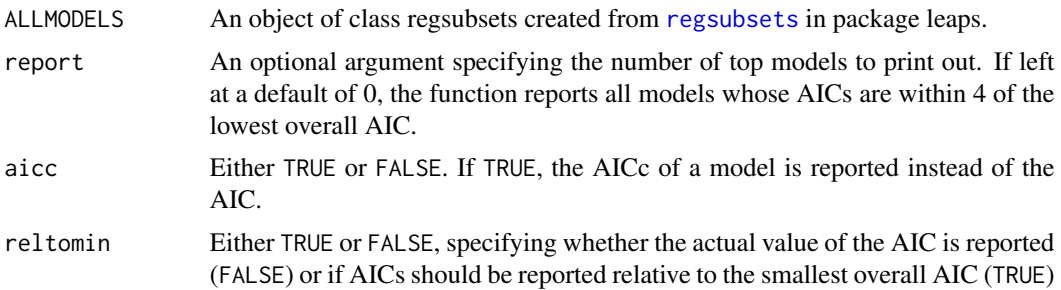

## Details

This function uses the [summary](#page-0-0) function applied to the output of [regsubsets](#page-0-0). The AIC is calculated to be the one obtained via [extractAIC](#page-0-0) to allow for easy comparison with [build.model](#page-13-0) and [step](#page-0-0).

Although the model with the lowest AIC is typically chosen when making a descriptive model, models with AICs within 2 are essentially functionally equivalent. Any model with an AIC within 2 of the smallest is a reasonable choice since there is no statistical reason to prefer one over the other. The function returns a data frame of the AIC (or AICc), the number of variables, and the predictors in the "best" models.

Recall that the function [regsubsets](#page-0-0) by default considers up to 8 predictors and does not preserve model hierarchy. Interactions may appear without both component terms. Further, only a subset of the indicator variables used to represent a categorical variable may appear.

#### Author(s)

Adam Petrie

#### References

Introduction to Regression and Modeling

## See Also

[regsubsets](#page-0-0), [extractAIC](#page-0-0)

# Examples

```
data(SALARY)
ALL <- regsubsets(Salary~.^2,data=SALARY,method="exhaustive",nbest=4)
see_models(ALL)
#By default, regsubsets considers up to 8 predictors, here it looks at up to 15
data(ATTRACTF)
ALL <- regsubsets(Score~.,data=ATTRACTF,nvmax=15,nbest=1)
see_models(ALL,aicc=TRUE,report=5)
```
# Description

Produces a segmented barchart of the input variable, forcing it to be categorical if necessary

## Usage

```
segmented_barchart(x)
```
# Arguments

x A vector. If numerical, it is treated as categorical variable in the form of a factor

#### Details

Standard segmented barchart. Shaded areas are labeled with the levels they represent, and the percentage of cases with that level is labeled on the axis to the right.

#### Author(s)

Adam Petrie

# References

Introduction to Regression and Modeling

# Examples

```
data(STUDENT)
segmented_barchart(STUDENT$Family) #Categorical variable
data(TIPS)
segmented_barchart(TIPS$PartySize) #Numerical variable treated as categorical
```
## Description

Interest in a frequent flier program (artificial)

#### Usage

```
data("SMALLFLYER")
```
# Format

A data frame with 100 observations on the following 2 variables.

Gender a factor with levels Female Male

Interest a factor with levels No Yes

# Details

This artificial datasets tabulates the interest in a new frequent flyer program based on gender. A larger version of the same data is in LARGEFLYER.

SOLD26 *Predicting future sales*

#### Description

Predicting future sales based on sales data in first quarter after release

#### Usage

data("SOLD26")

## Format

A data frame with 2768 observations on the following 16 variables.

- SoldWeek26 a numeric vector, the number of items sold 26 weeks after release and the quantity to predict
- StoresSelling1 a numeric vector, the number of stores selling the item 1 week after release
- StoresSelling3 a numeric vector
- StoresSelling5 a numeric vector
- StoresSelling7 a numeric vector
- StoresSelling9 a numeric vector

## 108 SPEED

StoresSelling11 a numeric vector StoresSelling13 a numeric vector StoresSelling26 a numeric vector, the planned number of stores selling the item 26 weeks after release Sold1 a numeric vector, the number of items sold 1 week after release Sold3 a numeric vector Sold5 a numeric vector Sold7 a numeric vector Sold9 a numeric vector Sold11 a numeric vector Sold13 a numeric vector, the number of items sold 13 weeks after release

# Details

Inspired by the dunnhumby hackathon hosted at <https://www.kaggle.com/c/hack-reduce-dunnhumby-hackathon>. The goal is to predict the number of items sold 26 weeks after released based on the characteristics of its sales during the first 13 weeks after release (along with information about how many stores are planning to sell the product 26 weeks after release).

## Source

Adapted from <https://www.kaggle.com/c/hack-reduce-dunnhumby-hackathon>

SPEED *Speed vs. Fuel Efficiency*

#### Description

Speed vs. Fuel Efficiency

#### Usage

data("SPEED")

#### Format

A data frame with 40 observations on the following 2 variables.

AverageSpeed a numeric vector describing the average speed that the vehicle was driven FuelEfficiency a numeric vector describing the measured fuel efficiency

## Details

The relationship between fuel efficiency and speed is non-monotonic.

## Source

Artificial
<span id="page-108-0"></span>

# **Description**

Data on the College GPAs of students in an introductory statistics class

#### Usage

data("STUDENT")

# Format

A data frame with 607 observations on the following 19 variables.

CollegeGPA a numeric vector Gender a factor with levels Female Male HSGPA a numeric vector, can range up to 5 if the high school allowed it ACT a numeric vector, ACT score

APHours a numeric vector, number of AP hours student took in HS

JobHours a numeric vector, number of hours student currently works on average

School a factor with levels Private Public, type of HS

Languages a numeric vector

Honors a numeric vector, number of honors classes taken in HS

Smoker a factor with levels No Yes

- AffordCollege a factor with levels No Yes, can the student and his/her family pay for the University of Tennessee without taking out loans?
- HSClubs a numeric vector, number of clubs belonged to in HS

HSJob a factor with levels No Yes, whether the student maintained a job at some point while in HS

Churchgoer a factor with levels No Yes, answer to the question Do you regularly attend chruch?

Height a numeric vector (inches)

Weight a numeric vector (lbs)

- Class a factor with levels Junior Senior Sophomore
- Family what position they are in the family, a factor with levels Middle Child Oldest Child Only Child Youngest Child
- Pet favorite pet, a factor with levels Both Cat Dog Neither

#### Details

Same data as EDUCATION with the addition of the Class variable and with slighly different names for variables.

#### Source

Responses are from students in an introductory statistics class at the University of Tennessee in 2010.

suggest\_levels *Combining levels of a categorical variable*

#### Description

This function determines levels that are similar to each other either in terms of their average value of some quantitative variable or the percentages of each level of a two-level categorical variable. Use it to get a rough idea of what levels are "about the same" with regard to some variable.

### Usage

```
suggest_levels(formula,data,maxlevels=NA,target=NA,recode=FALSE,plot=TRUE,...)
```
#### **Arguments**

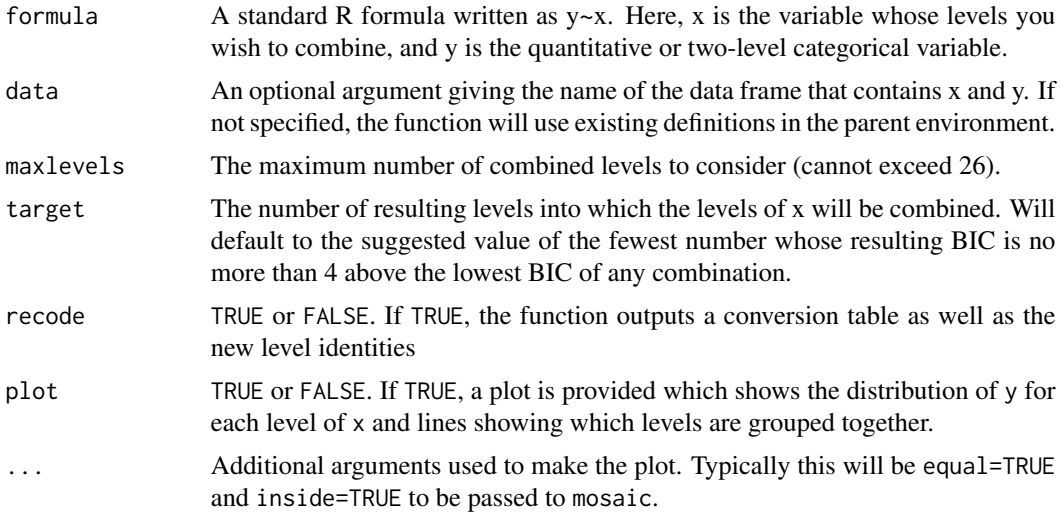

#### Details

This function calculates the average value (or percentage of each level) of y for each level of x. It then builds a partition model taking y to be this average value (or percentage) with x being the predictor variable. The first split yields the "best" scheme for combining levels of x into 2 values. The second split yields the "best" scheme for combining levels of x into 3 values, etc.

The argument maxlevels specifies the maximum numbers of levels in the combination scheme. By default, it will use the number of levels of x (ie, no combination). Setting this to a lower number saves time, since most likely a small number of combined levels is desired. This is useful for seeing how different combination schemes compare.

<span id="page-109-0"></span>

#### <span id="page-110-0"></span>summarize\_tree 111

The argument target will force the algorithm to producing exactly this number of combined levels. This is useful once you have determined how many levels of x you want.

If recode is FALSE, a table showing the combined levels along with the "BIC" of the combination scheme (lower is better, but a difference of around 4 or less is negligible). The suggested combination will be the fewer number of levels which has as BIC no more than 4 above the scheme that gave the lowest BIC.

If recode is TRUE, a list of three elements is produced. \$Conversion1 gives a table of the Old and New levels alphabetized by Old while \$Conversion2 gives a table of the Old and New levels alphabized by New. \$newlevels gives a factor of the cases levels under the new combination scheme. If target is not set, it will use the suggested number of levels.

#### Author(s)

Adam Petrie

#### References

Introduction to Regression and Modeling

# Examples

data(DONOR)

```
#Can levels of URBANICITY be treated the same with regards to probability of donation?
#Analysis suggests yes (all levels in one)
suggest_levels(Donate~URBANICITY,data=DONOR)
```
#Can levels of URBANICITY be treated the same with regards to donation amount? #Analysis suggests yes, but perhaps there are four "effective levels"

```
suggest_levels(Donation.Amount~URBANICITY,data=DONOR)
 SL <- suggest_levels(Donation.Amount~URBANICITY,data=DONOR,target=4,recode=TRUE)
SL$Conversion
```
#Add a column to the DONOR dataframe that contains these new cluster identities DONOR\$newCLUSTER\_CODE <- SL\$newlevels

summarize\_tree *Useful summaries of partition models from rpart*

# Description

Reports the RMSE, AIC, and variable importances for a partition model or the variable importances from a random forest.

# <span id="page-111-0"></span>Usage

```
summarize_tree(TREE)
```
# Arguments

TREE A partition model created with rpart or a random forest from randomForest

# Details

Extracts the RMSE and AIC of a partition model and the variable importances of partition models or random forests.

# Author(s)

Adam Petrie

# References

Introduction to Regression and Modeling

# See Also

[rpart](#page-0-0), [randomForest](#page-0-0)

# Examples

```
data(WINE)
TREE <- rpart(Quality~.,data=WINE,control=rpart.control(cp=0.01,xval=10,minbucket=5))
summarize_tree(TREE)
RF <- randomForest(Quality~.,data=WINE,ntree=50)
summarize_tree(RF)
data(NFL)
```

```
TREE <- rpart(X4.Wins~.,data=NFL,control=rpart.control(cp=0.002,xval=10,minbucket=5))
summarize_tree(TREE)
RF <- randomForest(X4.Wins~.,data=NFL,ntree=50)
```

```
summarize_tree(RF)
```
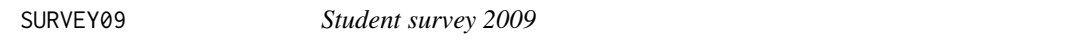

# Description

Characteristics of students in an introductory statistics class at the University of Tennessee in 2009

#### Usage

data("SURVEY09")

#### SURVEY09 113

# Format

A data frame with 579 observations on the following 47 variables.

- X01.ID a numeric vector
- X02.Gender a factor with levels Female Male
- X03.Weight a numeric vector, estimated weight
- X04.DesiredWeight a numeric vector
- X05.Class a factor with levels Freshman Junior Senior Sophmore
- X06.BornInTN a factor with levels No Yes
- X07.Greek a factor with levels No Yes, if the student belongs to a fraternity/sorority
- X08.UTFirstChoice a factor with levels No Yes
- X09.Churchgoer a factor with levels No Yes, does student attend a religious service once a week
- X10.ParentsMarried a factor with levels No Yes
- X11.GPA a numeric vector
- X12.SittingLocation a factor with levels Back Front Middle Varies
- X13.WeeklyHoursStudied a numeric vector
- X14.Scholarship a factor with levels No Yes
- X15.FacebookFriends a numeric vector
- X16.AgeFirstKiss a numeric vector, age at which student had their first romantic kiss
- X17.CarYear a numeric vector
- X18.DaysPerWeekAlcohol a numeric vector, how many days a week student typically drinks
- X19.NumDrinksParty a numeric vector, how many drinks student typically has when he or she goes to a party
- X20.CellProvider a factor with levels ATT Sprint USCellar Verizon
- X21.FreqDroppedCalls a factor with levels Occasionally Often Rarely
- X22.MarriedAt a numeric vector, age by which student hopes to be married
- X23.KidsBy a numeric vector, age by which students hopes to have kids
- X24.Computer a factor with levels Mac Windows
- X25.FastestDrivingSpeed a numeric vector
- X26.BusinessMajor a factor with levels No Yes
- X27.Major a factor with levels Business NonBusiness
- X28.TxtsPerDay a numeric vector
- X29.FootballGames a numeric vector, games student hopes to attend
- X30.HoursWorkOut a numeric vector, per week
- X31.MilesToSchool a numeric vector, each day
- X32.MoneyInBank a numeric vector
- X33.MoneyOnHaircut a numeric vector
- X34.PercentTuitionYouPay a numeric vector
- X35.SongsDownloaded a numeric vector, songs typically downloaded (legally/illegally) a month
- X36.ParentCollegeGraduate a factor with levels No Yes
- X37.HoursSleepPerNight a numeric vector
- X38.Last2DigitsPhone a numeric vector
- X39.NumClassesMissed a numeric vector
- X40.BooksReadThisYear a numeric vector
- X41.UseChopsticks a factor with levels No Yes
- X42.YourAttractiveness a numeric vector, 1 (unattractive) to 5 (very attractive)
- X43.Obama a factor with levels No NotVote Yes
- X44.HoursWorkedPerWeek a numeric vector, at a job outside of a school
- X45.MoviesInTheater a numeric vector, number watched in theater this year
- X46.KnowSomeoneH1N1 a factor with levels No Yes
- X47.ReadBeacon a factor with levels No Yes, the school newspaper

#### Details

Students answered 47 questions to generate data for a project in an introductory statistics class at the University of Tennessee in the Fall of 2009. The responses here have only had minimal cleaning (negative numbers omitted) so some data is bad (e.g., a weight of 16). The questions were:

Stat 201 Fall 2009 Survey Questions 1. What section are you in? 2. Gender [Male, Female] 3. Your weight (in pounds) [0 to 500] 4. What is your desired weight (in pounds)? [0 to 1000] 5. What year are you? [Freshman, Sophomore, Junior, Senior, Other] 6. Were you born in Tennessee? [Yes, No] 7. Are you a member of a Greek social society (i.e., a Fraternity/Sorority? [Yes, No] 8. Was UT your first choice? [Yes, No] 9. Do you usually attend a religious service once a week? [Yes, No] 10. Are your parents married? [Yes, No] 11. Thus far, what is your GPA (look up on CPO if you need to)? [0 to 4] 12. Given a choice, where do you like to sit in class? [The front row, Near the front, Around the middle, Near the back, The back row, Somewhere different all the time] 13. On average, how many hours per day do you study/do homework? [0 to 24] 14. Do you receive one or more scholarships? [Yes, No] 15. How many Facebook friends do you have? Type -1 if you dont use Facebook. [-1 to 5000] 16. How old were you when you had your first romantic kiss? Type -1 if it has not happened yet. [-1 to 100] 17. What is the year of the car you drive most often? Type a four digit number. Enter 1908 if you never drive a car. [1908 to 2011] 18. On average, how many days per week do you consume one or more alcoholic beverage? Type -1 if you never drink alcoholic beverages. [-1 to 7] 19. On average, how many alcoholic drinks do you have when you party? Type -1 if you never drink alcoholic beverages. [-1 to 100] 20. Which cell phone provider do you use (the most, if you have multiple services)? [ATT (Cingular), Cricket, Sprint, T-Mobile, U.S. Cellular, Verizon, Other, I dont use a cell phone] 21. How often do you have dropped calls? [Never, Rarely, Sometimes, Often, Constantly] 22. What is the age at which you hope to be married? Type -1 if you are already married and type -2 if you never want to get married. [-2 to 100] 23. What is the age at which you hope to have your first child? Type -1 if you already have one or more children, type -2 if you never want to have children. [-2 to 100] 24. What type of computer do you use most often? [PC running Windows, PC running linux, Mac running Mac OS, Mac running linux, Mac running Windows, Other, I dont understand the choices above] 25. What is the fastest speed (in miles per hour) you have ever achieved while driving a car? [0 to 300] 26. Do you plan on going into the Business School? [Yes, No] 27. What is your desired (or actual)

<span id="page-114-0"></span>major? [Accounting, Economics, Finance, Logistics, Marketing, Statistics, Other] 28. How many text messages do you typically send on any given day? Type -1 if you never send text messages. [-1 to 1000] 29. How many UT football games do you hope to attend this year? (Include games already attended this year. Do not include scrimmages.) [0 to 14] 30. How many hours a week do you work out/play sports/exercise, etc.? [0 to 168] 31. How many miles do you drive to school on a typical day? [0 to 500] 32. How much money do you have in your bank account? Type -999 if you think its none of our business. [-999 to 10000000] 33. How much do you typically spend on a hair cut? [0 to 1000] 34. What percent of tuition are you personally responsible for? Type a number between 0 and 100. [0 to 100] 35. Typically, how many songs do you download a month (both legally and/or illegally)? [0 to 10000] 36. Did at least one of your parents graduate from college? [Yes, No] 37. On average, how many hours do you sleep a night? [0 to 24] 38. What are the last two digits of your phone number? (Type 0 for 00, 1 for 01, 2 for 02, etc.) [0 to 99] 39. Approximately how many classes have you missed/skipped so far this semester? (For all your courses, including absences for legitimate excuses) [0 to 150] 40. How many books (other than textbooks) have you read so far this year? [0 to 1000] 41. Are you proficient with a pair of chopsticks? [Yes, No] 42. How would you rate your attractiveness on a scale of 1 to 5, with 5 being the most attractive? [1 to 5] 43. Did you vote for Barack Obama in last Novembers election? [Yes, No I voted for someone else, No I didnt vote at all 44. On average, how many hours do you work at a job per week? [0 to 168] 45. How many movies have you watched in theaters this year? [0 to 1000] 46. Do you personally know someone who has come down with H1N1 virus? [Yes, No] 47. Do you read the Daily Beacon on a regular basis? [Yes, No]

SURVEY10 *Student survey 2010*

#### Description

Characteristics of students in an introductory statistics class at the University of Tennessee in 2010

#### Usage

data("SURVEY10")

#### Format

A data frame with 699 observations on the following 20 variables.

Gender a factor with levels Female Male

Height a numeric vector

Weight a numeric vector

DesiredWeight a numeric vector

GPA a numeric vector

TxtPerDay a numeric vector

MinPerDayFaceBook a numeric vector

NumTattoos a numeric vector

NumBodyPiercings a numeric vector Handedness a factor with levels Ambidextrous Left Right WeeklyHrsVideoGame a numeric vector DistanceMovedToSchool a numeric vector PercentDateable a numeric vector NumPhoneContacts a numeric vector PercMoreAttractiveThan a numeric vector PercMoreIntelligentThan a numeric vector PercMoreAthleticThan a numeric vector PercFunnierThan a numeric vector SigificantOther a factor with levels No Yes

OwnAttractiveness a numeric vector

# Details

Students answered 50 questions to generate data for a project in an introductory statistics class at the University of Tennessee in the Fall of 2010. The data here represent a selection of the questions. The responses have been somewhat cleaned (unlike SURVEY09) where obviously bogus responses have been omitted, but there may still be issue.

The selected questions were:

Gender Gender [Male, Female] Height Your height (in inches) [48 to 96] Weight Your weight (in pounds) [0 to 500] DesiredWeight What is your desired weight (in pounds)? [0 to 1000] GPA Thus far, what is your GPA (look up on CPO if you need to)? [0 to 4] TxtPerDay How many text messages do you typically send on any given day? Type 0 if you never send text messages. [0 to 1000] MinPerDayFaceBook On average, how many minutes per day do you spend on internet social networks (such as Facebook, MySpace, Twitter, LinkedIn, etc.)? [0 to 1440] NumTattoos How many tattoos do you have? [0 to 100] NumBodyPiercings How many body piercings do you have (do not include piercings you have let heal up and are gone)? Count each piercing separately (i.e., pierced ears counts as 2 piercings). [0 to 100] Handedness Are you right-handed, left-handed, or ambidextrous? [Right-Handed, Left- Handed, Ambidextrous] WeeklyHrsVideoGame About how many hours a week do you play video games? This includes console games like Wii, Playstation, Xbox, as well as gaming apps for your phone, online games in Facebook, general computer games, etc. [0 to 168] DistanceMovedToSchool Go to maps.google.com or another website that provides maps. Get directions from your home address (the house/apartment/etc. you most recently lived in before coming to college) and the zip code 37996. How many miles does it say the trip is? Type the smallest number if offered multiple routes. Type 0 if you are unable to get driving directions for any reason. [0 to 5000] PercentDateable What percentage of people around your age in your preferred gender do you consider dateable? [0 to 100] NumPhoneContacts How many contacts do you have in your cell phone? Answer 0 if you don't use a cell phone, or have no contacts in your cell phone. [0 to 1000] PercMoreAttractiveThan What percentage of people at UT of your own gender and class level do you think you are more attractive than? [0 to 100] PercMoreIntelligentThan What percentage of people at UT of your own gender and class level do you think you are more intelligent than? [0 to 100] PercMoreAthleticThan What percentage of people at UT of your own gender and class level do you think you are more athletic than? [0 to 100] PercFunnierThan What percentage of people at UT of your own gender and class level do you think you are funnier than? [0 to 100] <span id="page-116-0"></span>SigificantOther Do you have a significant other? [Yes, No] OwnAttractiveness On a scale of 1-100, with 100 being the most attractive, rate your own attractiveness. [1 to 100]

SURVEY11 *Student survey 2011*

# Description

Characteristics of students in an introductory statistics class at the University of Tennessee in 2011

#### Usage

data("SURVEY11")

#### Format

A data frame with 628 observations on the following 51 variables.

- X01.ID a numeric vector
- X02.Gender a factor with levels F M
- X03.Height a numeric vector
- X04.Weight a numeric vector
- X05.SatisfiedWithWeight a factor with levels No I Wish I Weighed Less No I Wish I Weighed More Yes
- X06.Class a factor with levels Freshman Junior Senior Sophomore
- X07.GPA a numeric vector
- X08.Greek a factor with levels No Yes
- X09.PoliticalBeliefs a factor with levels Conservative Liberal Mix
- X10.BornInTN a factor with levels No Yes
- X11.HairColor a factor with levels Black Blonde Brown Red
- X12.GrowUpInUS a factor with levels No Yes
- X13.NumberHousemates a numeric vector
- X14.FacebookFriends a numeric vector
- X15.NumPeopleTalkToOnPhone a numeric vector
- X16.MinutesTalkOnPhone a numeric vector
- X17.PeopleSendTextsTo a numeric vector
- X18.NumSentTexts a numeric vector
- X19.Computer a factor with levels Mac PC
- X20.Churchgoer a factor with levels No Yes
- X21.HoursAtJob a numeric vector
- X22.FastestCarSpeed a numeric vector
- X23.NumTimesBrushTeeth a numeric vector
- X24.SleepPerNight a numeric vector
- X25.MinutesExercisingDay a numeric vector
- X26.BooksReadMonth a numeric vector
- X27.ShowerLength a numeric vector
- X28.PercentRecordedTV a numeric vector
- X29.MostMilesRunOneDay a numeric vector
- X30.MorningPerson a factor with levels No Yes
- X31.PercentStudentsDateable a numeric vector
- X32.PercentYouAreMoreAttractive a numeric vector
- X33.PercentYouAreSmarter a numeric vector
- X34.RelationshipStatus a factor with levels Complicated Dating Married Single
- X35.AgeFirstKiss a numeric vector
- X36.WeaponAttractMate a factor with levels Humor Intelligence Looks Other
- X37.NumSignificantOthers a numeric vector
- X38.WeeksLongestRelationship a numeric vector
- X39.NumDrinksWeek a numeric vector
- X40.FavAlcohol a factor with levels Beer Liquor None Wine
- X41.SpeedingTickets a numeric vector
- X42.Smoker a factor with levels No Yes
- X43.IllegalDrugs a factor with levels No Yes
- X44.DefendantInCourt a factor with levels No Yes
- X45.NightInJail a factor with levels No Yes
- X46.BrokenBone a factor with levels No Yes
- X47.CentsCarrying a numeric vector
- X48.SawLastHarryPotter a factor with levels No Yes
- X49.NumHarryPotterRead a numeric vector
- X50.HoursContinuouslyAwake a numeric vector
- X51.NumCountriesVisited a numeric vector

#### Details

Students answered 51 questions to generate data for a project in an introductory statistics class at the University of Tennessee in the Fall of 2011. The responses have been minimally modified or cleaned. The questions were:

1. What section are you in? (To be viewed only by the Stat 201 coordinator, and removed prior to distributing the data.) 2. What is your gender? [M,F] 3. What is your height (in inches)? [0,100] 4. What is your weight (in pounds)? [0,1000] 5. Are you satisfied with your current weight? [Yes, No I wish I weighed less, No I wish I weighed more] 6. What is your class level? [Freshman, Sophomore, Junior, Senior, 5+ year senior, Non-traditional] 7. What is your current GPA? [0,4] 8. Are you a

member of a fraternity/sorority? [Yes, No] 9. Overall, do you consider your social/political beliefs to be: [more liberal, more conservative, a mix of liberal and conservative views] 10. Were you born in Tennessee? [Yes, No] 11. What is your natural hair color? [Black, Brown, Red, Blond, Gray] ##There was a database error requiring Blond and Gray to be combined into one category. 12. Did you grow up in the US? [Yes, No, Some time in the US but a significant time in another country] 13. How many people share your current residence? Count yourself, so if you live alone, answer 1. Also, if you live in a dorm, count yourself plus just your roommates/suitemates. [1, 1000] 14. How many Facebook friends do you currently have? (To see how many friends you have in Facebook, open a new tab or browser window and log in to Facebook, click the down arrow next to Account, select Edit Friends, and on the left of your screen your friends count is in parentheses.) [0,10000] 15. How many people do you talk to on the phone in a typical day? [0,1000] 16. How many MINUTES a day do you typically spend on the phone talking to people? [0,1440] 17. How many different people do you typically send text messages to on a typical day? [0,1000] 18. How many total texts do you think you send to people on a typical day? [0,5000] 19. What type of computer do you use the most? [Mac, PC, Linux] 20. Do you currently attend religious services at least once a month? [Yes, No] 21. About how many HOURS PER WEEK do you work at a job? [0,168] 22. What is the fastest speed you have achieved while driving a car (in miles per hour)? [0, 500] 23. How many times per day do you typically brush your teeth? [0, 100] 24. On a typical school night, how many HOURS do you sleep? [0, 24] 25. How many MINUTES PER DAY do you typically engage in physical activity (e.g., walking to and from class, working out at the gym, sports practice, etc.)? [0, 1440] 26. How many books have you read from cover to cover over the last month for pleasure? [0, 1000] 27. How many MINUTES do you typically spend when you take a shower? [0, 1440] 28. Advertisers are concerned that people are "fast forwarding" past their TV commercials, because more and more people are recording broadcast television and watching it later (for example, on a DVR). Approximately what percent of the TV that you watch (that HAS commercials in it) is something you recorded, and therefore you can "fast forward" past the commercials? [0, 100] 29. What is the longest that you've ever walked/run/hiked in a single day (in MILES)? [0,189] 30. Do you consider yourself a "morning person"? [Yes, No] 31. What percentage of UT students in your preferred gender do you think are dateable? [0, 100] 32. What percentage of UT students do you think you are more attractive than? [0, 100] 33. What percentage of UT students do you think you are more intelligent than? [0, 100] 34. What is your relationship status? [Single, Casually dating one or more people, Dating someone regularly, Engaged, Married, It's complicated] 35. How old were you when you had your first romantic kiss? (Enter 0 if this has not yet happened.) [0, 99] 36. Which of the following would you consider to be your main weapon for attracting a potential mate? [Looks, Intelligence, Sense of Humor, Other] 37. How many boyfriends/girlfriends have you had? (We'll leave it up to you as to what constitutes a boyfriend or girlfriend.) [0, 1000] 38. What is the longest amount of time (in WEEKS) that you have been in a relationship with a significant other? (A shortcut: take the number of months and multiply by 4, or the number of years and multiply by 52.) [0, 4000] 39. How many alcoholic beverages do you typically consume PER WEEK? (consider 1 alcoholic beverage a 12 oz. beer, a 4 oz. glass of wine, a 1 oz. shot of liquor, etc.) [0, 200] 40. What is your favorite kind of alcoholic beverage? [I don't drink alcoholic beverages, Beer, Wine, Whiskey, Vodka, Gin, Tequila, Rum, Other] 41. How may speeding tickets have you received? [0, 500] 42. Do you consider yourself a "smoker"? [Yes, No] 43. Have you ever used an illegal/controlled substance? (Exclude alcohol/cigarettes consumed when underaged.) [Yes, No] 44. Have you ever appeared before a judge/jury as a defendant? (Exclude speeding or parking tickets.) [Yes, No] 45. Have you ever spent the night in a jail cell? [Yes, No] 46. Have you ever broken a bone that required surgery or a cast (or both)? [Yes, No] 47. Check your pockets and/or purse and report how much money in coins (in CENTS) that you currently are carrying. For <span id="page-119-0"></span>example, if you have one quarter and one penny, type 26, not 0.26. [0, 1000] 48. Have you seen the latest Harry Potter movie that came out in July 2011? [Yes, No] 49. How many of the seven Harry Potter books have you completely read? [0, 7] 50. Estimate the longest amount of time (in HOURS) that you have continuously stayed awake. [0, 450] 51. How many countries have you ever stepped foot in outside an airport (include the US in your count)? [1, 196]

TIPS *TIPS dataset*

# Description

One waiter recorded information about each tip he received over a period of a few months working in one restaurant. He collected several variables:

# Usage

data("TIPS")

# Format

A data frame with 244 observations on the following 8 variables.

TipPercentage a numeric vector, the tip written as a percentage (0-100) of the total bill

Bill a numeric vector, the bill amount (dollars)

Tip a numeric vector, the tip amount (dollars)

Gender a factor with levels Female Male, gender of the payer of the bill

Smoker a factor with levels No Yes, whether the party included smokers

Weekday a factor with levels Friday Saturday Sunday Thursday, day of the week

Time a factor with levels Day Night, rough time of day

PartySize a numeric vector, number of people in party

# Source

This is the Tips dataset in package reshape, modified to include the tip percentage.

# <span id="page-120-0"></span>Description

Calculates the variation inflation factors of all predictors in regression models

# Usage

VIF(mod)

#### Arguments

mod A linear or logistic regression model

# Details

This function is a simple port of vif from the car package. The VIF of a predictor is a measure for how easily it is predicted from a linear regression using the other predictors. Taking the square root of the VIF tells you how much larger the standard error of the estimated coefficient is respect to the case when that predictor is independent of the other predictors.

A general guideline is that a VIF larger than 5 or 10 is large, indicating that the model has problems estimating the coefficient. However, this in general does not degrade the quality of predictions. If the VIF is larger than 1/(1-R2), where R2 is the Multiple R-squared of the regression, then that predictor is more related to the other predictors than it is to the response.

# Author(s)

Adam Petrie

# References

Introduction to Regression and Modeling with R

# Examples

```
#A case where the VIFs are small
data(SALARY)
M <- lm(Salary~.,data=SALARY)
VIF(M)
 #A case where (some of) the VIFs are large
 data(BODYFAT)
 M <- lm(BodyFat~.,data=BODYFAT)
 VIF(M)
```
<span id="page-121-0"></span>visualize\_model *Visualizations of one or two variable linear or logistic regressions or of partitions models*

# Description

Provides useful plots to illustrate the inner-workings of regression models with one or two predictors or a partition model with not too many branches.

# Usage

```
visualize_model(M,loc="topleft",level=0.95,cex.leg=0.7,midline=TRUE,...)
```
# Arguments

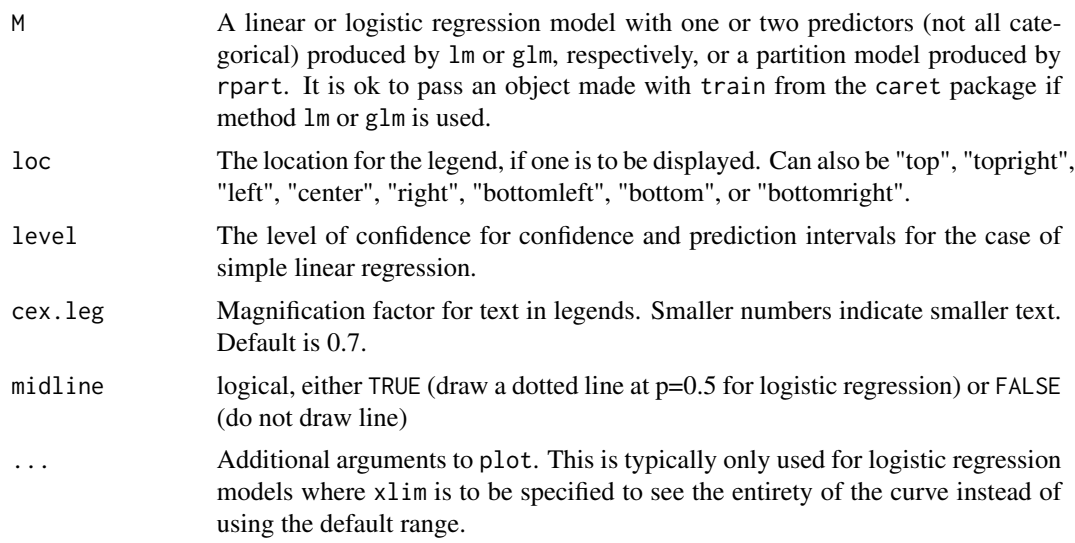

#### Details

If M is a simple linear regression model, this provides a scatter plot, fitted line, and confidence/prediction intervals.

If M is a simple logistic regression model, this provides the fitted logistic curve.

If M is a regression with two quantitative predictors, this provides the implicit regression lines when one of the variables equals its 5th (small), 50th (median), and 95th (large) percentiles. The model may have interaction terms. In this case, the p-value of the interaction is output. The definition of small and large can be changed with the level argument.

If M is a regression with a quantitative predictor and a categorical predictor (with or without interactions), this provides the implicit regression lines for each level of the categorical predictor. The p-value of the effect test is displayed if an interaction is in the model.

If M is a partition model from rpart, this shows the tree.

<span id="page-122-0"></span>visualize\_model 123

#### Author(s)

Adam Petrie

# References

Introduction to Regression and Modeling

# See Also

[rpart](#page-0-0), [lm](#page-0-0), [glm](#page-0-0)

# Examples

```
data(SALARY)
#Simple linear regression with 90% confidence and prediction intervals
M <- lm(Salary~Education,data=SALARY)
visualize_model(M,level=0.90,loc="bottomright")
```
#Multiple linear regression with two quantitative predictors (no interaction) M <- lm(Salary~Education+Experience,data=SALARY) visualize\_model(M)

```
#Multiple linear regression with two quantitative predictors (with interaction)
#Take small and large to be the 25th and 75th percentiles
M <- lm(Salary~Education*Experience,data=SALARY)
visualize_model(M,level=0.75)
```
#Multiple linear regression with one categorical and one quantitative predictor M <- lm(Salary~Education\*Gender,data=SALARY) visualize\_model(M)

```
data(WINE)
#Simple logistic regression with expanded x limits
M <- glm(Quality~alcohol,data=WINE,family=binomial)
visualize_model(M,xlim=c(0,20))
```

```
#Multiple logistic regression with two quantitative predictors
M <- glm(Quality~alcohol*sulphates,data=WINE,family=binomial)
visualize_model(M,loc="left",midline=FALSE)
```

```
data(TIPS)
#Multiple logistic regression with one categorical and one quantitative predictor
#expanded x-limits to see more of the curve
M <- glm(Smoker~PartySize*Weekday,data=TIPS,family=binomial)
visualize_model(M,loc="topright",xlim=c(-5,15))
```

```
#Partition model predicting a quantitative response
TREE <- rpart(Salary~.,data=SALARY)
visualize_model(TREE)
```

```
#Partition model predicting a categorical response
TREE <- rpart(Quality~.,data=WINE)
```
<span id="page-123-0"></span>visualize\_model(TREE)

visualize\_relationship

*Visualizing the relationship between y and x in a partition model*

# Description

Attempts to show how the relationship between y and x is being modeled in a partition or random forest model

# Usage

```
visualize_relationship(TREE,interest,on,smooth=TRUE,marginal=TRUE,nplots=5,
  seed=NA,pos="topright",...)
```
# Arguments

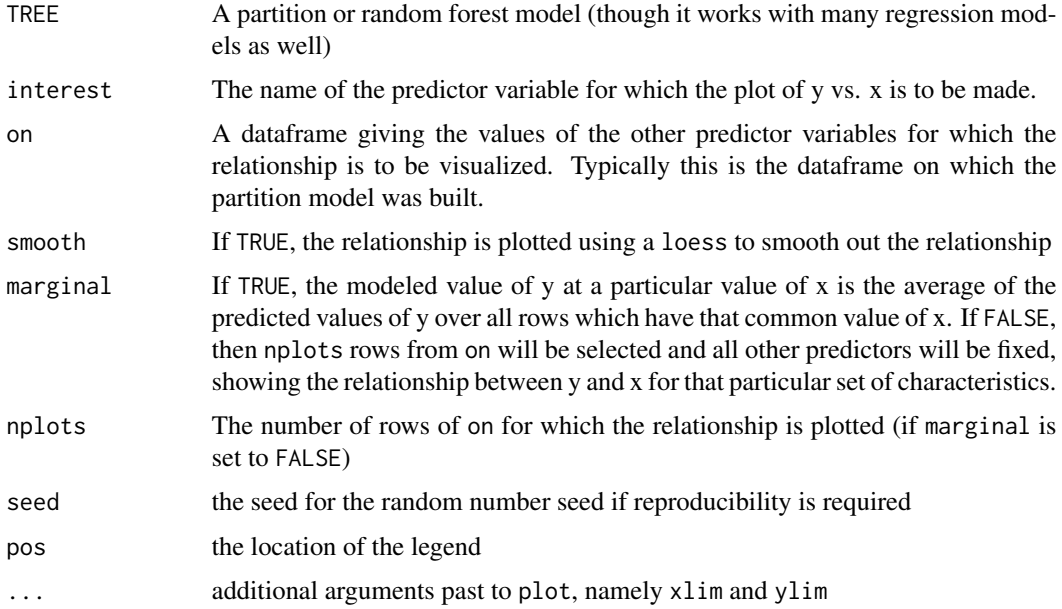

# Details

The function shows a scatterplot of y vs. x in the on dataframe, then shows how TREE is modeling the relationship between y and x with predicted values of y for each row in the data and also a curve illustrating the relationship. It is useful for seeing what the relationship between y and x as modeled by TREE "looks like", both as a whole and for particular combinations of other variables. If marginal is FALSE, then differences in the curves indicate the presence of some interaction between x and another variable.

# <span id="page-124-0"></span> $WINE$  and  $125$

# Author(s)

Adam Petrie

# References

Introduction to Regression and Modeling

# See Also

[loess](#page-0-0), [lm](#page-0-0), [glm](#page-0-0)

# Examples

```
data(SALARY)
FOREST <- randomForest(Salary~.,data=SALARY)
visualize_relationship(FOREST,interest="Experience",on=SALARY)
visualize_relationship(FOREST,interest="Months",on=SALARY,xlim=c(1,15),ylim=c(2500,4500))
```

```
data(WINE)
TREE <- rpart(Quality~.,data=WINE)
visualize_relationship(TREE,interest="alcohol",on=WINE,smooth=FALSE)
visualize_relationship(TREE,interest="alcohol",on=WINE,marginal=FALSE,nplots=7,smooth=FALSE)
```
WINE *WINE data*

# Description

Predicting the quality of wine based on its chemical characteristics

#### Usage

data("WINE")

# Format

A data frame with 2700 observations on the following 12 variables.

Quality a factor with levels high low

fixed.acidity a numeric vector

volatile.acidity a numeric vector

citric.acid a numeric vector

residual.sugar a numeric vector

chlorides a numeric vector

free.sulfur.dioxide a numeric vector

total.sulfur.dioxide a numeric vector

density a numeric vector pH a numeric vector sulphates a numeric vector alcohol a numeric vector

#### Details

This is the famous wine dataset from the UCI data repository [https://archive.ics.uci.edu/](https://archive.ics.uci.edu/ml/datasets/Wine+Quality) [ml/datasets/Wine+Quality](https://archive.ics.uci.edu/ml/datasets/Wine+Quality) with some modifications. Namely, the quality in the original data was a score between 0 and 10. These has been coded as either high or low. See description on UCI for description of variables.

# References

P. Cortez, A. Cerdeira, F. Almeida, T. Matos and J. Reis. Modeling wine preferences by data mining from physicochemical properties. In Decision Support Systems, Elsevier, 47(4):547-553, 2009.

# Index

∗Topic datasets ACCOUNT, [3](#page-2-0) APPLIANCE, [5](#page-4-0) ATTRACTF, [8](#page-7-0) ATTRACTM, [10](#page-9-0) AUTO , [12](#page-11-0) BODYFAT , [13](#page-12-0) BODYFAT2 , [14](#page-13-0) BULLDOZER , [18](#page-17-0) BULLDOZER2 , [19](#page-18-0) CALLS, [20](#page-19-0) CENSUS , [20](#page-19-0) CENSUSMLR , [22](#page-21-0) CHARITY, [23](#page-22-0) CHURN , [28](#page-27-0) CUSTCHURN , [33](#page-32-0) CUSTLOYALTY, [34](#page-33-0) CUSTREACQUIRE , [35](#page-34-0) CUSTVALUE , [36](#page-35-0) DIET , [37](#page-36-0) DONOR , [37](#page-36-0) EDUCATION, [40](#page-39-0) EX2.CENSUS , [41](#page-40-0) EX2. TIPS, [42](#page-41-0) EX3. ABALONE, [43](#page-42-0) EX3.BODYFAT, [44](#page-43-0) EX3.HOUSING, [44](#page-43-0) EX3.NFL, [45](#page-44-0) EX4.BIKE, [49](#page-48-0) EX4. STOCKPREDICT, [50](#page-49-0) EX4.STOCKS, [52](#page-51-0) EX5.BIKE, [53](#page-52-0) EX5.DONOR, [55](#page-54-0) EX6.CLICK, [56](#page-55-0) EX6.DONOR, [57](#page-56-0) EX6.WINE, [58](#page-57-0) EX7.BIKE, <mark>5</mark>9 EX7.CATALOG, [59](#page-58-0) EX9.BIRTHWEIGHT, [60](#page-59-0)

EX9.NFL, [61](#page-60-0) EX9.STORE, [62](#page-61-0) FRIEND , [67](#page-66-0) FUMBLES, [68](#page-67-0) JUNK , [72](#page-71-0) LARGEFLYER, [75](#page-74-0) LAUNCH, [75](#page-74-0) MOVIE, [89](#page-88-0) NFL , [90](#page-89-0) OFFENSE, [94](#page-93-0) PIMA, [96](#page-95-0) POISON, [97](#page-96-0) PRODUCT , [99](#page-98-0) PURCHASE, [100](#page-99-0) SALARY, [102](#page-101-0) SMALLFLYER, [107](#page-106-0) SOLD26 , [107](#page-106-0) SPEED , [108](#page-107-0) STUDENT, [109](#page-108-0) SURVEY09 , [112](#page-111-0) SURVEY10 , [115](#page-114-0) SURVEY11 , [117](#page-116-0) TIPS , [120](#page-119-0) WINE , [125](#page-124-0) ACCOUNT, [3](#page-2-0) all.correlations *(*all\_correlations *)* , [4](#page-3-0) all\_correlations , [4](#page-3-0) anova , *[8](#page-7-0)* APPLIANCE, [5](#page-4-0) associate , *[5](#page-4-0)* , [6](#page-5-0) , *[89](#page-88-0)* ATTRACTF, [8](#page-7-0) ATTRACTM , [10](#page-9-0) AUTO , [12](#page-11-0) bestglm , *[14](#page-13-0) [–16](#page-15-0)* BODYFAT , [13](#page-12-0) BODYFAT2, [14](#page-13-0) build.model , *[105](#page-104-0)*

build.model *(*build\_model *)* , [14](#page-13-0)

build.tree *(*build\_tree*)*, [17](#page-16-0) build\_model, [14](#page-13-0) build\_tree, [17](#page-16-0) BULLDOZER, [18](#page-17-0) BULLDOZER2, [19](#page-18-0) CALLS, [20](#page-19-0) CENSUS, [20](#page-19-0) CENSUSMLR, [22](#page-21-0) CHARITY, [23](#page-22-0) check.regression *(*check\_regression*)*, [24](#page-23-0) check\_regression, [24](#page-23-0) chisq.test, *[8](#page-7-0)* choose.order *(*choose\_order*)*, [26](#page-25-0) choose\_order, [26](#page-25-0) CHURN, [28](#page-27-0) combine\_rare\_levels, [29](#page-28-0) confusion.matrix *(*confusion\_matrix*)*, [30](#page-29-0) confusion\_matrix, [30](#page-29-0) cooks.distance, *[72](#page-71-0)* cor, *[5](#page-4-0)*, *[8](#page-7-0)*, *[32](#page-31-0)* cor.demo *(*cor\_demo*)*, [31](#page-30-0) cor.matrix *(*cor\_matrix*)*, [32](#page-31-0) cor\_demo, [31](#page-30-0) cor\_matrix, [32](#page-31-0) CUSTCHURN, [33](#page-32-0) CUSTLOYALTY, [34](#page-33-0) CUSTREACQUIRE, [35](#page-34-0) CUSTVALUE, [36](#page-35-0) DIET, [37](#page-36-0) DONOR, [37](#page-36-0) EDUCATION, [40](#page-39-0) EX2.CENSUS, [41](#page-40-0) EX2.TIPS, [42](#page-41-0) EX3.ABALONE, [43](#page-42-0) EX3.BODYFAT, [44](#page-43-0) EX3.HOUSING, [44](#page-43-0) EX3.NFL, [45](#page-44-0) EX4.BIKE, [49](#page-48-0) EX4.STOCKPREDICT, [50](#page-49-0) EX4.STOCKS, [52](#page-51-0) EX5.BIKE, [53](#page-52-0) EX5.DONOR, [55](#page-54-0) EX6.CLICK, [56](#page-55-0) EX6.DONOR, [57](#page-56-0) EX6.WINE, [58](#page-57-0) EX7.BIKE, [59](#page-58-0)

```
EX7.CATALOG, 59
EX9.BIRTHWEIGHT, 60
EX9.NFL, 61
EX9.STORE, 62
extractAIC, 105
extrapolation.check
        (extrapolation_check), 65
extrapolation_check, 65
find.transformations
        (find_transformations), 66
find_transformations, 66
FRIEND, 67
FUMBLES, 68
generalization.error, 16
generalization.error
        (generalization_error), 68
generalization_error, 68
getcp, 18, 70
glm, 8, 24, 25, 30, 69, 123, 125
hatvalues, 72
influence.plot (influence_plot), 71
influence_plot, 71
JUNK, 72
ks.test, 25
LARGEFLYER, 75
LAUNCH, 75
lm, 8, 24, 25, 66, 69, 123, 125
loess, 125
mahalanobis, 65
mode_factor, 87
mosaic, 88
MOVIE, 89
NFL, 90
OFFENSE, 94
outlier_demo, 94
overfit.demo (overfit_demo), 95
overfit_demo, 95
PIMA, 96
POISON, 97
```
#### INDEX 229

```
possible.regressions (possible_regressions
)
, 98
possible_regressions
, 98
PRODUCT
, 99
100
qq
, 101
randomForest
, 69
, 112
regsubsets
, 15
, 16
, 105
rpart
, 18
, 69
, 71
, 112
, 123
rstudent
, 72
102
see.interactions
(see_interactions
)
, 103
see.models
, 16
see.models
(see_models
)
, 104
see_interactions
, 103
see_models
, 104
segmented.barchart (segmented_barchart
)
, 106
segmented_barchart
, 106
shapiro.test
, 25
107
SOLD26
, 107
SPEED
, 108
step
, 105
109
suggest_levels
, 110
summarize.tree
(summarize_tree
)
, 111
summarize_tree
, 111
summary
, 105
SURVEY09
, 112
SURVEY10
, 115
SURVEY11
, 117
TIPS
, 120
vglm
,
8
VIF
, 121
visualize.model
, 104
visualize.model
(visualize_model
)
, 122
visualize.relationship (visualize_relationship
)
, 124
visualize_model
, 122
visualize_relationship
, 124
```

```
WINE
, 125
```